# Security Force Monitor: Research Handbook

**Security Force Monitor** 

Nov 01, 2023

# **OUR APPROACH**

| 1 | Abou  | t Security Force Monitor                         | 1   |
|---|-------|--------------------------------------------------|-----|
| 2 | Table | e of Contents                                    | 3   |
|   | 2.1   | Our general data model                           | 3   |
|   | 2.2   | What is a claim?                                 | 5   |
|   | 2.3   | Claims with dates                                | 8   |
|   | 2.4   | Fragmentation in timelines                       | 12  |
|   | 2.5   | Unknown and unnamed units                        | 13  |
|   | 2.6   | Overview: Sources and citations                  | 14  |
|   | 2.7   | Source                                           | 17  |
|   | 2.8   | Citation                                         | 29  |
|   | 2.9   | Publication                                      | 39  |
|   | 2.10  | Overview: Location                               | 43  |
|   | 2.11  | Locations                                        | 45  |
|   | 2.12  | Location: GeoJSON example                        | 65  |
|   | 2.13  | Overview: Units                                  | 66  |
|   | 2.14  | Unit Identity                                    |     |
|   | 2.15  | Unit Relation                                    |     |
|   | 2.16  | Unit Positioning                                 |     |
|   | 2.17  | Overview: Persons                                |     |
|   | 2.18  | Person Identity                                  |     |
|   | 2.19  | Person Posting                                   | 108 |
|   | 2.20  | Person Extra Data                                | 118 |
|   | 2.21  | Overview: incidents                              | 131 |
|   | 2.22  | Incident                                         | 132 |
|   | 2.23  | Overview: Trainings (Draft)                      |     |
|   | 2.24  | Trainings (Draft)                                |     |
|   | 2.25  | Frequently Asked Questions about WhoWasInCommand |     |
|   | 2.26  | Unit Records on WhoWasInCommand                  |     |
|   | 2.27  | Person records on WhoWasInCommand                | 160 |
|   | 2.28  | Incident Records on WhoWasInCommand              |     |
|   | 2.29  | What data can I download from WhoWasInCommand?   | 167 |
| 3 | Cont  | ributors                                         | 177 |
| 4 | Сору  | right and license                                | 179 |

# **ABOUT SECURITY FORCE MONITOR**

The Security Force Monitor works to make police, military and other security forces around the world more transparent and accountable.

Human rights researchers, journalists, advocates, litigators and others engaged in making security forces accountable face a common problem - a lack of clear, detailed information on those forces. Often, answering even simple questions can be difficult:

- Who is in charge of the specialized anti-riot police unit?
- What army unit has jurisdiction over what areas?
- Where did this commander previously serve?
- When was a particular police unit based in a specific city?
- What was the command chain when a unit is alleged to have committed a human rights abuse?

There is a vast amount of public information on security forces around the world, but it is unstructured and scattered among a wide variety of sources, making it prohibitively costly for those engaged in public interest work to understand the security forces of a particular country.

The Security Force Monitor aims to solve this problem and aid those working to make police, military and other security forces accountable. The Monitor analyzes and compiles public information to provide data on: the command hierarchy, location, areas of operation, commanders and the other linkages between units – all tracked through time. The Monitor's mission and technical offerings have been developed to serve, and in consultation with, a wide range of civil society efforts.

The Security Force Monitor is a project of the Columbia Law School Human Rights Institute.

More information about Security Force Monitor can be found on our organizational website.

This Research Handbook is a guide to investigating the structure, personnel, infrastructure, operations and connections to human rights abuses of security forces around the world. It provides detailed information about the methods, data and tools used by Security Force Monitor to do this. This Research Handbook is a work-in-progress and is updated during the course of the work of Security Force Monitor.

#### CHAPTER

# TABLE OF CONTENTS

# 2.1 Our general data model

Security Force Monitor investigates the conduct of security and defence forces around the world. We reconstruct their organisational structure, command personnel and chain of command, geographic footprint, and allegations of their involvement in committing human rights violations and violations of international criminal law. Further, we research the training and assistance that security and defence units have received from external security actors like the United States of America, the European Union, the United Nations, and through bilateral agreements with other states. All our information is drawn from sources that are nearly all online and in the public domain.

We use the general data model described in the above illustration to structure and organize the information we collect during the course of our research. It describes relationships between different "entities", which are logical groupings of data about a specific subject. For example, the "relation" entity is where we store data about the relationships between two different units; culmulatively, all the records of the "relation" entity type describe the hierarchical organizational structure that adopted by most security forces.

Other sections of this Research Handbook expand on each of the entities and the relationships between these entities, including:

- A full description of each entity;
- The overall data structure and attributes we use for each entity;
- Examples on the types of data we enter into each attribute; and,
- Guidance on how we fill out each field and why.

The diagram above also highlights the special place that "sources" and "claims" hold in our research approach. Security Force Monitor uses a claim-based approach to the creation of data. A claim is an assertion of information evidenced by a source. Throughout our work, all specific pieces of information about any entity are kept together with the specific source from which they were drawn.

This approach enables complete transparency about the origins of data, and is a powerful data integrity measure. All the data that comprise each record about each entity type are drawn from an aggregation of claims. This is discussed in much greater detail in the *"What is a claim?"* section of this Research Handbook.

Finally, the general data model guides the construction of the tools and technologies we have built to capture, store and analyse data.

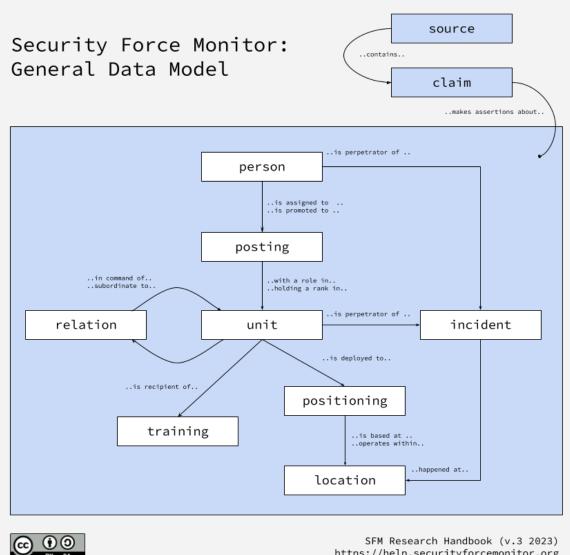

SFM Research Handbook (v.3 2023) https://help.securityforcemonitor.org

# 2.2 What is a claim?

A claim is an assertion of information evidenced by a source.

The Monitor creates data from publicly available, mostly digital sources. We read and assess each source and turn the data we find in them into claims. Claims keep a piece of data together with the source from which it is derived, and may also tell us the time period for which the data is valid.

For example here is an excerpt from the news story "Reshuffles in the military, war goes on", published by the Shan Herald Agency for News (on the Burma News International website) on 10 September 2012:

#### Example

Not only the government, but the military has been busy shuffling its commanders since the beginning of September, according to a source close to the War Office on Friday.

At least 5 regional commanders and a number of Bureau of Special Operations (BSO) chiefs and division commanders have been moved to new jobs. They include:

- Maj Gen Zeya Aung Commander, Northern Region Command-to-Minister, Railway Transport
- Brig Gen Aung Kyaw Zaw Commander, Northeastern Region Command-to-Commander, Southern Region Command

Their former commands were taken over by Central Eastern Region Command Commander Brig Gen Tun Tun Naung and head of the armed forces technical school Brig Gen Aung Soe respectively.

This source contains a mix of data that tells us something about the units of the Myanmar military and the people that hold positions in those units. The story contains data about the names of four persons:

- Zeya Aung
- Aung Kyaw Zaw
- Tun Tun Naun
- Aung Soe

If we add information about their ranks, we can turn this data into a set of claims:

- The Shan Herald Agency for News claims that since the beginning of September 2012 a person called Zeya Aung had the rank of Maj Gen
- The Shan Herald Agency for News claims that since the beginning of September 2012 a person called Aung Kyaw Zaw had the rank of Brig Gen
- The Shan Herald Agency for News claims that at the beginning of September 2012 a person called Tun Tn Naun had the rank of Brig Gen
- The Shan Herald Agency for News claims that since the beginning of September 2012 a person called Aung Soe had the rank of Brig Gen

The source contains further claims about the military units to which each person has been posted. For example, the source now makes four claims about the person called "Aung Soe":

- The Shan Herald Agency for News claims that at the beginning of September 2012 a person called Aung Soe has been a commander in the military.
- The Shan Herald Agency for News claims that since the beginning of September 2012 a person called Aung Soe had the rank of Brig Gen.

- The Shan Herald Agency for News claims that since the beginning of September 2012 a person called Aung Soe was head of a unit called the Armed Forces Technical School
- The Shan Herald Agency for News claims that since the beginning of September 2012 a person called Aung Soe became commander of a unit called the Northeastern Region Command

We can begin to express these claims more economically by using a set of standard fields. For example, we store the claimed name of a person in a field called "Person Name", for example, to store their name:

- "Person Name" "Aung Soe"
- "Date of claim": "September 2012"
- "Source of claim: "Shan Herald Agency for News, 10 September 2012.

We can refine this further. In our system, claims have a range of different subjects: claims about the identity of a person, claims about a particular posting that a person has, claims about a unit's identity or its relationships with others, and so on. Based on the type of information we're pulling out from a source, we determine the type of claim that the source is making. So, data about a person's name is a "Person Identity" claim type.

| Claim type      | Person Identity                                |
|-----------------|------------------------------------------------|
| Person Name     | Aung Soe                                       |
| Date of claim   | September 2012                                 |
| Source of claim | Shan Herald Agency for News, 10 September 2012 |

The data about the unit to which the person is posted is a "Person Posting" claim type:

| Claim type      | Person Posting                                 |
|-----------------|------------------------------------------------|
| Person Name     | Aung Soe                                       |
| Unit Name       | Northeastern Region Command                    |
| Person Role     | Commander                                      |
| Person Rank     | Brig Gen                                       |
| Date of claim   | September 2012                                 |
| Source of claim | Shan Herald Agency for News, 10 September 2012 |

From this point, we add shorter fieldnames to the claim to make it conform with the various data models we use. For example, a "Person Posting" claim type may include data about a person's rank, role or title whilst posted to a unit, along with precise (or imprecise) dates for which this data are valid.

We also add additional data about the claim itself, such as an identifier, that allows it to be managed in our technical systems. We also transform how the source is expressed, substituting the text for a specific identity number that cites the page, paragraph, line number (amongst others) in the source. The "look" of claim begins to change a bit, but this simply depends on the tool that is used to manage it. For example, here's how this claim looks as a row in a spreadsheet:

| 1 · · · · · |                         | •                       |      | • | • | • | •  | • | :post-<br>ing:claiı                           | range- | range- | range-         | :posting<br>range-<br>imprecis |  |
|-------------|-------------------------|-------------------------|------|---|---|---|----|---|-----------------------------------------------|--------|--------|----------------|--------------------------------|--|
| 49cd- 4     | 3336-<br>666c-<br>9e8e- | 1a80-<br>4bce-<br>8040- | man- | 0 | Y |   | TW | 3 | 9f01b1c<br>563f-<br>4b40-<br>a534-<br>b91c7e1 |        |        | 2012-<br>09-01 | 2012-<br>09-30                 |  |

And here's how the raw data looks in a database tool:

```
{:range-imprecise/first 1346457600000,
:entity/updated-at 1695045627318,
:meta/sheet-name :persons,
:range/starting? true,
:meta/extracted-by :sfm.data.formats.sheet.v1x/cluster:person:posting.
:entity/short-link "4c9cbf32",
:meta/status "3",
:meta/researcher "TW",
:entity/name "claim-4c9cbf32",
:claim/citation:ids [#uuid "9f01b1c1-563f-4b40-a534-b91c7e1a5062"],
:assertion/posting:unit:id
#uuid "dfe9a709-1a80-4bce-8040-68c6502b4f3e",
:entity/type :claim,
:entity/id #uuid "4c9cbf32-6de6-517b-8e44-e308fd27ad4c",
:claim/citation:refs [{:db/id 17592186130203}],
:assertion/posting:person:id
#uuid "bcce8f1d-8336-466c-be8e-c6074f96cde4",
:assertion/posting:rank "Brigadier General",
:range-imprecise/last 1348963200000,
:meta/latest-row-number 114,
:entity/spec :sfm.data.formats.records.claims.v1/claim,
:db/id 17592186095955,
:assertion/posting:role "Commander",
:claim/type :sfm.data.formats.records.claims.v1/posting,
:claim/about-entity:id #uuid "09a8dc6f-8f69-49cd-87f0-1eb996fb25db",
:entity/created-at 1695045627318,
:meta/spreadsheet-id "1PB3JNxpeCPlSy0GsJnElSiEPedfTzZuXk3AFHvrR58Y",
:range/starting-context "Appointed"}
```

The claim-based approach favors types of research - like that of Security Force Monitor - that involve the construct of a dataset from a wide range of different sources. In practice, this type of research means pulling data from thousands of different sources. The claim system keeps every single piece of data together with a citation of the specific source that evidence it, providing complete evidential transparency. It gives a two-way view showing all the sources that we have used to make a record about a specific person or unit, and also all the bits of data we have taken from specific sources (and exactly where in that source). It also affords us a fine degree of control over which specific pieces of data are used in any analysis. For example, we can exclude or include specific data points that have only official sources, or are only pulled from specific publications.

After creation, a claim is then aggregated with others into a record about a person, unit or other entity in the data model. In the present example, the data would be pulled together with other data about the person called "Aung Soe" - this could be other names that the person has used, units they were posted to, or incidents they have been involved in. These "aggregates" are then used in a wider analysis of the organization structure, history of commanders of a unit, and - perhaps most importantly - the construction of a command chain.

# 2.3 Claims with dates

#### Example

On 4 March 2018, Tatmadaw soldiers entered into areas under KNU control in Lu Thaw Township to build a road. Light Infantry Battalions (LIB) #20, #351, #439 and #598 (Strategic Operations Command (SOC) #2, Southern Command Headquarters (SCH)) built a road from Ler Muh Plaw to Moh Kyoh Hkoh. Infantry Battalions (IB) #60, #53, #48 and #350 (SOC #3, SCH) also started building a road from Hsa Law Kyoh to Paw Nah Kyoh under the supervision of SOC #3 commander Yang Pyay.

Hpapun Situation Update: Tatmadaw road construction activities results in skirmishes with the KNLA and displacement in Lu Thaw Township

This is a straightforward example of a source that provides a date alongside claims about various units of the Myanmar army. On 4 March 2018, the source claims at least eight different light infantry or infantry brigades were present at locations in Lu Thaw Township (also known as Hpapun Township) in Myanmar. There is also information about the organizational structure and command personnel, which can also be dated.

All claims may have a date or date range for which the information asserted in the claim is valid. When claims are grouped together to tell us more about, for example, a person's posting to a specific unit, this means we can construct a timeline of a posting. Similarly, we can see how long a unit might have been operating in a particular location, or the time period for which a unit was subordinate to another.

Making claims "timebound" in this manner creates the basis for analysis of the data that doesn't extend beyond what is supported by the sources that we use.

### 2.3.1 Finding dates in sources

Sources contain dates that have different levels of "granularity", for example:

- A single specific date, like in the example above: 20 June 2023
- A specific date range: 20 June 2023 to 30 June 2023
- A less granular but specific range: "June 2023" or "2023"
- A relative date: "a fortnight earlier than 20 June 2023": which can be reduced to a specific date, which in this example is "6 June 2023". If the source had said "a few weeks earlier than 20 June 2023", we would not be able to calculate a specific date.
- A subjective date: "late June 2023", "summer 2023" or "early winter 2022" which cannot be reduced to a specific date.

Regardless of the granularity, for us to use a date in a claim it must be possible for us to enclose fully the date expressed in the source within a part of a standard date format:

- Year: "2023"
- Year and month: "June 2023"
- Year, month and date: "20 June 2023"

We would capture the subject date "late June 2023", for example, as "June 2023". As we don't know what the source means exactly by "late", the only certain thing about this date is the month and year. Similarly, with "early winter 2022" - the most certain, non-subjective part is the year. This approach allows us to quantify ambiguous dates with a sufficient degree of accuracy, rather than discarding them. We discard date information that can't be reduced credibly to a year, at the very least. The Monitor doesn't capture data that is beneath the granularity of day, such as a specific

time ("3pm") or period of time ("morning"), with one exception: we record the full publication timestamp of any social media content that we use as a source.

We record dates using the ISO standard of YYYY-MM-DD, in whole or in part:

- "2023" would be "2023-"
- "June 2023" would be "2023-06-"
- "20 June 2023" would be "2023-06-20"

If a source has date that we are capable of capturing we then class them as either precise or imprecise dates:

- Precise dates: a single day, such as "20 June 2023" (or "2023-06-20")
- Imprecise dates: more than one day, such as "June 2023" ("2023-06-"), or "2023" ("2023-")

Whatever the degree of granularity, however, in our data we represent the date as a range with a earlier and a later date:

- A precise date of 20 June 2023 has the same earlier and later date of 20 June 2023.
- An imprecise date of June 2023 has a different earlier and later date. The earlier date is 1 June 2023 and the later date of 30 June 2023.
- An imprecise date of "2023" has an earlier date of 1 January 2023 and a later date of 31 December 2023.

### 2.3.2 Capturing dates in claims

All claim types in the Monitor's data model have date capture attributes. For example, the Unit Relation model has the following fields that are used to capture the dates on which a hierarchical relationship between units exists:

| Attribute label                           | Attribute name                        |
|-------------------------------------------|---------------------------------------|
| Unit Relation: Earliest Precise Date      | ::relation:date-range-precise:first   |
| Unit Relation: Latest Precise Date        | ::relation:date-range-precise:last    |
| Unit Relation: Earliest Imprecise Date    | ::relation:date-range-imprecise:first |
| Unit Relation: Latest Imprecise Date      | ::relation:date-range-imprecise:last  |
| Unit Relation: Date Range is a Start Date | ::relation:date-range:starting?       |
| Unit Relation: Date Range is an End Date  | ::relation:date-range:ending?         |

When constructing the claim, we first decide what type of date we have (precise or imprecise) and choose the appropriate range attributes.

If a source has a precise date of "20 June 2023", this would be represented as part of a claim in the following way:

| Attribute label                      | Attribute name                      | Value      |
|--------------------------------------|-------------------------------------|------------|
| Unit Relation: Earliest Precise Date | ::relation:date-range-precise:first | 2023-06-20 |
| Unit Relation: Latest Precise Date   | ::relation:date-range-precise:last  | 2023-06-20 |

Capture of an imprecise date of "June 2023" would look like this:

| Attribute label                        | Attribute name                        | Value      |
|----------------------------------------|---------------------------------------|------------|
| Unit Relation: Earliest Imprecise Date | ::relation:date-range-imprecise:first | 2023-06-01 |
| Unit Relation: Latest Imprecise Date   | ::relation:date-range-imprecise:last  | 2023-06-30 |

The table below shows how an imprecise date of "2023" would be captured:

| Attribute label                        | Attribute name                        | Value      |
|----------------------------------------|---------------------------------------|------------|
| Unit Relation: Earliest Imprecise Date | ::relation:date-range-imprecise:first | 2023-01-01 |
| Unit Relation: Latest Imprecise Date   | ::relation:date-range-imprecise:last  | 2023-12-31 |

# 2.3.3 Assigning hard start and hard end dates

Some sources contain information that signals an absolute beginning of one of the types of relationship that we document. For example, this source about an army reshuffle states that a number of persons have both started and ended postings on 8 September 2014:

#### Example

Military sources have confirmed that Commander-in-Chief Senior General Min Aung Hlaing ordered a reshuffle of senior officers on September 8, with a number of important positions changing hands.

As The Myanmar Times has previously reported, strong speculation emerged in June that a military reshuffle would occur in August to pave the way for Senior General Min Aung Hlaing to retire and embark on a political career.

Military sources said the reshuffle, which was not publicly announced, occurred on September 8. Lieutenant General Mya Tun Oo was the big winner, promoted to full general and given the posts of chief of military security and chief of Bureau of Special Operations-6.

Lieutenant General Kyaw Swe, who previously held those positions, took over Gen Mya Tun Oo's former post of chief of staff (army) and was also appointed head of Bureau of Special Operations-5.

Gen Mya Tun Oo, who is from the 25th intake of the Defence Services Academy, is widely tipped to take over the position of commander-in-chief when Senior General Min Aung Hlaing retires.

Meanwhile, commander of Yangon Region Command, Major General Sann Oo, was promoted to adjutant-general, while the former adjutant-general, Lieutenant General Khin Zaw Oo, was shifted to the head of Bureau of Special Operations-4.

Northern Region Command leader Major General Tun Tun Naung was appointed to take of Yangon Region Command.

This source, along with others, gives us confirmation that 8 September 2014 is the absolute start of a range of claims such as:

- Lieutenant General Mya Tun Oo started a posting as commander of 6 Bureau of Special Operations.
- Major General Sann Oo started a posting as Adjutant General.
- Lieutenant General Khin Zaw Oo ended a posting as Adjutant General.
- Lieutenant General Khin Zaw Oo started a posting as commander of 4 Bureau of Special Operations.

These claims are different from those which just observe, for example, that Lieutenant General Mya Tun Oo is posted as commander of 6 Bureau of Special Operations without specifying that he was promoted or appointed on that specific date. In that case, it would only be possible to say that it was the earliest or latest amongst a number of dates claims about the posting, rather than the absolute start or end of the posting.

These sort of absolute beginnings and ends can be used in different types of claims:

- Unit Identity claim type: A unit is first founded, or finally disbanded.
- Unit Relation claim type: A unit is first subordinated to a unit, or has that subordination severed.
- Unit Positioning claim type: A unit first establishes itself at a location, or permanently abandons a location.
- Person Posting: A person is first posted as commander of a specific unit, or promoted to a particular rank.

Where we will assess that a source has the sort of information that makes a date categorical in this way, we clarify it using special fields. For example, the Person Posting claim type has the following fields:

| Attribute label                            | Attribute name                 |
|--------------------------------------------|--------------------------------|
| Person Posting: Date range is a Start Date | ::posting:date-range:starting? |
| Person Posting: Date range is an End Date  | ::posting:date-range:ending?   |

Drawing from the source example above, we capture data from the source claiming that Lieutenant General Mya Tun Oo started a posting as commander of 6 Bureau of Special Operations on 8 September 2014 in the following way:

| Attribute label                               | Attribute name                   | Value                               |
|-----------------------------------------------|----------------------------------|-------------------------------------|
| Person Posting: Person Unique Identi-<br>fier | ::posting:person:id              | Mya Tun Oo                          |
| Person Posting: Unit Unique Identifier        | ::posting:unit:id                | 6 Bureau of Special Opera-<br>tions |
| Person Posting: Earliest Precise Date         | ::posting:date-range-precise:fir | 2014-09-08                          |
| Person Posting: Latest Precise Date           | ::posting:date-range-precise:las | 2014-09-08                          |
| Person Posting: Date range is a Start<br>Date | ::posting:date-range:starting?   | Y                                   |
| Person Posting: Date range is an End<br>Date  | ::posting:date-range:ending?     | N                                   |

### 2.3.4 From dates to timelines

Individual claims about our subjects of study - units, persons, and so on - carry a specific piece of information, usually included a date, and always with a citation back to the information source. To understand what information we have about a specific person, for example, we group - or "aggregate" - all the claims about that subject into a single record. As part of this, dates of any sort are turned into a timeline that shows the duration for which the information is supported by sources. Timelines cover:

- Person Identity: The duration of person's time in a branch of the security or defence forces
- Person Posting: The duration of a person's posting to a specific unit, at a specific rank or with a specific posting
- Unit Identity: The duration of a unit's existence as a specific entity inside a security or defense force
- Unit Relation: The duration of a relationship between two units in the context of a hierarchic or membershipbased structure
- Unit Positioning: The duration of a unit's emplacement at a site or authority over an area of operation.

In most cases, no single source evidences a duration from beginning to end. Rather, a tapestry of sources provide evidence of the relationship at different points in time - often with hard ends and starts. A timeline, then, is a composite of two different things:

- Claimed date ranges: this is where sources cover a period of time completely.
- Inferred date ranges: this is the time gaps between the time periods covered by claimed date ranges.

This mechanism allows us to use the available evidence to allow relationships between entities to endure over time. For example:

- Claim A says a person was posted to Unit One on 12 March 2023
- Claim B says a person was posted to Unit One unit on 30 November 2023

• The posting has an inferred date range between 13 March 2023 and 29 November 2023

In these cases the Researcher can choose to keep the timeline intact and include an inferred date range. In which case, the posting is "continuous".

The researcher can also choose to sever the timeline, and remove the inferred date range, creating a separate, "contiguous" posting.

The concepts of precise and imprecise dates, and hard start and end dates, are also reflected in the construction of timelines.

**Note:** Our article *Fragmentation in timelines* provides extended guidance to help researchers decisions about whether a timeline is continuous or not.

# 2.4 Fragmentation in timelines

**Note:** To learn more about the fundamentals of dates and timelines in Security Force Monitor's approach read *Claims with dates* first.

Answering the question "who was where when?" is central for investigations into allegations of human rights abuse(s). Because of this perhaps one of the most defining, and complicaticating, features of the Security Force Monitor's data is that almost everything we research is connected to time including:

- Existence of units
- Parent relationships between units
- · Location of units
- Areas of operation for units
- Membership/participation of units of in multi-unit operations
- Positions held by people

While attaching time to data points aids our mission to support human rights investigations and advocacy, it raises methodological challenges and questions such as:

- Why the Monitor would (or would not) connect two bits of data through time
- · How the Monitor handles gaps in the public record
- Questions analysts run through while reviewing time based information

In an ideal world the Monitor would have a source from every day of the year stating where a unit was located or conducting operations. Barring that, having multiple sources regularly making statements like "since X date this unit has been based in this city" would be tremendously helpful. Unfortunately, neither scenario currently occurs, or is likely to occur in the near future, making it necessary to develop a robust way of thinking through time.

Broadly speaking the Security Force Monitor uses agreement among sources to build up details on security force units and individuals. Most of the Monitor's sources, like government press releases and newspaper articles, can be used to link a value, such as the location of a unit, to a specific date (usually the date of publication). As we collect more sources we need to determine what agreement among sources means for time based values, like the location of a unit.

Example: the Monitor finds Source A published on 1 July 2012 stating that the 1 Battalion is based in Lagos. If Source B published on 3 August 2012 also states that the 1 Battalion is based in Lagos we have a decision point about what claim we should make.

Using sources A and B we have two options which can be expressed in text:

- 1. Separate claims: "As of 1 July 2012 the 1 Battalion was based in Lagos and as of 3 August 2012 the 1 Battalion was based in Lagos, the Monitor does not know where the battalion was based between those two points in time."
- 2. Contiguity claim: "From at least 1 July 2012 to at least 3 August 2012 the 1 Battalion was based in Lagos."

Thus, whenever the Monitor gets a new source of information we have to decide whether to make a "separate" or "contiguity" claim. Based on the example of the 1 Battalion above the Monitor would run through a series of questions to determine which claim (if any) to make:

- In general, how do other battalions operate, are they sedentary, or highly mobile?
- How has the 1 Battalion acted in the past, has it been sedentary or highly mobile?
- Are there other sources disputing these claims (i.e. 1 Battalion being based solely in another city)?
- Are there any sources indicating the 1 Battalion was in Lagos in July and/or August as part of a "special", "emergency" or otherwise temporary posting?
- Are there sources that indicate the 1 Battalion moved in between these two points of time and thus these should be treated as separate deployments to Lagos?
- Is there anything related to the 1 Battalion's parent or child units that may impact where it was based?
- Are there any other mitigating sources (i.e. major restructuring of the military, constitutional changes, etc.) which may impact the basing of the unit?
- Is more research needed before the Monitor can make any claim?

An argument could be the Monitor should always make "separate claims" as that would be more faithful to the sources. However, the result likely mean an almost incomprehensible amount of detail in the records of people and units, which would obscure when changes really did occur, for instance when a person changed positions or a unit ends operations in an area. To some extent, our claim-based system (see *Claims with dates*) allows us to manage this complexity more easily. It gives us the ability to check specific underlying dates and data points, to plot timelines that have both claimed and inferred date ranges, and to make choices about continuity as described in this article.

Perhaps the most important point is that even though data points can be continuous through time, it should never be assumed that those types of features remain consistent between two or more sources. Time is a constant challenge, but given that is a key element in identifying perpetrators of human rights abuses it is necessary to get it right.

# 2.5 Unknown and unnamed units

The Monitor regularly encounters ambiguity in sourcing which it has sought to highlight and resolve through the creation of units with "Unknown" or "Unnamed" in the *Unit Identity: Name* attribute. The methodology behind how we make these decisions is laid out below:

1. For "Unknown" units the Monitor will have sources for the overall hierarchical structure of a branch of the security forces, laying out how units should relate to one another up the organizational structure. However, the Monitor often will find claims about a unit which indicate where it should be in the chain of command, but do themselves source claims of the unit's direct parent. In this case the Monitor creates a record for a unit with "Unknown" in the *Unit Identity: Name* and "Placeholder" for the *Unit Identity: Classification* field.

#### Example

Example: Multiple sources, including the laws of Nigeria, lay out that the chain of command for the Police goes from each state (and the Federal Capital Territory) having a single Police Command, under which are Police Area Commands and under Police Area Command are Police Divisions. For the Abayi Police Division the Monitor has sources placing it in Aba, Abia state, making it ultimately under the control of the Abia State Police Command, per

the law. However, the Monitor does not have sources indicating which Police Area Command controls Abayi Police Division, thus the Monitor has created a unit called Unknown Police Area Command in Abia State which is the parent unit of Abayi Police Division. In turn Abia State Police Command is the parent of Unknown Police Area Command in Abia State, which connects Abayi Police Division to the wider police command structure.

For "Unnamed" units the Monitor will have sources for claims that a unit exists but not claims evidencing the proper name for that unit. In this case the Monitor will create an "Unnamed" unit and continue to update relevant attributes related to this unit until such a time that a source is discovered to give it a proper name.

#### Example

Example: There are several Regional Operations Commands in the army of Myanmar. Many of these have proper names, such as the 2 Regional Operations Command. Multiple sources reference a Regional Operations Command based in the city of Sittwe, identifying subordinate units, areas of operation and other information related to units. None of these sources, however, give this unit a numerical identifier. In order to capture information about this unit the Monitor named this unit Unnamed Regional Operations Command at Sittwe and will maintain that name until a source with a numerical identifier can be identified.

"Unknown" units exist solely to connect subordinate units to the wider command hierarchy. Since they are a creation of the Monitor they will not have sites, area of operations, memberships or persons attached to them. In contrast, "Unnamed" units have all of the related attributes of a unit, and can have persons posted to them. The only thing that these "Unnamed" units lack is a proper name.

As a final note, additional sourcing would change an "Unnamed" unit into a unit with a proper name, whereas additional sourcing could result in the deletion of an "Unknown" unit as an actual parent unit would be identified, removing the need for the "Unknown" unit to exist.

# 2.6 Overview: Sources and citations

### 2.6.1 What are sources?

Sources contain information about security and defence forces. Security Force Monitor turns sources into claims, which are the basic units of our research data (see *What is a claim?*). A claim is an assertion of information evidenced by a source. Every claim that we create contains a piece of information (like the name of a unit). Alongside this is a "citation" telling us the from which we got the information, and - where necessary - the specific part of that source (such as the page number or range, or paragraph number). The same source can be cited many times at different citation points.

To reflect this important difference the data model treats sources and citations as distinct entities comprised of three different attribute sets:

- Source: Attributes about the source, such as its title, date of publication, URL
- *Citation*: Attribute about the specific part of a source, like the page number, archive version, and research comments about that citation.
- *Publication*: Attributes about the organizations that publish the sources we use, such as their name and country, such as British Broadcasting Corporation or Amnesty International.

In the remainder of this article, we look at where our sources come from, and provide more detail about the logic of creating citations from sources.

### 2.6.2 The sources for sources

The sources we use are carefully collected from a variety of public sources, generally online. These include:

- Laws of the country;
- Official government media;
- Press releases from the relevant ministries of the country (Information, Defense, Interior, and others);
- Security and defence force newsletters;
- Social media pages for security services or government agencies;
- Other social media and messaging services;
- Statistics and data agencies;
- Local government websites;
- Human rights commissions;
- Third country government publications and other documents;
- United Nations publications and other documents;
- Local news reportage;
- Civil society and human rights reporting;
- Academic research; and,
- Other country-specific sources.

Many sources are identified through our use of search engines. In these cases we may keep a record of the search engine, the specific search term used, and the date the source was entered into our datasets in any form.

We also identify non-digital resources such as monographs, scholarly literature, biographies and other materials about security services. The existence and availability of these type of sources vary widely from country to country.

Our data capture format for sources and citations is flexible enough to accomodate a wide range of different media. Sources can also be published in a range of different media forms, not only text. Other media forms may include maps, datasets, images, audio recordings, video, social media posts, messages sent through messaging services.

We may process some types of source further to make the information in them more accessible and useful to our research. For example, we digitised the Karen Human Rights Group's maps of Karen state in Myanmar to create a useable geospatial dataset of Karen-specific placenames to help us accurately interpret locations mentioned in Karenni sources.

### 2.6.3 Citing a source

Citations are a flexible device that enables us to reference precisely the material that we have used to support the information in a claim.

A citation directs us to a particular part of a source as evidence for a information a claim - it's much like a citation in an academic paper. This could be material from a specific page in the source; it could also be a specific archive snapshot of a page, as the content of a webpage can sometimes change over time even though its basic identifying data will not. In this way, a single source can be cited in multiple ways.

There are eight ways to "trigger" a citation of a specific source, taking in account the source's media type:

- archive: an archive snapshot of the source contains different content from the source, or from other snapshots.
- page: a page or range of page in a document source like a book or report.

- line: a line or range of lines in a line-numbered document like an interview transcript.
- clip: a passage from a video or audio source, comprising a start time and a stop time.
- frame: a single capture point in a video.
- still: an image captured from a video or interactive resource which does not correspond to a specific frame.
- paragraph: where a document is numbered throughout, such as in United Nations Security Council documents, paragraphs can be used as access point triggers.
- cell: the cell reference or range within a table of data

As we seek to include different types of sources in our work, we anticipate updating this list of citation triggers.

We never directly reference a source as evidence for a claim. Rather, we always create a a citation from a source to use inside a claim, which creates a little extra work for us. In many cases, there really is only one way to cite a source: for example, if the source is a short article, or a tweet, then there is't much possibility for the sort of subdivision that citations allow. However, we start with the open-minded view that source will need to be cited in different ways, and adopt a data structure that enables this to happen.

### 2.6.4 Citation examples

Here are two examples of how citations based on archives and pages work in practice:

#### Example 1: Citations based on differences between archive snapshots

The website of the Bangladesh Police used to publish a page describing the subordinate units of "Dhaka Range". Although this page is no longer live it has been captured in the Internet Archive at various points in time between 2013 and 2018. An assessment of the snapshots shows that though the title, publisher and URL don't change, there are important differences in the content of the webpage. A 2013 snapshot contains details of 18 district police subdivisions that are subordinate to Dhaka Range, but a 2018 one states there are only 14. This may indicate that some subdivisions of the Dhaka Range were disbanded or placed under a different command structure. In this case, although the details of the source remain the same we have created two citations for it: the first is for the 2013 archive snapshot, the second for the 2018 one.

#### Example 2: Citations based on differences between archive snapshots

In the 2015 report Stars on their shoulders. Blood on their hands. War crimes committed by the Nigerian military Human Rights Watch made a large number of allegations against the Nigerian Army. The report is 133 pages long. We have used information from specific pages to evidence specific data points about units, persons and incidents. For example, we use information on page 11 as evidence of the *Person Identity: Name* attribute for claims about "John A. H. Ewansiha"; material from page 24 supplements what we know about the *Unit Identity: Name* attribute claims about "Civilian Joint Task Force". In total, we have created 13 citations for this single source.

# 2.7 Source

Sources are the raw material of Security Force Monitor's research. They are publicly-available, mostly digital, documents and other media that contain information that makes claims about security forces. Specific parts of a source, like page or paragraph numbers, are cited as as a required part of every claim type.

This document provides an overview of what information we store in source records. We discuss the difference how we find sources, and the differences between sources and citations in *Overview: Sources and citations*. You can find more about how sources and citations relate to claims and the other entities in our data model in *What is a claim*?

# 2.7.1 Source: Summary of attributes

The table below summarises the following dimensions of source records:

- Attribute label: a human readable label for the attribute
- Attribute name: a unique machine-readable name for the attribute, used during data capture
- Status: whether the attribute is optional or required in a records
- Data type: the sort of data that can be entered into the attributes
- Conformed name: a standardized name that simplifies attribute use in SFM databases

| Attribute label                            | Attribute name                  | Status        | Data<br>type   | Conformed name |
|--------------------------------------------|---------------------------------|---------------|----------------|----------------|
| Source: Unique Identifier                  | ::source/id                     | re-<br>quired | uuid           | None           |
| Source: Type                               | ::source/type                   | op-<br>tional | list           | None           |
| Source: Title                              | ::source/title                  | op-<br>tional | string         | None           |
| Source: Author                             | ::source/author                 | op-<br>tional | string         | None           |
| Source: Creation Timestamp                 | ::source/created-at             | op-<br>tional | times-<br>tamp | None           |
| Source: Upload Timestamp                   | ::source/uploaded-at            | op-<br>tional | times-<br>tamp | None           |
| Source: URL                                | ::source/url                    | op-<br>tional | string         | None           |
| Source: Publication Timestamp              | ::source/published-at           | op-<br>tional | times-<br>tamp | None           |
| Source: Accessed Timestamp                 | ::sources/accessed-at           | op-<br>tional | times-<br>tamp | None           |
| Source: Publication Unique Identi-<br>fier | ::source/publication:id         | op-<br>tional | uuid           | None           |
| Source: Acquisition Search Engine          | ::source/acquired-engine        | op-<br>tional | list           | None           |
| Source: Acquisition Search Term            | ::source/acquired-term          | op-<br>tional | string         | None           |
| Source: Acquisition Search Times-<br>tamp  | ::source/<br>acquired-timestamp | op-<br>tional | times-<br>tamp | None           |
| Source: Research Comments                  | ::source/comments               | op-<br>tional | string         | None           |
| Source: Restricted                         | ::source/restricted             | op-<br>tional | string         | None           |

### 2.7.2 Source: Details of attributes

This section contains further information about each attribute, including descriptions, examples of use, and guidance on use.

#### Source: Unique Identifier

#### Attribute name

::source/id

#### Description

A unique 32 character code assigned to each sources in the dataset.

#### Attribute type

String in UUID format

#### Status

This attribute is required.

#### Example of use

1c03ec21-0fae-4243-9de6-686568afc2b8

#### Guidance on use

This value is a Universally Unique Indentifier (UUID) generated using a computer program.

#### Source: Type

#### Attribute name

::source/type

#### Description

Description of the media type of the source, such as "document", "video" or "image".

#### Attribute type

Single string value selected from contolled list

#### Status

This attribute is optional

#### Example of use

document, video, message, tweet, post

#### Guidance on use

Use this field to capture data about the source's basic media type. The choice of values for this attribute is defined in a controlled vocabulary.

#### Source: Title

#### Attribute name

::source/title

#### Description

The name of the source, as stated on the source.

#### Attribute type

String

#### Status

This attribute is optional.

#### Example of use

Stars on their shoulders. Blood on their hands. War crimes committed by the Nigerian military

#### Guidance on use

Copy the exact title of the source as stated on the source itself. Where the title has multiple parts, such as a subtitle, also include that, using a hyphen to signal where there was a linebreak in the original text.

#### Source: Author

#### Attribute name

::source/author

#### Description

The name(s) of the human(s) who authored, or otherwise created, the source.

#### Attribute type

String

#### Status

This attribute is optional.

#### Example of use

Osa Okhomina, Tom Moses, Tony Wilson; Tom Longley

#### Guidance on use

Use this field to record the given name and surnames of the humans who authored or otherwise created the source. Typically, this will be a byline containing one or more persons. Where more than one person is credited as the author/creator, use a semi-colon to separate the names.

If the source is a social media post, and the real name of the author/creator cannot be found, record the social media account identity.

Where the author/creator is an organization (e.g. Press Association, Reuters and agencies) do not enter this in *Source: Author* - this information will likely be included in the publication entity linked to the source.

#### Source: Creation Timestamp

#### Attribute name

::source/created-at

#### Description

Date and time that the source was first created.

#### Attribute type

ISO 8601 timestamp, full or partial, UTC timezone (YYYY-MM-DDThh:mm:ssZ)

#### tatus

This attribute is optional.

#### Example of use

2019-11-29T10:25:45Z, 2019, 2010-11-29

#### Guidance on use

Where available, record the date and time that the source was first created, which is a common and precise attribute on social media content. The field accepts full or partial values: at its simplest this is to the year, at its most comprehensive it can be to the second.

A creation timestamp may not be available for a source - if this is the case, leave this field blank and look for a publication or upload timestamp.

Where the timezone is indicated, convert the timestamp to UTC before entering it in this attribute.

#### Source: Upload Timestamp

#### Attribute name

::source/uploaded-at

#### Description

Date and time that the source was uploaded to the online platform or service on which it is hosted.

#### Attribute type

ISO 8601 timestamp, full or partial, UTC timezone (YYYY-MM-DDThh:mm:ssZ)

#### Status

This field is optional.

#### Example of use

2019-11-29T10:25:45Z, 2019, 2010-11-29

#### Guidance on use

Where available, record the date and time that the source was uploaded to the online platform or service on which it is hosted. This may different from the date of creation or publication. Upload timestamp information may not be available for source - if this is the case, leave the field blank.

The field accepts full or partial values: at its simplest this is to the year, at its most comprehensive it can be to the second.

Where the timezone is indicated, convert the timestamp to UTC.

#### Source: URL

#### Attribute name

::source/url

#### **Description**

The first and original public online location of the source.

#### Attribute type

String in URL format

#### Status

This field is optional.

#### **Example of use**

https://www.amnesty.org/en/documents/afr44/1657/2015/en/

#### Guidance on use

The URL included here must be for the first and original public online location of the source.

Where possible, if a source is republished through a content sharing or syndication system, attempt to find the original online location.

If you are accessing the source through a restricted or subscription-only gateway (such as LexisNexis or ProQuest), find the original public URL for a source rather than the URL generated by the gateway service.

#### Source: Publication Timestamp

#### Attribute name

::source/published-at

#### Description

Date and time that the source was published on the online platform or service on which it is hosted.

#### Attribute type

ISO 8601 timestamp, full or partial, UTC timezone (YYYY-MM-DDThh:mm:ssZ)

#### Status

This attribute is optional.

#### Example of use

2019-11-29T10:25:45Z, 2019, 2010-11-29

#### Guidance on use

Where available, record the date and time that the source was published to the online platform or service on which it is hosted. This may different from the date of creation or upload.

Although a timestamp for creation and upload dates and times may not be available, it is very likely that at least a publication date will be available for a source. Where a publication date is not available for a source, the timestamp of the earliest complete snapshot of the source found in the Internet Archive should be recorded here.

The field accepts full or partial values: at its simplest this is to the year, at its most comprehensive it can be to the second.

Where the timezone is indicated, convert the timestamp to UTC.

#### Source: Accessed Timestamp

#### Attribute name

::source/accessed-at

#### Description

Full date on which the Staff Reseacher looked at the source.

#### Attribute type

Date (YYYY-MM-DD)

#### Status

This attribute is optional.

#### Example of use

2019-02-20

#### Guidance on use

When a Staff Researcher accesses a source, they should record the full, exact date in this attribute. This data is a useful part of quality assurance processes, enabling us to re-visit sources at set points in time to assess whether they have been updated.

#### Source: Publication Unique Identifier

#### Attribute name

::source/publication-id

#### Description

The unique 32 character code assigned of the publication that issued the source.

#### Attribute type

String in UUID format

#### Status

This attribute is optional.

#### **Example of use**

a848de4e-ebeb-49d6-9099-7e68ca3b57fc

#### Guidance on use

This value is a Universally Unique Indentifier (UUID) generated using a computer program. Entries in this attribute correspond to the existing identifiers stored the *Publication* records.

#### Source: Acquisition Search Engine

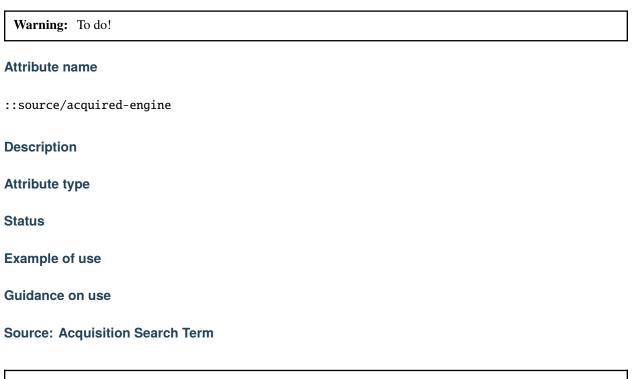

Warning: To do!

#### Attribute name

::source/acquired-term

### Description

Attribute type

Status

Example of use

Guidance on use

Source: Acquisition Search Timestamp

Warning: To do!

#### Attribute name

::source/acquired-timestamp

Description

Attribute type

Status

Example of use

Guidance on use

**Source: Research Comments** 

Attribute name

::source/comments

#### Description

Observations specific to the process of reviewing data in this sources, including fixes, refinements and other suggestions.

#### Attribute type

String

#### Status

This attribute is optional.

#### Example of use

Source need archiving, How to extract full publication timestamp from post?, Source should not be published because permission has not been given by the resource owner

#### Guidance on use

Staff Researchers use this attribute to pass on feedback about the data about the source. This may include the progress made in extracting information from the source, references to sources that the researcher might look at, and other observations that can improve the quality of the data. Data in this attribute are not intended for publication.

#### Source: Restricted

Warning: This attribute will be replaced by a more comprehensive approach to access control and data access.

#### Attribute name

::source/restricted

#### **Description**

Field indicating that the source should not be published on WhoWasInCommand, or distributed in any public product.

#### Attribute type

String

#### Status

This attribute is optional.

#### Example of use

1

#### Guidance on use

If a source should not be published on WhoWasInCommand, or distributed in any public form, the Staff Analyst can indicate this by placing a 1 in the *Source: Restricted* field. The reasons for restricted publication of a source should be recorded in *Source: Research Comments*.

# 2.8 Citation

A citation directs us to a particular part of a source as evidence for a information a claim - it's much like a citation in an academic paper. This could be material from a specific page in the source; it could also be a specific archive snapshot of a page, as the content of a webpage can sometimes change over time even though its basic identifying data will not. A single source can be cited in multiple ways, and - once created - a citation can be re-used to evidence any number of claims.

### 2.8.1 Citation: Summary of attributes

The table below summarises the following dimensions of citations records:

- Attribute label: a human readable label for the attribute
- Attribute name: a unique machine-readable name for the attribute, used during data capture
- Status: whether the attribute is optional or required in the record
- Data type: the sort of data that can be entered into the attribute
- Conformed name: a standardized name that simplifies attribute use in SFM databases

| Attribute label                               | Attribute name                             | Sta-<br>tus   | Data<br>type     | Conformed name |
|-----------------------------------------------|--------------------------------------------|---------------|------------------|----------------|
| Citation: Unique Identifier                   | :citation/id                               | re-<br>quired | string-<br>uuid  | None           |
| Citation: Source Unique Identi-<br>fier       | :citation/source:id                        | op-<br>tional | string-<br>uuids | None           |
| Citation: Researcher Comments                 | :citation/comments                         | op-<br>tional | string           | None           |
| Citation: Type                                | :citation/type                             | op-<br>tional | from list        | None           |
| Citation: Trigger                             | :citation/trigger                          | op-<br>tional | string           | None           |
| Citation: Accessed Timestamp                  | :citation/accessed-at                      | op-<br>tional | times-<br>tamp   | None           |
| Citation: Archive URL                         | :citation/archive-url                      | op-<br>tional | string-url       | None           |
| Citation: Archive Timestamp                   | :citation/archived-at                      | op-<br>tional | times-<br>tamp   | None           |
| Citation: External Archive Con-<br>tent Hash  | :citation/<br>external-archive:sha-content | op-<br>tional | string           | None           |
| Citation: External Archive Meta-<br>data Hash | :citation/<br>external-archive:sha-meta    | op-<br>tional | string           | None           |

### 2.8.2 Citation: Details of attributes

This section contains further information about each attribute, including descriptions, examples of use, and guidance on use.

#### **Citation: Unique Identifier**

#### Attribute name

::citation/id

#### Description

A unique 32 character code assigned to each citation.

#### Attribute type

String in UUID format.

#### Status

This attribute is required.

#### Example of use

1c03ec21-0fae-4243-9de6-686568afc2b8

#### Guidance on use

This value is a Universally Unique Indentifier (UUID) generated using a computer program. Attributes such as *Unit Identity: Claim Citation Identifier* draw from the values stored in this attribute.

#### **Citation: Source Unique Identifier**

#### Attribute name

::citation/source:id

#### Description

A unique 32 character code assigned to each sources in the dataset.

#### Attribute type

String in UUID format

#### Status

This attribute is required.

#### Example of use

1c03ec21-0fae-4243-9de6-686568afc2b8

#### Guidance on use

This value is a Universally Unique Indentifier (UUID) generated using a computer program. Values in this field correspond to those used in the attribute *Source: Unique Identifier*.

#### **Citation: Researcher Comments**

#### Attribute name

::citation/comments

#### **Description**

Observations specific to the process of reviewing data in this citation, including fixes, refinements and other suggestions.

#### Attribute type

String

#### Status

This attribute is optional.

#### Example of use

``Citation page range is not accurate ``

#### Guidance on use

Staff Researchers use this attribute to pass on feedback about the data about the citation. This may include the progress made in extracting information from the citation, references to sources that the researcher might look at, and other observations that can improve the quality of the data. Data in this attribute are not intended for publication.

#### **Citation: Type**

#### Attribute name

::citation/type

#### **Description**

The method by which an access point to a source has been created, such as by page or archive snapshot

## Attribute type

Text, controlled, single entry

## Status

This attribute is optional.

## Example of use

page, frame, clip, archive

## Guidance on use

A source has at least one access point, but may have many. For example, if a source is a document we may draw information from a number of different pages (or ranges of pages). For each page or range of pages, we would create a new access point to the source. The field **Source:** Access Point Type tells us what method we have used to create the access point - in this case page. The number of the page or page range will be recorded in a related attribute called *Citation: Trigger*.

There are eight ways to "trigger" a citation of a specific source, taking in account the source's media type:

- archive: an archive snapshot of the source contains different content from the source, or from other snapshots.
- page: a page or range of page in a document source like a book or report.
- line: a line or range of lines in a line-numbered document like an interview transcript.
- clip: a passage from a video or audio source, comprising a start time and a stop time.
- frame: a single capture point in a video.
- still: an image captured from a video or interactive resource which does not correspond to a specific frame.
- paragraph: where a document is numbered throughout, such as in United Nations Security Council documents, paragraphs can be used as access point triggers.
- cell: the cell reference or range within a table of data

As we seek to include different types of sources in our work, we anticipate updating this list of citation types.

#### **Citation: Trigger**

#### Attribute name

::citation/trigger

A set of different types of values that describe where in a source to find the exact content that comprises the citation.

## Type of field

Number, number range

#### Status

This attribute is optional.

#### **Example of use**

11, 11-12, 11, 13, 11, 13, 14-19, 1:31-1:40, 3(1)(c), 1.1.1-2.4.1`

#### Guidance on use

This field is used to specify the exact content within a source that defines the citation. For example, if we want to create an citation of page 4 of a source then we would set the value in *Citation: Type* to page and enter 4 in this attribute. As noted in the documention for *Citation: Type* there are eight ways to trigger a citation. These are listed below, along with the data type and format rquired to specify the exact content of the citation:

- archive: Leave empty. The value in *Citation: Archive URL* serves as the trigger for this citation type.
- page: Single page (1), single range of pages (1-2), combination of page and page ranges (1,2-3,4,5-8)
- line: Single line (200), single range of lines (200-230), combination of line and line ranges (200-230,236, 240-250)
- clip: Single range containing start and end time in the format hh:mm:ss (00:01:20-00:01:24)
- frame: A single capture point from a video in hh:mm:ss format (00:01:20)
- still: A direct link to SFM's hosting library to an image captured from a video or interactive resource for which we do no have a specific time frame. For example, a still would be the appropriate type of citation to create to enable us to use as evidence multiple views of an online database that didn't provide permalinks for queries.
- paragraph: if a document has numbered paragraphs in any format (e.g. 3(1)(a)), they can be captured here.
- cell: the grid reference (C123) of the cell, or cell range (C123-C129), containing the data used to evidence the claim.

The range of access point triggers may extend as different media forms become available.

## **Citation: Accessed Timestamp**

## Attribute name

::citation/accessed-at

## Description

Full date on which the Staff Reseacher created this citation from the source.

## Attribute type

Date formatted as ``YYYY-MM-DD``

## Status

This attribute is optional.

## Example of use

2022-02-20

#### Guidance on use

When a Staff Researcher accesses a source in order to create a citation, they should record the full, exact date in this attribute. This data is a useful part of quality assurance processes, enabling us to re-visit sources at set points in time to assess whether they have been updated. Recording an access date at the level of the citation also reflects that we may work on some sources for extended periods of time, or work on the same source at different points in time during our research.

#### **Citation: Archive URL**

#### Attribute name

::citation/archive-url

## Description

URL of a snapshot of the source captured by the Internet Archive and hosted on its Wayback Machine.

## Attribute type

String formatted as URL

#### Status

This attribute is optional.

## Example of use

https://web.archive.org/web/20150703120013/http://www.amnesty.org/en/documents/AFR44/043/ 2012/en/

## Guidance on use

A source becomes usable by Staff Researchers when it has an citation. After entering the source's basic details (like *Source: Title*), the researcher can create a first citation by specifying an Internet Archive snapshot to use. If the source is not already archived in the Internet Archive, the researcher should attempt to create a new snapshot to use as the citation. Where snapshots for the source already exist in the Internet Archive, the Staff Researcher should find the snapshot that is earliest in time.

In the majority of cases, this will suffice. However, in some cases, we may need to specify more than one Internet Archive snapshot for the same source - each different snapshot creates a distinct citation. The common reason for this is that the source content changes, but the basic details of the source do not. A good example of this is this (dead) URL published by the *Secretaría de la Defensa Nacional* in Mexico: http://www.sedena.gob.mx:80/ejercito/comandancias/gur\_mil.htm. It lists the commanders of Mexico's miltary garrisons, and we have included reference to this in our data about the Mexican army. The title, initial publication date, publication and basic URL did not change: however, over time the content did. In each of 24 different snapshots made by the Internet Archive, the list of commanders is different. In this case, we have a single source with 24 citations: each citations refers to a specific version of that source containing the exact information that we relied upon to create various claims.

The example above also illustrates an important point: sometimes a source is only available in an archived form, because its original source URL is no longer online. There are many reasons a link many no longer be live, and this problem is known as "linkrot". In these cases, the Staff Researcher can fill in *Source: URL* with a portion of the Internet Archive URL printed after the timestamp. For example:

- Archive URL: https://web.archive.org/web/20040208204841/http://www.sedena.gob.mx:80/ ejercito/comandancias/gur\_mil.htm
- Original URL extracted from the Archive URL: http://www.sedena.gob.mx:80/ejercito/ comandancias/gur\_mil.htm`

## **Citation: Archive Timestamp**

#### Attribute name

::citation/archive-timestamp

Timestamp of the Internet Archive snapshot that has been used to create a citation.

## Attribute type

Date (YYYY-MM-DDTHH:MM:SSZ)

## Status

This attribute is optional.

## Example of use

2004-02-08T20:48:41Z

#### Guidance on use

Every snapshot made by the Internet Archive contains a timestamp of the time (GMT/UTC) when that snapshot was created. The timestamp is contained in the URL and looks like this: 20040208204841

We extract this part of the URL and reformat it to something more human readable (an ISO 8601 format): 2004-02-08T20:48:41Z

The timestamp provides useful quality assurance data.

#### **Citation: External Archive Content Hash**

#### Attribute name

::citation/external-archive:sha-content

#### **Description**

First of a pair of fields recording where a copy of the source can be found in external archives

#### Attribute type

String

#### Status

This attribute is optional.

## Example of use

0E94AE36DA6FF03992A57FDDBDF4728B609D0D7FE6EB019FA9F1B9B5B540D835

#### Guidance on use

This is a dynamic field designed to enable interlinking between sources recorded in the format used by Security Force Monitor, and those in use in other collections. This particular field contains an SHA hash of the specific content of a source captured through a scraping process.

## **Citation: External Archive Metadata Hash**

#### Attribute name

::citation/external-archive:sha-meta

## Description

Second of a pair of fields recording where a copy of the source can be found in external archives

## Attribute type

String

#### Status

This attribute is optional.

#### **Example of use**

0E94AE36DA6FF03992A57FDDBDF4728B609D0D7FE6EB019FA9F1B9B5B540D835

#### Guidance on use

This is a dynamic field designed to enable interlinking between sources recorded in the format used by Security Force Monitor, and those in use in other collections. This particular field contains an SHA hash of the specific content of the metadata of a source captured through a scraping process.

# 2.9 Publication

Publications are the organisations that issue sources. Typical records in this entity type include media organisations, non-governmental organisations, state bodies, and governments. We record these distinctly from sources and citations, rather than simply as values within those types of record.

This document provides an overview of what information we store about publications.

# 2.9.1 Source: Summary of attributes

The table below summarises the following dimensions of source records:

- Attribute label: a human readable label for the attribute
- Attribute name: a unique machine-readable name for the attribute, used during data capture
- Status: whether the attribute is optional or required in a records
- Data type: the sort of data that can be entered into the attributes
- Conformed name: a standardized name that simplifies attribute use in SFM databases

| Attribute label                          | Attribute name                  | Status        | Data<br>type | Conformed name |
|------------------------------------------|---------------------------------|---------------|--------------|----------------|
| Publication: Unique Identifier           | ::publication/id                | re-<br>quired | uuid         | None           |
| Publication: Name                        | ::publication/name              | op-<br>tional | string       | None           |
| Publication: Level of State Con-<br>trol | ::publication/<br>state-control | op-<br>tional | list         | None           |
| Publication: Country                     | ::publication/country           | op-<br>tional | list         | None           |
| Publication: Research Com-<br>ments      | ::publication/comments          | op-<br>tional | string       | None           |

## 2.9.2 Source: Details of attributes

This section contains further information about each attribute, including descriptions, examples of use, and guidance on use.

#### **Publication: Unique Identifier**

#### Attribute name

::publication/id

A unique 32 character code assigned to each publication.

## Attribute type

String in UUID format.

## Status

This attribute is required.

## Example of use

1c03ec21-0fae-4243-9de6-686568afc2b8

#### Guidance on use

This value is a Universally Unique Indentifier (UUID) generated using a computer program. The attribute *Source: Publication Unique Identifier* draws from the values stored in this attribute.

#### **Publication: Name**

#### Attribute name

::publication/name

## Description

Full name of the publication

#### Attribute type

String

## Status

This attribute is optional.

## Example of use

Agence Malienne de Presse, Voice of Nigeria, The Aviationist

#### Guidance on use

This attribute is used to record the full, official name of a publication.

#### **Publication: Level of State Control**

**Warning:** This is an experimental field, and is not yet fully implemented. A better way to approach this would be to reframe this as a claim about a publication, meaning the specific page/datapoint of State Media Monitor's research would become a citation that could also change over time.

#### Attribute name

::publication/state-control

#### **Description**

An attribute to store an assessment made about the extent of state control of the publication.

#### Attribute type

Single value from controlled list

#### Status

This attribute is optional.

#### Example of use

CaPu, IP

#### Guidance on use

This experimental attribute is designed to enable the analysis of the data we hold that is derived from both state sources.

In this attribute, we store information about the publication which is drawn from the research of State Media Monitor into the degree of state control over a publication. There are seven categories in State Media Monitor's typology:

- SC: State Controlled Media
- CaPu: Captured Public/State Managed Media
- CaPr: Captured Private Media

- ISFM: Independent State Funded and State Managed Media
- ISF: Independent State Funded Media
- ISM: Independent State Managed Media
- IP: Independent Public Media

## **Publication: Country**

## ttribute name

::publication/country

## Description

The primary country where the publication is established.

## Attribute type

Single vaue, from list

#### Status

This attribute is optional.

#### Example of use

mx

#### Guidance on use

Values for this attribute are chosen from the list of ISO 3166-1 alpha-2 codes, which can be found (on the ISO website and on Wikipedia. Sometimes, this attribute is difficult to populate as the country of establishment of a publication can be obscure.

#### **Publication: Research Comments**

#### Attribute name

::publication/comments

Observations specific to the process of reviewing data about this publication, including fixes, refinements and other suggestions.

#### Attribute type

String

#### Status

This attribute is optional.

#### Example of use

Publication country is incorrect, State Media Monitor doens't have an entry for this publication

#### Guidance on use

Staff Researchers use this attribute to pass on feedback about the data about the publication itself. This may include the progress made in extracting information from the sources this publication has issued, and other specific remarks about the quality of the data about a publication. Data in this attribute are not intended for publication.

# 2.10 Overview: Location

## 2.10.1 What are Locations?

Locations are unique places or positions. A named town or city can be a Location, as can an administrative area like a county, district or state. In fact, anything that be drawn on a map can be a Location: a specific point, a section of a road, a military line of control, and so on.

Locations are the way we sketch out the geographical footprint of security units. We use Locations to describe the "sites" and "areas of operation" of Units. Locations describe security forces' infrastructure (bases, facilities, checkpoints, air fields, bunkers), as well as their territorial jurisdictions and operations as they change over time. We also use Locations to describe the places where security force units are alleged to have committed human rights abuses.

In the Security Force Monitor (SFM) data model, Locations are a discrete set of datapoints that can be referenced in other parts of the dataset.

To define a Location, we start with information included in the sources contain the claims on which our research is based (see *What is a claim?* and Sources). The Location descriptions contained in sources vary greatly in their precision and accuracy:

- At a precise coordinate: "Artillery Brigade deployed to latitude x, longitude y".
- At a very specific place: "Has a checkpoint on the corner of street A and street B in Test Town".
- At a very specific named place: "Based at Famous General Army Camp in Test Town".
- At a nonspecific place in a particular settlement: "In Test Town".

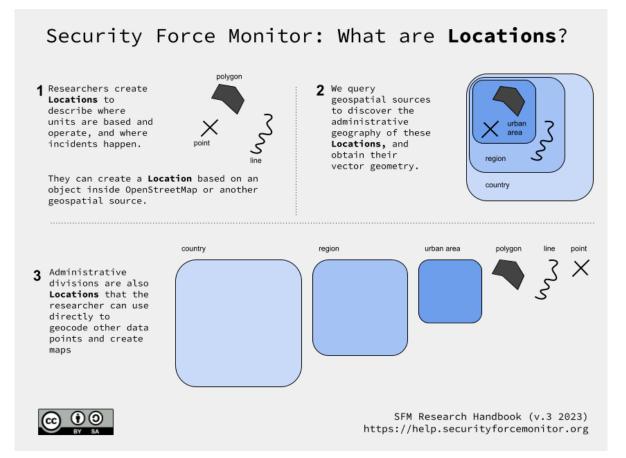

- In a named subdivision of a particular settlement: "Suburb A in Test Town".
- In a named but nonspecific place near a particular settlement: "At the Smoth family borehole north of Test Town"
- In a nonspecific place near a particular settlement: "Around Test Town".
- In a definable area that is not a settlement: "In Test County".
- In an area that is difficult to define: "Somewhere in the north of the country"

When we have decided on what Location is actually described in the source, we use Location attributes to capture and structure data about that place. In most cases, we do this by consulting existing sources of geospatial information. Our first source for geographical information is OpenStreetMap. We can also consult other geospatial datasets such as those published on Humanitarian Data Exchange, a number of commercial mapping services such as Google Maps, and (where they exist) original data provided by the relevant national geospatial agencies. We reconcile the information we gain from the sources with options provided to us by a number of geospatial information sources, which we then turn into a Location we can use in the dataset.

For example. if a source describes a place called "Potiskum" in Yobe State, Nigeria we can look it up on Open-StreetMap. From this record, we can capture the Location's name, object ID number (255322295) and its geometry type (a "node", which is a "point" for our purposes). We enter this basic data about the Location into the Location fieldset, generate a UUID for it (41b3aec7-d88e-4ef1-a7d8-1b7fdf81a20c), and create a "human readable" key that we can then use to reference this specific Location in other parts of the data model (Potiskum (osm, point) 41b3aec7-d88e-4ef1-a7d8-1b7fdf81a20c).

We can then use additional tools to get more information directly from OpenStreetMap about this Location, including its geometry (in this case, a coordinate pair), additional metadata (such as a name in Arabic or other local languages), and the various adminstrative areas (like states, local government areas, wards) in which it is sited. This additional information enables us to plot the Location on a map, such as in the image below snapped from our our WhoWasIn-Command platform.

Where there is not a good option in an existing geospatial data source, and where the source contains sufficient descriptive information, we can create the Location data directly using a Geographical Information System (GIS) tool like QGIS, Earth Pro or Google My Maps. This method is useful for describing Locations that may emerge from geolocation processes, such as views portrayed in images and other subjective descriptions of a place.

We create a datasets of Locations for each country we work on.

# 2.11 Locations

Locations are unique places or positions. A named town or city can be a Location, as can an administrative area like a county, district or state. In fact, anything that be drawn on a map can be a Location: a specific point, a section of a road, a military line of control, and so on.

## 2.11.1 Location: Summary of attributes

The table below summarises the following dimensions of Locations:

- Attribute label: a human readable label for the attribute
- Attribute name: a unique machine-readable name for the attribute, used during data capture
- Status: whether the attribute is optional or required in a claim
- Data type: the sort of data that can be entered into the attribute
- Conformed name: a standardized name that simplifies attribute use in SFM databases

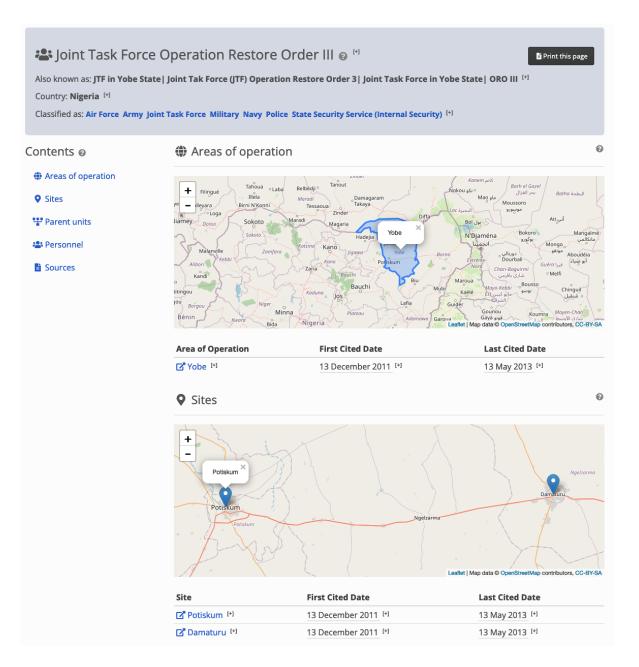

| Attribute label                               | Attribute name                  | Status        | Data<br>type | Conformed name |
|-----------------------------------------------|---------------------------------|---------------|--------------|----------------|
| Location: Unique Identifier                   | ::location/id                   | Re-<br>quired | String       | Not assigned   |
| Location: Researcher Comments                 | ::location/comments             | Op-<br>tional | String       | Not assigned   |
| Location: Unique Human-Readable<br>Identifier | ::location/humane-id            | Op-<br>tional | String       | Not assigned   |
| Location: Origin Object Name                  | ::location/name                 | Re-<br>quired | String       | Not assigned   |
| Location: Origin Object Identifier            | ::location/foreign-id           | Op-<br>tional | String       | Not assigned   |
| Location: Geometry Type                       | ::location/geo-type             | Re-<br>quired | List         | Not assigned   |
| Location: Origin                              | ::location/origin               | Re-<br>quired | String       | Not assigned   |
| Location: Country                             | ::location/country              | Öp-<br>tional | String       | Not assigned   |
| Location: Citation                            | ::location/citation-id          | Op-<br>tional | String       | Not assigned   |
| Location: Admin Level                         | ::location/admin-level          | Op-<br>tional | Integer      | Not assigned   |
| Location: Admin Level 10                      | ::location/<br>admin-level-10   | Op-<br>tional | String       | Not assigned   |
| Location: Admin Level 9                       | ::location/<br>admin-level-9    | Op-<br>tional | String       | Not assigned   |
| Location: Admin Level 8                       | ::location/<br>admin-level-8    | Op-<br>tional | String       | Not assigned   |
| Location: Admin Level 7                       | ::location/<br>admin-level-7    | Op-<br>tional | String       | Not assigned   |
| Location: Admin Level 6                       | ::location/<br>admin-level-6    | Op-<br>tional | String       | Not assigned   |
| Location: Admin Level 5                       | ::location/<br>admin-level-5    | Op-<br>tional | String       | Not assigned   |
| Location: Admin Level 4                       | ::location/<br>admin-level-4    | Op-<br>tional | String       | Not assigned   |
| Location: Admin Level 3                       | ::location/<br>admin-level-3    | Op-<br>tional | String       | Not assigned   |
| Location: Admin Level 2                       | ::location/<br>admin-level-2    | Op-<br>tional | String       | Not assigned   |
| Location: First Check Timestamp               | ::location/<br>first-check-time | Op-<br>tional | String       | Not assigned   |
| Location: Most Recent Check Times-<br>tamp    | ::location/<br>last-check-time  | Op-<br>tional | String       | Not assigned   |
| Location: Attic Date                          | ::location/as-of-date           | Op-<br>tional | String       | Not assigned   |
| Location: Notes                               | ::location/notes                | Op-<br>tional | String       | Not assigned   |

## 2.11.2 Location: Details of attributes

This section contains further information about each attribute, including descriptions, examples of use, and Guidance on use.

#### Location: Unique Identifier

#### Attribute name

::location/id

## Description

A unique 36-character code assigned to each Location in the dataset.

#### Type of attribute

String

Status

#### **Example of use**

5f55f3f1-ed83-4766-b26a-fd11bedc398c

#### Guidance on use

This value is a Universally Unique Indentifier (UUID) generated using a computer program. UUIDs must be created using either installable or online tools. Values stored in this attribute are referenced in attributes like Unit: Location.

#### **Location: Researcher Comments**

#### **Attribute name**

::location/comments

#### Description

Observations specific to the process of reviewing data in this attribute, including fixes, refinements and other suggestions.

## Type of attribute

Text

## Status

## Example of use

Location does not exist in OpenStreetMap - alternate source needed, Possible duplicate of Location 1bbdfd2b-2d7c-4677-8e1f-8fa5b0367cfe, Reprocess to update geometry

#### Guidance on use

Staff Researchers use this attribute to pass on feedback about the data in the attribute. This may include specific data changes and other observations that can improve the quality of the data. Data in this attribute are not intended for publication. The workflow of Location datapoints is a little different from other entities within the SFM data model, in that it is a combination of manual work by Staff Researchers and automation by developers. The comments attribute is commonly used to flag places where developers may need to provide assistance. The comments attribute is common to all main entities and claim types in the SFM data model.

## Location: Unique Human-Readable Identifier

#### Attribute name

::location/humane-id

#### **Description**

A human-readable unique identifier for each Location in the dataset.

## Type of attribute

String

#### Status

This attribute is required.

#### Example of use

Ta'izz Governorate (osm, poly) 5c35b342-0b5e-4648-86cd-7ad730d647fa

#### Guidance on use

The values in ::location/humane-id are a concatenation of four other values in the attribute of data. They provide a unique but human-readable key that can be included in Units and Incidents data to refer to a specific Location within the Locations dataset. The attribute is created by following the below format:

location:name (Location:origin, Location:geotype) Location:id:admin

The value Ta'izz Governorate (osm, poly) 5c35b342-0b5e-4648-86cd-7ad730d647fa tells us that the name of the place is Ta'izz Governorate, that it is a Location found in osm (short for "OpenStreetMap") that it denotes an area (poly); the UUID provides the hard link to a specific attribute in the Location table.

Values in ::location/humane-id provide Staff Researchers with a legible way to reference a Location specifically when using spreadsheets to construct datasets. For example, when defining a site or area of operations i Unit: Positioning entity, a humane ID is used. The reason for this particular formulation is the need to balance readability with uniqueness. We could choose to use the UUID in ::location/id as a way to reference Locations in other tables, but this would not give any easy-to-see indication about where the Location was, or what sort of Location it was. Similarly, the values in ::location/name could be used as a reference to a Location, but these are not unique enough for us to be certain that we are referencing the correction Location. The format we have chosen balances these competing needs, giving the user a quick way to see the name of a Location, what type of object it is, where we got it from, along with its UUID.

#### Location: Origin Object Name

#### **Attribute name**

::location/name

#### Description

The name of the Location as specified in the source of geospatial information from which it is taken.

#### Type of attribute

String

## Status

THis attribute is required.

## Example of use

`Ta'izz Governorate`

#### Guidance on use

Locations are a combination of metadata entered by hand and other data obtained through use of automation tools. Locations are also derived from different data sources that may describe geographic objects in a variety of ways. The value in ::location/name is to be taken directly from the geospatial data source. For example, if a Location is derived from OpenStreetMap, we take the value from OSM's own name attribute and place it in ::location/name. Along with ::location/id and ::location/geo-type, ::location/name is needed in order for automation tools toidentify the object within the geospatial data source. Where a Location is arbitrarily-defined, or is derived from a data source that does not provide a name, the Staff Researcher can provide one.

## Location: Origin Object Identifier

## Attribute name

::location/foreign-id

#### **Description**

The identifier for the Location as specified in the source of geospatial information from which it is taken.

## Type of attribute

String

#### Status

This attribute is optional.

#### Example of use

383895

#### Guidance on use

Locations are a combination of metadata entered by hand and other data obtained through use of automation. Locations are also derived from different data sources that may describe geographic objects in a variety of ways. The value in location:id is to be taken directly from the geospatial data source. For example, if a Location is derived from OpenStreetMap, we take the value from OSM's id attribute and place it in the ::location/id attribute. Along with ::location/name and ::location/geo-type, ::location/id is needed in order for automation tools to identify the object within the geospatial data source. Where a Location is arbitrarily defined, or is derived from a data source that does not provide a ID number, the Staff Researcher can provide one.

## Location: Geometry Type

## Attribute name

::location/geo-type

## Description

The two-dimensional geometric primative of the Location, as defined in the source of geospatial information from which it is taken.

## Type of attribute

Text

#### Status

This attribute is required.

#### Example of use

point, poly

#### Guidance on use

This attribute used a controlled vocabulary to describe the type of geometry used to represent the Location on a map. The Staff Researcher can choose from the following three options?

- point: the Location is a single distinct point on a map, represented by a single pair of geographic coordinates.
- poly: the Location is a closed area on a map, its boundary described by a sequence of geographic coordinates.
- line: the Location is a line on a map, described by a sequence of geographic coordinates. A line may also be closed.

The gazeteer used as the source of geometry may used different terminology to describe the Location. For example, in OpenStreetMap the boundaries of administrative areas (such as counties or states) are described using an object called a relation; although this can be a complex mix of different objects, for our purposes it is a poly because it describes an area.

Along with the values in ::location/name, ::location/origin and ::location/id the value entered in ::location/geo-type becomes part of the Location's "humane id", a human-readable unique identifier that acts as a reference for a Location when it is used in other parts of the data model (such as when defining a "site" in the Units data, for example).

## Location: Origin

#### Attribute name

::location/origin

## Description

The geospatial information source that provides information about this Location.

## Type of attribute

String

#### Status

This attribute is required.

#### Example of use

osm, sfm, hdx, mimu, khrg

#### Guidance on use

SFM uses a combination of manual data entry and automated processes to manage Location information. The values in location:origin identify where automation tools should go to obtain spatial information about an object. For example, if the value osm is entered in location:origin this indicates that the automation tool should query Open-StreetMap in order to obtain spatial information about a Location. If osm were set, then the values in location:name and location:id would correspond to the object name and ID number in OpenStreetMap. Locations can be derived from comprehensive online services, as well as other sources like locally-held .shp or .kml files. The number of origins is unlimited.

#### **Location: Country**

#### Attribute name

::location/country

Country in which the Location is situated.

## Type of attribute

Text, controlled vocabulary

## Status

This attribute is optional.

## Example of use

ye, ng, mm

#### Guidance on use

Values for this attribute are the ISO 3166-1 alpha-2 country codes, which can be found (on the ISO website and on Wikipedia). This attribute is entered manually by the Staff Researcher and acts as a simple cross-check on the automatically-populted values in location/admin-level-2.

#### **Location: Citation**

#### Attribute name

```
::location/citation-id
```

## Description

The UUID of the citation in the source that provides information about the Location.

## Type of attribute

String

## Status

This attribute is optional.

## Example of use

20248d51-6efe-4150-a5b6-4211fd83365d

## Guidance on use

SFM uses a number of different sources of geographical information. These include OpenStreetMap, data provided by the United Nations through the Humanitarian Data Exchange or the Myanmar Information Management Unit, and Locations that are arbitrarily defined during research. Staff Researchers should use the ::location/citation-id attribute to make note of exactly which dataset has been used as a source of this Location. The UUID will reference an entry in the *Citation* dataset. In this way, the ::location/source attribute serves a different purpose to ::location/ origin.

## Location: Admin Level

## Attribute name

::location/admin-level

## Description

The administrative level of the Location described in the attribute, if defined in the source of geographical information from which the Location is derived.

## Type of attribute

Numbers; programatically created.

## Status

## Example of use

2

## Guidance on use

In every country, places are organized hierarchically based on their political significance, population and other factors. This feature passes into geographical information systems. At the top of the hierarchy rests the international boundary and capital city of a country; beneath this, there are sub-national divisions like states or provinces, and regional capitals, followed by districts, counties, municipalities, towns, suburbs, wards and so on. Different countries have different ways of describing these political and administrative divisions, but they are largely hierarchical and can be cross-compared. Knowing the level(s) at which a Location sits in the overall hierarchy provides us with a useful way to group and understand Locations; it can tell us important things about political and administrative authority, governance and elections, as well as security force jurisdictions and organizational structures.

The attribute ::location:admin-level is drawn from OpenStreetMap, which has a comprehensive table that matches the divisions that exist in every state to a single ranking scheme from 2 (international border) to 10 (small

villages and communities). Some countries have defined a level 11 division, but we do not use this. Not all levels are present in every country: for example, Mexico does not define a level 3 administrative area.

The data in location:admin-level and the other "admin\_level" attributes are automatically populated using a script that queries the OSM Overpass API. The Staff Researcher does not do this manually.

#### Location: Admin Level 10

#### Attribute name

::location/admin-level-10

## Description

The administrative level 10 Location within which the present Location is wholly situated.

## Type of attribute

String; programatically generated.

#### Status

#### Example of use

Zone 13 (osm, poly) b858ac31-9e46-4818-b70a-572756d60012, a barangay zone in the Philippines.

#### Guidance on use

This attribute contains the human-readable idenfifier (::location/humane-id) of the level 10 adminstrative area in which the current Location is situated. Level 10 is a extremely small adminstrative division, and is rarely specified in freely available geospatial information sources.

The schema used by OpenStreetMap, for example, includes *quartiers* (Belgium), *asumid* (subdistricts of Talinn, Estonia) and (neighbourhoods of Damascus, Syria) in the list of types of level 10 administrative area.

This attribute is programmatically generated using a geospatial query; the Staff Researcher does not enter this manually.

#### **Location: Admin Level 9**

#### Attribute name

::location/admin-level-9

The administrative level 9 Location within which the present Location is wholly situated.

## Type of attribute

String; programatically generated.

## Status

## Example of use

Zone 13 (osm, poly) b858ac31-9e46-4818-b70a-572756d60012, a barangay zone in the Philippines.

#### Guidance on use

This attribute contains the human-readable idenfifier (::location/humane-id) of the level 9 adminstrative area in which the current Location is situated. Level 9 is a extremely small adminstrative division, and is rarely specified in freely available geospatial information sources.

The schema used by OpenStreetMap, for example, includes *arangay zones* (Philippines), *Sectores y Barrios de 1° nivel* (Venezuela) and (townships in Myanmar) in the list of types of level 9 administrative area.

This attribute is programmatically generated using a geospatial query; the Staff Researcher does not enter this manually.

#### **Location: Admin Level 8**

#### Attribute name

::location/admin-level-8

## Description

The administrative level 8 Location within which the present Location is wholly situated.

## Type of attribute

String; programatically generated.

#### Status

#### Example of use

Ermita (osm, poly) 9989ba43-3b03-473a-8226-511a8eb82c3d, an administrative district of Manila in the Philippines.

#### Guidance on use

This attribute contains the human-readable idenfifier (::location/humane-id) of the level 8 adminstrative area in which the current Location is situated. Level 9 is a relatively small adminstrative division, and may not be commonly found in freely available geospatial information sources.

The schema used by OpenStreetMap, for example, includes *city corporations* (Bangladesh), *cantons* (Chad) and *kebele* (Ethiopia) in the list of types of level 8 administrative area.

This attribute is programmatically generated using a geospatial query; the Staff Researcher does not enter this manually.

#### **Location: Admin Level 7**

#### Attribute name

::location/admin-level-7

#### **Description**

The administrative level 7 Location within which the present Location is wholly situated.

## Type of attribute

String; programatically generated.

#### Status

#### **Example of use**

Wuse II (osm, poly) 111f698a-421e-4fc8-9ace-c0aa62b461b5

#### Guidance on use

This attribute contains the human-readable idenfifier (::location/humane-id) of the level 7 adminstrative area in which the current Location is situated. Level 7 areas are commonly found in freely available geospatial information sources such as OpenStreetMap.

The schema used by OpenStreetMap, for example, includes *sous-préfectures* (Chad), *arrondissements* (in the cities of Ouagadougou and Bobo Dioulasso, Burkina Faso) and *microrregiões* (micro-regions in Brazil) in the list of types of level 7 administrative area.

This attribute is programmatically generated using a geospatial query; the Staff Researcher does not enter this manually.

## Location: Admin Level 6

#### Attribute name

::location/admin-level-6

## Description

The administrative level 6 Location within which the present Location is wholly situated.

## Type of attribute

String; programatically generated.

#### Status

#### Example of use

Arbinda (osm, poly) 659c231e-eb1e-4c46-a710-b7663ef9f2e0, a *commune rurale* in Burkina Faso.

#### Guidance on use

This attribute contains the human-readable idenfifier (::location/humane-id) of the level 6 adminstrative area in which the current Location is situated. Level 6 areas are commonly found in freely available geospatial information sources such as OpenStreetMap.

The schema used by OpenStreetMap, for example, includes *départments* (Chad), *municipios* (Mexico) and local government areas (Nigeria) in the list of types of level 6 administrative area.

This attribute is programmatically generated using a geospatial query; the Staff Researcher does not enter this manually.

#### **Location: Admin Level 5**

#### Attribute name

::location/admin-level-5

#### **Description**

The administrative level 5 Location within which the present Location is wholly situated.

#### Type of attribute

String; programatically generated.

#### Status

#### Example of use

Seti (osm, poly) 64a4dd09-36d4-4455-bd07-a77addc91946, a zone in Nepal.

## Guidance on use

This attribute contains the human-readable idenfifier (::location/humane-id) of the level 5 adminstrative area in which the current Location is situated. Level 5 areas are commonly found in freely available geospatial information sources such as OpenStreetMap.

The schema used by OpenStreetMap, for example, includes the *préfecture* (Togo), *Provincial legislative districts* (Philippines) and regions (Côte d'Ivoire) in the list of types of level 5 administrative area.

This attribute is programmatically generated using a geospatial query; the Staff Researcher does not enter this manually.

#### **Location: Admin Level 4**

#### Attribute name

::location/admin-level-4

#### Description

The administrative level 4 Location within which the present Location is wholly situated.

## Type of attribute

String; programatically generated.

#### Status

#### **Example of use**

Gombe (osm, poly) 06791bb5-c39d-4a32-a05b-f3945c4f83ea, a state in Nigeria.

#### Guidance on use

This attribute contains the human-readable idenfifier (::location/humane-id) of the level 4 adminstrative area in which the current Location is situated. Level 4 areas are commonly found in freely available geospatial information sources such as OpenStreetMap, and are usually the largest sub-national administrative areas.

The schema used by OpenStreetMap, for example, includes provinces (Philippines), states (Nigeria) and *régions* (Mali) in the list of types of level 4 administrative area.

This attribute is programmatically generated using a geospatial query; the Staff Researcher does not enter this manually.

## **Location: Admin Level 3**

## Attribute name

::location/admin-level-3

## Description

The administrative level 3 Location within which the present Location is wholly situated.

## Type of attribute

String; programatically generated.

#### Status

#### Example of use

Central Visayas (osm, poly) 81848978-3998-48bf-87a7-bd1888912aee, a region of the Philippines.

#### Guidance on use

This attribute contains the human-readable idenfifier (::location/humane-id) of the level 3 administrative area in which the current Location is situated. Where defined, level 3 administrative areas are commonly found in freely available geospatial information sources such as OpenStreetMap.

The schema used by OpenStreetMap, for example, includes regions (Philippines) in the list of types of level 3 administrative area.

This attribute is programmatically generated using a geospatial query; the Staff Researcher does not enter this manually.

## Location: Admin Level 2

#### Attribute name

::location/admin-level-2

## Description

The administrative level 2 Location - the international state boundary - within which the present Location is wholly situated.

## Type of attribute

String; programatically generated.

#### Status

## Example of use

```
Mali (osm, poly) 8e7b492e-5346-4f43-91a0-55c1f3419468,
7117df90-1e52-4726-806a-8e422a0511c6
```

Sudan (osm, poly)

#### Guidance on use

This attribute contains the human-readable identifier (::location/humane-id) of the international boundary of a state, also known within the OpenStreetMap schema of administrative areas as a level 2 boundary. This attribute is programatically generated using a geospatial query; the Staff Researcher does not enter this manually.

## Location: First Check Timestamp

#### Attribute name

::location/first-check-time

#### Description

Timestamp of the first time that metadata and geometry for this Location was obtained programatically from Open-StreetMap Overpass API.

## Type of attribute

Datetime; programatically generated.

## Guidance on use

After Staff Researchers have entered the minimum metadata for a Location, we use a script to obtain further information about that object from OpenStreetMap's Overpass API. Overpass gives us the full set of metadata tags for the Location (such as its name in local languages, its last date of update and so on) as well as the geometry that we use to plot the Location on a map. As Location objects can change over time, we keep a record of the date and time at which we first obtained the extended metadata from OSM, as well as the most recent.

This is a programmatically generated attribute; the Staff Researcher should not enter this directly.

## Location: Most Recent Check Timestamp

#### Attribute name

::location/last-check-time

## Description

Timestamp of the most recent time that metadata and geometry for this Location was obtained programatically from OpenStreetMap Overpass API.

## Type of attribute

Datetime; programatically generated.

#### Status

#### Example of use

2021-02-15T20:33:02Z

#### Guidance on use

After Staff Researchers have entered the minimum metadata for a Location, we use a script to obtain further information about that object from OpenStreetMap's Overpass API. Overpass gives us the full set of metadata tags for the Location (such as its name in local languages, its last date of update and so on) as well as the geometry that we use to plot the Location on a map. As Location objects can change over time, we keep a record of the date and time at which we first obtained the extended metadata from OSM, as well as the most recent.

This is a programmatically generated attribute; the Staff Researcher should not enter this directly.

## **Location: Attic Date**

#### Attribute name

::location/as-of-date

## Description

The date and time of the old version of an OpenStreetMap item that we want to retrieve.

## Type of attribute

Datetime

Status

#### Example of use

2009-03-24T07:50:06Z

#### Guidance on use

OpenStreetMap is created by its users and every update to any object on the map is recorded and stored. This means you can see the history of an object, and that changes to the map can be observed, discussed and reverted if necessary. The version history of a map object is also important for SFM research, because it may give us a way to access earlier representations of administrative geography. Borders and boundaries change all the time, and these changes are often reflected in the map's history. It also means that we can protect the integrity of our own data by indicating that the Location is based on an OpenStreetMap object *as it was* at a particular date and time.

The feature of OpenStreetMap that enables this is the repository of attic data, and it can be queried using the Overpass API (directly or by using the SFM geo tool). The value the Staff Researcher enters into location:as\_of\_date must correspond a value listed in the version history of an object. This information is accessible by selecting "View history" on any OSM object, followed by "Download XML". Here is an example of the attic data for Ermita, a level 9 administrative area in then Philippines.

#### **Location: Notes**

#### Attribute name

::location/notes

Analysis, commentary and notes about the Location that do not fit into the data structure.

## Type of attribute

String

## Status

## Example of use

Sources show Location is within the forested areas between two villages and is derived through geolocation and image analysis of source eeb13cf1-7b98-4075-a09b-530146d2ee37

## Guidance on use

We use this attribute to record information about the Location that is likely to provide useful context, additional information that does not fit into the data structure, and notes about how decisions were made about which data to include. Any sources used should be referenced directly inside the attribute. Notes are intended to be published.

# 2.12 Location: GeoJSON example

Location data are stored in a simple GeoJSON format.

The example object below was created by Security Force Monitor from a map published by the Karen Human Rights Group. It contains original data from the KHRG map source including the administrative geography that KHRG provided for the Location. In addition, it has a little duplicated material inside the nested sfm tag that stores the OSM-derived administrative geography for this Location, which was programmatically obtained.

```
{
   "geometry": {
     "coordinates": [
       98.15617266118262.
       15.899012153550242
     ],
     "type": "Point"
   },
   "properties": {
     "fid": 290,
     "location/admin-level": null,
     "location/admin-level-6": "Dooplaya (Southeastern Karen State) District (khrg,
→poly) 37be6f4b-12ee-493f-8764-db9da978d174",
     "location/admin-level-8": "Win Yan Township (khrg, poly) 1cd73a36-a477-4349-9d99-
\rightarrow df32cd7d0ab7",
     "location/comments": "TL20221215: OSM equivalent is Paya-ngokto (osm, point)
\leftrightarrow 802d0c59-cab3-40db-ab9e-edc9cadd3724",
     "location/geo-type": "point",
     "location/humane-id": "Thaw Yar Koh (khrg, point) 00b178c7-25de-4e98-95ea-
```

(continues on next page)

(continued from previous page)

```
→7d634d2060fc".
     "location/id": "00b178c7-25de-4e98-95ea-7d634d2060fc",
     "location/name": "Thaw Yar Koh",
     "location/origin": "khrg",
     "location/citation": "cc805d2a-cb8b-4a06-bffd-3ccd3b00b94f",
     "sfm": {
       "location/admin-level-2": "Myanmar (osm, poly) 9f84aafd-3cf3-4aab-9e7e-
\rightarrow 4ebc53364e06",
       "location/admin-level-4": "Kayin (osm, poly) 344f96e3-2373-42f2-8dc3-497fec5e46c9
⇔".
       "location/admin-level-6": "Kawkareik District (osm, poly) 9a311e75-3b4a-444d-89ce-
→e8f138818dd0".
       "location/admin-level-8": "Kyainseikgyi Township (osm, poly) ef181eda-9c61-4e00-
→83ee-58ec60449971",
       "location/comments": "TL20221215: OSM equivalent is Paya-ngokto (osm, point)
\rightarrow 802d0c59-cab3-40db-ab9e-edc9cadd3724".
       "location/geo-type": "point",
       "location/humane-id": "Thaw Yar Koh (khrg, point) 00b178c7-25de-4e98-95ea-
→7d634d2060fc",
       "location/id": "00b178c7-25de-4e98-95ea-7d634d2060fc",
       "location/name": "Thaw Yar Koh",
       "location/origin": "khrg",
       "location/citation": "cc805d2a-cb8b-4a06-bffd-3ccd3b00b94f"
     }
   },
   "type": "Feature"
}
```

# 2.13 Overview: Units

## 2.13.1 What are units?

Units are official state or state-sanctioned organizations responsible for the internal security or external defence of a country. They include police, army, navy, air force and other security and defence forces, as well as those civilian institutions linked to security forces through the chain of command or other linkages. Units refer to any part of the hierarchy of a security force, ranging from a national defense ministry to a police post in a small town. Units can also be groupings of other units, including joint operations, task forces or peacekeeping missions.

Data about units are described by three claim types:

- *Unit Identity*: the existence and identity of the unit, such as its names, aliases, branch, dates of foundation and dissolution.
- *Unit Relation*: the unit's position in the hierarchy of a security force, as well as their memberships in joint operations or international peacekeeping missions.
- *Unit Positioning*: geographic footprint including the unit's areas of operation and physical infrastructure like posts, bases and camps.

# 2.14 Unit Identity

"Unit Identity" is a claim type that contains information about the existence and identity of the unit, such as its name, aliases, branch (or classification), the country in which is operates, and the duration of its existence. "Unit Identity" claims are grouped (or aggregated) together to create building blocks of the command chain of a branch of the security or defense forces. They are connected together with "Unit Relation" claims, resulting in a hierarchy of units.

# 2.14.1 Unit Identity: Summary of claim attributes

The table below summarises the following dimensions of Unit Identity claims:

- Attribute label: a human readable label for the attribute
- Attribute name: a unique machine-readable name for the attribute, used during data capture
- Status: whether the attribute is optional or required in a claim
- Data type: the sort of data that can be entered into the field
- · Conformed name: a standardized name that simplifies attribute use in SFM databases

| Attribute label                               | Attribute name         | Sta-<br>tus   | Data type                   | Conformed name                      |
|-----------------------------------------------|------------------------|---------------|-----------------------------|-------------------------------------|
| Unit Identity: Unique Iden-<br>tifier         | ::unit:id              | re-<br>quired | uuid-string                 | :claim/<br>about-entity:id          |
| Unit Identity: Claim Cita-<br>tion Identifier | ::unit:claim:citation: |               | strings<-<br>>uuids         | :claim/citation:ids                 |
| Unit Identity: Name                           | ::unit:name            | op-<br>tional | single-string               | :assertion/<br>unit:name            |
| Unit Identity: Other Names                    | ::unit:other_names     | op-<br>tional | cell-list                   | :assertion/<br>unit:other-names     |
| Unit Identity: Classification                 | ::unit:classifications | op-<br>tional | cell-list                   | :assertion/<br>unit:classifications |
| Unit Identity: Country                        | ::unit:country         | op-<br>tional | country-iso-<br>strong      | :assertion/country                  |
| Unit Identity: Date Range is a Start Date     | ::unit:date-range:star | op-<br>tional | YN<->bool                   | :range/starting?                    |
| Unit Identity: Date Range is an Ending Date   | ::unit:date-range:endi | op-<br>tional | YN<->bool                   | :range/ending?                      |
| Unit Identity: Earliest Pre-<br>cise Date     | ::unit:date-range-prec | op-<br>tional | string-date<-<br>>timestamp | :range-precise/<br>first            |
| Unit Identity: Latest Precise<br>Date         | ::unit:date-range-prec | op-<br>tional | string-date<-<br>>timestamp | :range-precise/last                 |
| Unit Identity: Earliest Im-<br>precise Date   | ::unit:date-range-impr | op-<br>tional | string-date<-<br>>timestamp | :range-imprecise/<br>first          |
| Unit Identity: Latest Impre-<br>cise Date     | ::unit:date-range-impr | op-<br>tional | string-date<-<br>>timestamp | :range-imprecise/<br>last           |
| Unit Identity: Research<br>Comments           | ::unit:claim:comment   | op-<br>tional | string-date<-<br>>timestamp | :meta/comment                       |
| Unit Identity: Research<br>Owner              | ::unit:claim:researche | op-<br>tional | string-date<-<br>>timestamp | :meta/researcher                    |
| Unit Identity: Research Sta-<br>tus           | ::unit:claim:status    | op-<br>tional | status                      | :meta/status                        |

## 2.14.2 Unit Identity: details of claim attributes

This section contains further information about each attribute, including descriptions, examples of use, and guidance on use.

#### Unit Identity: Unique Identifier

#### Attribute name

::unit:id

## Description

A unique 32 character code assigned to each unit in the dataset.

## Atrribute type

String in UUID format

#### Status

This attribute is required.

#### Example of use

```
a407be6a-28e6-4237-b4e9-307f27b1202e
```

## Guidance on use

This value is a Universally Unique Indentifier (UUID) generated using a computer program.

#### **Unit Identity: Claim Citation Identifier**

#### Attribute name

::unit:claim:citation:id

### Description

A unique 32 character code of a citation from a source that evidences the other attribute(s) in this claim.

### Atrribute type

String in UUID format

### Status

This attribute is required.

### Example of use

16d013b5-7073-4446-b22b-46b0edb25632

### Guidance on use

All claims require a citation, which is a reference to a specific part of a source (for example a page or paragraph reference). The page on citations provides more information about this evidentiary mechanism.

### **Unit Identity: Name**

### Attribute name

::unit:name

### Description

Canonical name of the unit.

### Atrribute type

String

### Status

This attribute is optional.

### **Example of use**

3 Armoured Division, 3 Compañía de Infantería No Encuadrada, 7 Military Operations Command

#### Guidance on use

As different sources will spell a unit's name in different ways the Security Force Monitor works to create a single canonical version of a unit's name based on sources and standardized to match the overall structure of and reporting about the security forces:

#### Examples

Example A: Police Divisions are a class of police units in Nigeria. There are over 1000 units of this type nationwide. However, each individual Police Division may not have a citation for their formal name such as Lagos Police Division, but only have a citation (or numerous citations) for the less formal Lagos Division. The Monitor would list the name of the unit as Lagos Police Division and the claim would include a comment about the methodology behind that choice. The less formal Lagos Division name would be entered in the *Unit Identity: Other Names* field.

Example B: Army units of a country may follow a naming convention of a number and then name of unit: e.g. 3 Battalion or 25 Brigade. There may be a unit of which we only have citations for a variation on that: e.g. Fourth Battalion. In this case, the Monitor would list the name of the unit as 4 Battalion with a note about the methodology behind that choice. The Fourth Battalion name variant would be entered in a claim about *Unit Identity: Other Names*.

Standardizations don't have specific sources, so we have created a specific source to use in these cases. Where a value in *Unit Identity: Name* has been standardized, a citation with the following title will be associated with it: "Name standardized in accordance with Security Force Monitor research".

Additionally, wherever possible, we will choose the most complete and complex version of a unit's name that can be evidenced by a source:

#### Examples

Example C: 3 Armoured Division would be the entry, rather than the more informal 3 Division (which may have more citations).

The Monitor does not use ordinal indicators like 1st or 3rd in the name of an Unit. Instead these will be listed in the *Unit Identity: Other Names* field.

The Monitor uses the name in the official (local) language of the country where appropriate and/or possible.

#### Examples

Example D: A unit in the Mexican Army would be called by its name in Spanish (10 Regimiento de Caballería Motorizado), rather than the English translation (10 Motorized Cavalry Regiment).

In an effort to standardize names across all countries, the Monitor generally uses Arabic numerals in the *Unit Identity: Name* field. Where warranted by sources the Monitor will use Roman numerals like V or XI instead of 5 or 11 respectively.

In cases where multiple units have the same name the Monitor will distinguish them by adding unique identifying text based on the unit's location or parent unit.

### Examples

Example E: There are multiple "Central Police Station" formations across Nigeria, some based in the same state. To better distinguish these are separate, distinct units the Monitor added information on where the units were located to the name field for instance Central Police Station (Awka, Anambra State). In Myanmar there have been different units through time both the name Central Regional Military Command. To distinguish them the Monitor added information on when the unit came into existence to the name: Central Regional Military Command (post 199).

In some cases, we are aware that a unit exist because of what sources tell us about the general organizational structure. However, in some cases sources do not provide us with sufficient information to give these units a name, or to be precise about the nature of relationships between units. To resolve issues of this nature we use the concepts of "Unnamed" and "Unknown" units. We have written more about this in the Handbook page *Unknown and unnamed units*.

### **Unit Identity: Other Names**

### Attribute name

::unit:other\_names

### Description

Other names for a unit, including aliases, alternative spellings and abbreviations.

### Atrribute type

String

### Status

This attribute is optional.

### Example of use

If 3 Armoured Division is used as the canonical *Unit Identity: Name* of a unit, entries in the *Unit Identity: Other Names* field may include 3 Div and Three Division.

### Guidance on use

Different sources will spell a unit's name in different ways. We choose and record a canonical version of a unit's name in the *Unit Identity: Name* field. All other spellings that we have found are treated as aliases and stored in this field.

Although we do not use ordinal indicators like 2nd or 10/o in the canonical name we choose for a unit, where a source uses an ordinal we record it as an alias.

### Example

We find a version of the unit name 3 Armoured Division that has an Ordinal indicator: 10/o. Regimiento de Caballería Motorizado. We would record this in the *Unit Identity: Other Names* field.

#### **Unit Identity: Classification**

#### Attribute name

::unit:classifications

#### **Description**

The branch or branches of the security services that the unit a part of or a general descriptor for the unit.

#### Atrribute type

String

### Status

This attribute is optional.

#### Example of use

Army, Ejército, Police, Military, Military Police, Joint Operation

### Guidance on use

We use classifications to describe the basic nature of a specific unit and to assist investigations of potential linkages between reports of human rights abuses and the Security Force Monitor's dataset. As alleged perpetrators are usually identified in general terms of "soldiers" and "police" this field is important as a first step to understand potential linkages between units, persons and incidents. *Unit Identity: Classification* values are useful supplements to those in the **`Unit Relations`\_** claim type in connecting different units together.

The *Unit Identity: Classification* field will contain a mix of standard terms and country-specific terms used to describe security force branches. In choosing terms to include in the *Unit Identity: Classification* field we try to include terms that are used by country experts as well as those that are common terms. We also try to be economical and create as few, distinct terms as possible.

#### Example

A standard term we would apply to army units is **Army**. The equivalent in Mexico would be **Ejécito**. We would capture both terms in the **`Unit Identity: Classification``\_** field.

Units may have more than one classification. Usually this will be when a unit can have both "generic" and "specific" classifications.

#### Example

Units which are part of the army of a country may be coded as having a classification of Army as well as a classification of Military, whereas units which are part of the navy of a country would have classifications of of Navy and Military. For both the army and navy unit their respective classifications are correct, the army and the navy are part of the military. Critically, this enables the Monitor or users of the Monitor's data to properly analyze allegations against "soldiers" and "members of the army" in the country. In the case of "soldiers" this analysis should include every unit with the classification of Military while if there is greater specificity of "members of the army" would mean excluding any unit with the classification of Navy and focusing only on those units with a classification of Army.

### **Unit Identity: Country**

### Attribute name

::unit:country

### **Description**

ISO 3166 two letter code for the country from which a unit originates.

### Atrribute type

String from controlled vocabulary.

#### Status

This attribute is optional.

### Example of use

mx, ug, ng

### Guidance on use

The *Unit Identity: Country* attribute identifies the country fromt which this unit originates. All entries in this attribute will be two-letter country codes taken from ISO 3166. For example, a unit from Nigeria would have the code ng and a unit from Brazil would have the code br

A unit may only contain a single value in the *Unit Identity: Country* attribute. A unit's operations in another country are described using the **`Unit Identity: Positioning`**\_ claim type.

### Unit Identity: Date Range is a Start Date

### **Attribute name**

::unit:date-range:starting?

### Description

Indicates whether date range, whether precise or imprecise, is the date that a unit was established or founded.

### Attribute Type

Boolean

### Status

This attribute is optional.

### Example of use

N

### Guidance on use

Full guidance on the use of this field can be found in the Handbook page Claims with dates.

### Unit Identity: Date Range is an Ending Date

### Attribute name

::unit:date-range:ending?

### Description

Indicates whether date range, whether precise or imprecise, is the date that a unit was disbanded, dissolved, merged or replaced.

### Attribute Type

Boolean

### Status

This attribute is optional.

### Example of use

Y

### Guidance on use

Full guidance on rationale for and differences between precise and imprecise date ranges, the use of this attribute can be found in the Handbook page *Claims with dates*.

### **Unit Identity: Earliest Precise Date**

### Attribute name

::unit:date-range-precise:first

### Description

The earliest date in a precise date range for which the claim is valid

### **Attribute Type**

Timestamp

### Status

This attribute is optional

### Example of use

2022-01-22

### Guidance on use

Full guidance on rationale for and differences between precise and imprecise date ranges, the use of this attribute can be found in the Handbook page *Claims with dates*.

### **Unit Identity: Latest Precise Date**

### Attribute name

::unit:date-range-precise:last

### Description

The latest date in a precise date range for which the claim is valid

### **Attribute Type**

Timestamp

### Status

This attribute is optional

### Example of use

2022-01-22

### Guidance on use

Full guidance on rationale for and differences between precise and imprecise date ranges, the use of this attribute can be found in the Handbook page *Claims with dates*.

### Unit Identity: Earliest Imprecise Date

### Attribute name

``::unit:date-range-imprecise:first`

### Description

The earliest date in an imprecise date range for which the claim is valid

### **Attribute Type**

Timestamp

### Status

This attribute is optional

### Example of use

2022-01-22

### Guidance on use

Full guidance on rationale for and differences between precise and imprecise date ranges, the use of this attribute can be found in the Handbook page *Claims with dates*.

### **Unit Identity: Latest Imprecise Date**

### Attribute name

```
::unit:date-range-imprecise:last
```

### Description

The latest date in an imprecise date range for which the claim is valid

### **Attribute Type**

Timestamp

### Status

This attribute is optional

### Example of use

2022-01-22

### Guidance on use

Full guidance on rationale for and differences between precise and imprecise date ranges, the use of this attribute can be found in the Handbook page *Claims with dates*.

### **Unit Identity: Research Comments**

### Attribute name

::unit:claim:comment

### Description

Observations specific to the process of reviewing data in this claim, including fixes, refinements and other suggestions.

### Atrribute type

String

### Example of use

Parent unit missing, Geography needs attention, Possible duplicate - merge?

### Guidance on use

Staff Researchers use this attribute to exchange feedback about the data in the claim. This may included changes needed, references to sources that the owner of the claim might look at, and other observations that can improve the quality of the data. Data stored in this attribute are not intended for publication. The comments attribute is common to all claim types in the SFM data model.

### **Unit Identity: Research Owner**

#### Attribute name

::unit:claim:researcher

### Description

Initials of Staff Reseacher who first created the unit.

### Atrribute type

String

### Status

This attribute is optional.

### Example of use

TL, TW, MM, NP

### Guidance on use

This attribute allows researchers keep track of claims they have created. It may be used for arbitrary grouping and tagging of specific sets of claims if needed. This type of attribute is common to all types of claim in the SFM data model.

### **Unit Identity: Research Status**

### Attribute name

```
::unit:claim:status
```

### Description

The place of the claim in the research workflow.

### Atrribute type

String from controlled vocabulary.

### Status

This attribute is optional.

#### **Example of use**

### 1, X

### Guidance on use

Staff Researchers use this attribute to indicate where a claim stands in the research workflow between the first cut of a claim, review by other researchers, and final readiness for use in analysis or for publication. The values to be used in this attribute are taken from the below list:

- X: Claim should be deleted.
- 0: First commit. This claim has just been added and needs review.
- 1: Fixes needed. A reviewer has made comments that need to be addressed, which will be recorded in the *Unit Identity: Research Comments* attribute.
- 2: Fixes made. The owner of this data has addressed the reviewer's comments.
- 3: Clean. A final check has been made by a reviewer, and this claim can be used in analysis and can be published.

This type of attribute is common to all claims in the SFM data model.

# 2.15 Unit Relation

The "Unit Relation" (or just "Relation") claim type describes the relationships between units and the position of a unit in a hierarchical structure of a branch of the security and defence forces of a specific country. "Unit Relation" claims also describe clusters of units, such as those found in joint operations or international peacekeeping missions.

## 2.15.1 Unit Relation: Summary of claim attributes

The table below summarises the following dimensions of Unit Relation claims:

- Attribute label: a human readable label for the attribute
- Attribute name: a unique machine-readable name for the attribute, used during data capture
- Status: whether the attribute is optional or required in a claim
- Data type: the sort of data that can be entered into the field
- Conformed name: a standardized name that simplifies attribute use in SFM databases

| Attribute label                               | Attribute name          | Sta-<br>tus   | Data type                   | Conformed name                           |
|-----------------------------------------------|-------------------------|---------------|-----------------------------|------------------------------------------|
| Unit Relation: Relation<br>Identifier         | ::relation:id           | re-<br>quired | uuid-string                 | :claim/about-entity:id                   |
| Unit Relation: Claim Ci-<br>tation Identifier | ::relation:claim:citati |               | strings<-<br>>uuids         | :claim/citation:ids                      |
| Unit Relation: Unit Iden-<br>tifier           | ::relation:unit:id      | op-<br>tional | uuid-string                 | :assertion/<br>relation:unit:id          |
| Unit Relation: Related<br>Unit Identifier     | ::relation:related_unit | op-<br>tional | uuid-string                 | :assertion/<br>relation:related-unit:id  |
| Unit Relation: Type of Relation               | ::relation:type         | op-<br>tional | string                      | :assertion/<br>relation:type             |
| Unit Relation: Relation<br>Classification     | ::relation:related_unit | op-<br>tional | string                      | :assertion/<br>relation:related-unit-cla |
| Unit Relation: Earliest<br>Precise Date       | ::relation:date-range-p | op-<br>tional | string-date<-<br>>timestamp | :range-precise/first                     |
| Unit Relation: Latest<br>Precise Date         | ::relation:date-range-p | op-<br>tional | string-date<-<br>>timestamp | :range-precise/last                      |
| Unit Relation: Earliest<br>Imprecise Date     | ::relation:date-range-i | op-<br>tional | string-date<-<br>>timestamp | :range-imprecise/first                   |
| Unit Relation: Latest Im-<br>precise Date     | ::relation:date-range-i | op-<br>tional | string-date<-<br>>timestamp | :range-precise/last                      |
| Unit Relation: Date<br>Range is a Start Date  | ::relation:date-range:s | op-<br>tional | YN<->bool                   | :range/starting?                         |
| Unit Relation: Date<br>Range is an End Date   | ::relation:date-range:e | op-<br>tional | YN<->bool                   | :range/ending?                           |
| Unit Relation: Research<br>Comments           | ::relation:claim:commen | op-<br>tional | string                      | :meta/comment                            |
| Unit Relation: Research<br>Owner              | ::relation:claim:resear | op-<br>tional | string                      | :meta/researcher                         |
| Unit Relation: Research<br>Status             | ::relation:claim:status | op-<br>tional | status                      | :meta/status                             |

# 2.15.2 Unit Relation: Details of claim attributes

This section contains further information about each attribute, including descriptions, examples of use, and guidance on use.

### **Unit Relation: Relation Identifier**

### Attribute name

::relation:id

### Description

A unique 32 character code assigned to each relation in the dataset.

### Atrribute type

String in UUID format

#### Status

This attribute is required.

### Example of use

a407be6a-28e6-4237-b4e9-307f27b1202e

#### Guidance on use

This value is a Universally Unique Indentifier (UUID) generated using a computer program. UUIDs must be created easily using either installable or online tools, for example:

- Linux and OSX users: *uuidgen* command line tool.
- On the web: UUID Generator.

The field is administrative, providing a reliable way to differentiate between different entities in the SFM data model, in this case a unit relation entity.

The Staff Researcher must generate a unique identifying number for that relationand copy it into the attribute ::relation:id for every claim associated with that specific unit. As the data are ingested into database systems, claims that share the same UUID in ::relation:id will be aggregated to create a single record for that relation.

During research, particularly when using a spreadsheet, this is a manual, copy-and-paste step and is a potential source of error. The Staff Researcher must be careful never to re-use a UUID anywhere in this or other parts of the dataset.

### **Unit Relation: Claim Citation Identifier**

### Attribute name

::relation:claim:citation:id

### Description

A unique 32 character code of a citation from a source that evidences the other attribute(s) in this claim.

### Atrribute type

String in UUID format

### Status

This attribute is required.

### Example of use

16d013b5-7073-4446-b22b-46b0edb25632

### Guidance on use

All claims require a citation, which is a reference to a specific part of a source (for example a page or paragraph reference). The page on citations provides more information about this evidentiary mechanism.

### **Unit Relation: Unit Identifier**

### Attribute name

::relation:unit:id

### Description

The unique 32 character code assigned to the unit about which a relationship is described in the claim.

### Atrribute type

String in UUID format

### Status

This attribute is required.

### Example of use

a407be6a-28e6-4237-b4e9-307f27b1202e

### Guidance on use

The UUID inputted into ::relation:unit:id must correspond to the UUID of a unit that already exists within the Unit Identity attribute **`Unit: Name`\_**. This attribute denotes one side of a relationship between units; the other is denoted in the attribute *Unit Relation: Related Unit Identifier*. The nature of the relationship is clarified further using the *Unit Relation: Type of Relation* and *Unit Relation: Relation Classification* attributes.

### **Unit Relation: Related Unit Identifier**

### Attribute name

::relation:related\_unit:id

### Description

The unique 32 character code of the immediate superior or parent unit of the current unit, or the unit to which the current unit is a member.

### Attribute type

String in UUID format

### Status

This attribute is required.

### Example of use

67eff2ed-2321-464f-8f85-da04db2cd1ec

### Guidance on use

The SFM data model includes two types of relationship between units: "Hierarchic", and "membership".

In most cases, *Unit Relation: Related Unit Identifier* contains the unique identifying code for the immediate parent of the unit described in *Unit Relation: Unit Identifier*, creating a "hierarchic" relationship. "Hierarchic" relationships are time-bound parent-child relationships between two units that are part of the same branch of a security force. When the relationship is defined in this way, the unit linked to using *Unit Relation: Related Unit Identifier* is synonymous with "parent unit" in that it describes a unit that is "above" and distinct and separate from the present unit in some way. It also exercises authority over its "child" unit(s). The aggregated upwards relationships between units form organizational structured and command chains.

Over time, a unit may have different parents.

Example: In Nigeria the 112 Task Force Battalion had the parent of 7 Division Garrison between 12 November 2015 and 24 March 2016. The 112 Task Force Battalion was then under the 22 Task Force Brigade from 14 March 2017 to 26 October 2017.

Units can also have multiple parent relationships at the same time. For example, sources could indicate a unit has a formal legal parent unit while at the same time a new security body established by decree can also directly order the unit to carry out operations, establishing a second parent relationship.

"Membership" relationships indicate that a unit is member of or attached to internal/national joint operations, international peacekeeping operations, or other multi-unit efforts. Often when there is an "operation" or "joint task force", it may not have have personnel of its own. Rather, personnel from a range of different units are assigned to it. Generally, these types of arrangements don't put the operation "above" the unit in the organizational chart. There are two circumstances in which it is appropriate to define a relationship as a "Membership". First, where multiple units operate as part of an "operation" focused on a specific mission. Second, where multiple units "lend" or otherwise deploy personnel who operate under the command of a force composition like a "Joint Task Force" or "Operation", which usually has a commander of its own.

Example: soldiers from 1 Division are deployed to the northeast of Nigeria to operate under Operation BOYANA. 1 Division has a commander, but the soldiers as part of Operation BOYANA likely report to and take orders from the commander of Operation BOYANA. When the soldiers are done with their rotation, after several months, they return to their "home unit" 1 Division. So while Operation BOYANA commands some soldiers who are part of 1 Division it doesn't technically command all of the soldiers of 1 Division (otherwise it would be the parent unit).

The type of relationship between units is determined by setting the value in *Unit Relation: Type of Relation*`, which offers two options:

- child to define a hierarchic relationship. The unit specified in *Unit Relation: Related Unit Identifier* is the parent of the unit in *Unit Relation: Unit Identifier*.
- member to define a membership relationship. The unit specified in *Unit Relation: Unit Identifier* is a member of the unit noted in *Unit Relation: Related Unit Identifier*.

In some cases, we are aware that a unit exist because of what sources tell us about the general organizational structure. However, in some cases sources do not provide us with sufficient information to give these units a name, or to be precise about the nature of relationships between units. To resolve issues of this nature we use the concepts of "Unnamed" and "Unknown" units. We have written more about this in the Handbook page *Unknown and unnamed units*.

### Unit Relation: Type of Relation

### Attribute name

::relation:type

### **Description**

The type of relationship that exists between two units.

### Attribute type

String from controlled list

#### Status

This attribute is optional

### Example of use

child, member

### Guidance on use

We use this field to define the nature of the relationship between the unit that is the subject of the claim (as described in *Unit Relation: Unit Identifier*) and the other unit described in *Unit Relation: Related Unit Identifier*. There are only two values that can be used by the researcher in this attribute:

- child to define a hierarchic relationship. The unit specified in *Unit Relation: Related Unit Identifier* is the parent of the unit in *Unit Relation: Unit Identifier*.
- member to define a membership relationship. The unit specified in *Unit Relation: Unit Identifier* is a member of the unit noted in *Unit Relation: Related Unit Identifier*.

The values included in this field are used to build the organizational structure of a branch of the security forces. This is discussed in more detail in the documentation for the attribute *Unit Relation: Related Unit Identifier*.

### **Unit Relation: Relation Classification**

### Attribute name

::relation:related\_unit\_class

### Description

Quality or nature of the relationshis that exists between two units.

### Attribute type

String, from controlled list

### Status

This attribute is optional

### Example of use

Command, Administrative, Informal

#### Guidance on use

Units have a Command relationship when the related parent unit can order the unit to perform some operational activity. These cover both *de jure* and *de facto* relationships between units.

Informal relationships occur when there is a relationship outside of the legal or formal structure of security forces and where the exact nature of the relationship is unclear.

Example: Lagos state in Nigeria has a security council which is a meeting of the governor, and the top commanders of police and military units in the state. The security council should be considered its own unit. By law a governor of a state is not in the chain of command for the military or police forces, but the security council membership establishes a relationship between the units and meetings often result in new approaches to security being taken, such as different deployments of police. In this case, we could make the determination that an informal relationship exists between the security council and the police and military units.

Administrative relationships exist where a formal, non-command relationship exists between units, or where an administrative description is more accurate of the relationship between two units.

Example: By law the Ministry of Defence in Nigeria provides administrative support to the Nigerian Army, establishing a relationship we could classify as Administrative. The Standards Department of an Army Headquarters might be under the control of the Army Headquarters, meaning the Army Headquarters could order the Department to take some sort of action. This technically means the Department is under the "command" of the Headquarters, but the Monitor would describe this relationship as Administrative because the Department is not in the field conducting operations, it's an administrative organ of the Army Headquarters.

#### **Unit Relation: Earliest Precise Date**

Full guidance on rationale for and differences between precise and imprecise date ranges, the use of this attribute can be found in the Handbook page *Claims with dates*.

#### **Unit Relation: Latest Precise Date**

Full guidance on rationale for and differences between precise and imprecise date ranges, the use of this attribute can be found in the Handbook page *Claims with dates*.

#### **Unit Relation: Earliest Imprecise Date**

Full guidance on rationale for and differences between precise and imprecise date ranges, the use of this attribute can be found in the Handbook page *Claims with dates*.

#### **Unit Relation: Latest Imprecise Date**

Full guidance on rationale for and differences between precise and imprecise date ranges, the use of this attribute can be found in the Handbook page *Claims with dates*.

#### Unit Relation: Date Range is a Start Date

Full guidance on rationale for and differences between precise and imprecise date ranges, the use of this attribute can be found in the Handbook page *Claims with dates*.

#### Unit Relation: Date Range is an End Date

Full guidance on rationale for and differences between precise and imprecise date ranges, the use of this attribute can be found in the Handbook page *Claims with dates*.

#### **Unit Relation: Research Comments**

#### Attribute name

::unit:claim:comment

#### Description

Observations specific to the process of reviewing data in this claim, including fixes, refinements and other suggestions.

### Atrribute type

String

### Example of use

Parent unit missing, Geography needs attention, Possible duplicate - merge?

### Guidance on use

Staff Researchers use this attribute to exchange feedback about the data in the claim. This may included changes needed, references to sources that the owner of the claim might look at, and other observations that can improve the quality of the data. Data stored in this attribute are not intended for publication. The comments attribute is common to all claim types in the SFM data model.

### **Unit Relation: Research Owner**

#### **Attribute name**

::unit:claim:researcher

### **Description**

Initials of Staff Reseacher who first created the unit.

### Atrribute type

String

### Status

This attribute is optional.

### Example of use

TL, TW, MM, NP

### Guidance on use

This attribute allows researchers keep track of claims they have created. It may be used for arbitrary grouping and tagging of specific sets of claims if needed. This type of attribute is common to all types of claim in the SFM data model.

### **Unit Relation: Research Status**

### Attribute name

::unit:claim:status

### **Description**

The place of the claim in the research workflow.

### Atrribute type

String from controlled vocabulary.

### Status

This attribute is optional.

### Example of use

1, X

### Guidance on use

Staff Researchers use this attribute to indicate where a claim stands in the research workflow between the first cut of a claim, review by other researchers, and final readiness for use in analysis or for publication. The values to be used in this attribute are taken from the below list:

- X: Row should be deleted.
- 0: First commit. This row of data has just been added and needs review.
- 1: Fixes needed. A reviewer has made comments that need to be addressed, which will be recorded in the *Unit Relation: Research Comments* attribute.
- 2: Fixes made. The owner of this data has addressed the reviewer's comments.
- 3: Clean. A final check has been made by a reviewer, and this claim can be used in analysis and published.

This type of attribute is common to all claims in the SFM data model.

# 2.16 Unit Positioning

The "Unit Positioning" (or just "positioning") type of claim describes the geographic footprint of a specific unit. This includes the areas of operation of a unit, as well as physical infrastructure like posts, bases and camps.

# 2.16.1 Unit Positioning: Summary of claim attributes

The table below summarises the following dimensions of Unit Positioning claims:

- Attribute label: a human readable label for the attribute
- Attribute name: a unique machine-readable name for the attribute, used during data capture
- Status: whether the attribute is optional or required in a claim
- Data type: the sort of data that can be entered into the field
- Conformed name: a standardized name that simplifies attribute use in SFM databases

| Attribute label                                 | Attribute name            | Sta-<br>tus   | Data type                   | Conformed name                       |
|-------------------------------------------------|---------------------------|---------------|-----------------------------|--------------------------------------|
| Unit Positioning: Posi-<br>tioning Identifier   | ::positioning:id          | re-<br>quired | uuid-string                 | :claim/<br>about-entity:id           |
| Unit Positioning: Claim<br>Citation Identifier  | ::positioning:claim:cita1 |               | strings<-<br>>uuids         | :claim/citation:ids                  |
| Unit Positioning: Unit<br>Identifier            | ::positioning:unit:id     | op-<br>tional | uuid-string                 | :assertion/<br>positioning:unit:id   |
| Unit Positioning: Loca-<br>tion Identifier      | ::positioning:location:ic | op-<br>tional | uuid-string                 | :assertion/<br>positioning:location: |
| Unit Positioning: Type of<br>Positioning        | ::positioning:type        | op-<br>tional | string                      | :assertion/<br>positioning:type      |
| Unit Positioning: Base<br>Name                  | ::positioning:base_name   | op-<br>tional | string                      | :assertion/<br>positioning:base-name |
| Unit Positioning: Earliest<br>Precise Date      | ::positioning:date-range- | op-<br>tional | string-date<-<br>>timestamp | :range-precise/<br>first             |
| Unit Positioning: Latest<br>Precise Date        | ::positioning:date-range- | op-<br>tional | string-date<-<br>>timestamp | :range-precise/last                  |
| Unit Positioning: Earliest<br>Imprecise Date    | ::positioning:date-range- | op-<br>tional | string-date<-<br>>timestamp | :range-imprecise/<br>first           |
| Unit Positioning: Latest<br>Imprecise Date      | ::positioning:date-range- | op-<br>tional | string-date<-<br>>timestamp | :range-imprecise/<br>last            |
| Unit Positioning: Date<br>Range is a Start Date | ::positioning:date-range: | op-<br>tional | YN<->bool                   | :range/starting?                     |
| Unit Positioning: Date<br>Range is an End Date  | ::positioning:date-range: | op-<br>tional | YN<->bool                   | :range/ending?                       |
| Unit Positioning: Re-<br>search Comments        | ::positioning:claim:comm@ | op-<br>tional | string                      | :meta/comment                        |
| Unit Positioning: Re-<br>search Owner           | ::positioning:claim:resea | op-<br>tional | string                      | :meta/researcher                     |
| Unit Positioning: Re-<br>search Status          | ::positioning:claim:statı | op-<br>tional | status                      | :meta/status                         |

## 2.16.2 Unit Positioning: Details of claim attributes

This section contains further information about each attribute, including descriptions, examples of use, and guidance on use.

### **Unit Positioning: Positioning Identifier**

#### Attribute name

::positioning:id

### Description

A unique 32 character code assigned to each Unit Positioning in the dataset.

#### Atrribute type

String in UUID format

#### Status

This attribute is required.

#### Example of use

a407be6a-28e6-4237-b4e9-307f27b1202e

#### Guidance on use

This value is a Universally Unique Indentifier (UUID) generated using a computer program. UUIDs must be created easily using either installable or online tools, for example:

- Linux and OSX users: *uuidgen* command line tool.
- On the web: UUID Generator.

The field is administrative, providing a reliable way to differentiate between different entities in the SFM data model, in this case the positioning entity.

The Staff Researcher must generate a unique identifying number for that unit and copy it into the attribute ::positioning:id for every claim associated with that specific unit. As the data are ingested into database systems, claims that share the same UUID in ::positioning:id will be aggregated to create a single record for that unit.

During research, particularly when using a spreadsheet, this is a manual, copy-and-paste step and is a potential source of error. The Staff Researcher must be careful never to re-use a UUID anywhere in this or other parts of the dataset.

### **Unit Positioning: Claim Citation Identifier**

### Attribute name

::positioning:claim:citation:id

### Description

A unique 32 character code of a citation from a source that evidences the other attribute(s) in this claim.

### Atrribute type

String in UUID format

### Status

This attribute is required.

### Example of use

16d013b5-7073-4446-b22b-46b0edb25632

### Guidance on use

All claims require a citation, which is a reference to a specific part of a source (for example a page or paragraph reference). The page on citations provides more information about this evidentiary mechanism.

### **Unit Positioning: Unit Identifier**

### Attribute name

::positioning:unit:id

### Description

The unique 32 character code assigned to the unit about which a relationship is described in the claim.

### Atrribute type

String in UUID format

### Status

This attribute is required.

### **Example of use**

a407be6a-28e6-4237-b4e9-307f27b1202e

### Guidance on use

The UUID inputted into ::positioning:unit:id must correspond to the UUID of a unit that already exists within the dataset.

### **Unit Positioning: Location Identifier**

### Attribute name

::positioning:location:id

### Description

Unique 32 character identifier of a Location where the unit has a "site" or "area of operations".

### Attribute type

String in UUID format, selected from ::location:id

### Status

This attribute is optional

### Example of use

93dcc4a8-8335-4a21-8372-a151c4972c54 (which is the raw ID for Ikorodu (osm, point) 93dcc4a8-8335-4a21-8372-a151c4972c54)

### Guidance on use

This attribute is used to store a reference to a location at which the unit has infrastructure, or has operated. The value included in this attributemust be selected from ::location:id. For further guidance on the creation, management and use of Locations visit the *Locations* documentation.

### **Unit Positioning: Type of Positioning**

### Attribute name

::positioning:type

### Description

The type of Location of a unit.

### Attribute type

String selected from controlled list

### Status

This attribute is optional

### Guidance on use

This field defines the relationship between a unit and a Location. The Staff Researcher must choose one of the two options below:

- site: the Location describes a "site", such as a settlement or specific point, at which the unit has physical infrastructure like a station, camp, base, office or other facility.
- aoo: the Location in describes an area, such as an administrative area, where the unit is known to have conducted operations or has terratorial jurisdiction.

The type of Location may be different from the way that the Location is described. For example, a small geographic area like a suburb is a *geometric area* but it could be used to describe a "site" for a unit. Locations themselves are a mix of geographical primatives - points, lines and polygons. This is why *Locations* are defined independently of their relationship to Units and Incidents.

### **Unit Positioning: Base Name**

### Attribute name

::positioning:base\_name

### **Description**

A base is a distinctively named building or complex - like a barracks or camp - where the unit is located.

### Attribute type

String

#### Status

This attribute is optional

### Example of use

Leopard Base, Giwa Barracks, Bonny Camp

#### Guidance on use

The *Unit Positioning: Base Name* attribute adds unit-specific context about a Location. This field is used to record data about units that are located in a distinctively-named building or complex.

For example, 3 Battalion in Nigeria is cited as being based in the Lubanga Barracks in Enugu, Enugu State, Nigeria.

This field should not be used for anything that matches the name or alias of a unit. For example, North Sector Police Station should not be put in this field if the name of the unit is North Sector Police Station.

### **Unit Positioning: Earliest Precise Date**

Full guidance on rationale for and differences between precise and imprecise date ranges, the use of this attribute can be found in the Handbook page *Claims with dates*.

### **Unit Positioning: Latest Precise Date**

Full guidance on rationale for and differences between precise and imprecise date ranges, the use of this attribute can be found in the Handbook page *Claims with dates*.

### **Unit Positioning: Earliest Imprecise Date**

Full guidance on rationale for and differences between precise and imprecise date ranges, the use of this attribute can be found in the Handbook page *Claims with dates*.

### **Unit Positioning: Latest Imprecise Date**

Full guidance on rationale for and differences between precise and imprecise date ranges, the use of this attribute can be found in the Handbook page *Claims with dates*.

### Unit Positioning: Date Range is a Start Date

Full guidance on rationale for and differences between precise and imprecise date ranges, the use of this attribute can be found in the Handbook page *Claims with dates*.

### Unit Positioning: Date Range is an End Date

Full guidance on rationale for and differences between precise and imprecise date ranges, the use of this attribute can be found in the Handbook page *Claims with dates*.

### **Unit Positioning: Research Comments**

### Attribute name

::positioning:claim:comment

### **Description**

Observations specific to the process of reviewing data in this claim, including fixes, refinements and other suggestions.

### Atrribute type

String

### **Example of use**

Parent unit missing, Geography needs attention, Possible duplicate - merge?

### Guidance on use

Staff Researchers use this attribute to exchange feedback about the data in the claim. This may included changes needed, references to sources that the owner of the claim might look at, and other observations that can improve the quality of the data. Data stored in this attribute are not intended for publication. The comments attribute is common to all claim types in the SFM data model.

### **Unit Positioning: Research Owner**

### Attribute name

::positioning:claim:researcher

### Description

Initials of Staff Reseacher who created this claim about positioning.

### Atrribute type

String

### Status

This attribute is optional.

### Example of use

TL, TW, MM, NP

### Guidance on use

This attribute allows researchers keep track of claims they have created. It may be used for arbitrary grouping and tagging of specific sets of claims if needed. This type of attribute is common to all types of claim in the SFM data model.

### **Unit Positioning: Research Status**

### Attribute name

::positioning:claim:status

### Description

The place of the claim in the research workflow.

### Atrribute type

String from controlled vocabulary.

### Status

This attribute is optional.

### Example of use

1, X

### Guidance on use

Staff Researchers use this attribute to indicate where a claim stands in the research workflow between the first cut of a claim, review by other researchers, and final readiness for use in analysis or for publication. The values to be used in this attribute are taken from the below list:

- X: Claim should be deleted.
- 0: First commit. This claim has just been added and needs review.
- 1: Fixes needed. A reviewer has made comments that need to be addressed, which will be recorded in the *Unit Positioning: Research Comments* attribute.
- 2: Fixes made. The owner of this data has addressed the reviewer's comments.
- 3: Clean. A final check has been made by a reviewer, and this claim can be used in analysis and can be published.

This type of attribute is common to all claims in the SFM data model.

# 2.17 Overview: Persons

### 2.17.1 What are persons?

Persons are natural persons who are affiliated with, or hold positions of command over a specific unit at a particular point in time.

Data about persons are captures in three claim types:

- *Person Identity*: this claim type records basic information about a person's identity such as their name, aliases and the country in whose security forces they serve.
- *Person Posting*: data about a person's career in the security forces, including the units to which they've been posted, their roles in those units, ranks and titles obtains.
- *Person Extra Data*: this claim type enables the capture of additional biographical details about the person, such as their date of birth or death, their social media accounts, and media that provide information about how the person looks and sounds.

# 2.18 Person Identity

"Person Identity" is a claim type describing basic identifying information about a person, such as their name and aliases. Claims of this type are grouped together with *Person Posting* (describing ranks and positiongs in different units) and a draft claim type called *Person Extra Data* (extended biographical information) claims, which creates a fuller dataset on the person's career in the security and defence forces

## 2.18.1 Person Identity: Summary of claim attributes

The table below summarises the following dimensions of Person Identity claims:

- Attribute label: a human readable label for the attribute
- Attribute name: a unique machine-readable name for the attribute, used during data capture
- Status: whether the attribute is optional or required in a claim
- Data type: the sort of data that can be entered into the field
- Conformed name: a standardized name that simplifies attribute use in SFM databases

| Attribute label                                 | Attribute name            | Sta-<br>tus   | Data type                   | Conformed name                  |
|-------------------------------------------------|---------------------------|---------------|-----------------------------|---------------------------------|
| Person Identity: Unique<br>Identifier           | ::person:id               | re-<br>quired | uuid-string                 | :claim/about-<br>entity:id      |
| Person Identity: Claim Cita-<br>tion Identifier | ::person:claim:citation:i | re-<br>quired | strings<->uuids             | :claim/citation:ids             |
| Person Identity: Name                           | ::person:name             | op-<br>tional | string                      | :asser-<br>tion/person:name     |
| Person Identity: Other<br>Names                 | ::person:other_names      | op-<br>tional | cell-list                   | :assertion/person:othe<br>names |
| Person Identity: Country                        | ::person:country          | op-<br>tional | country-iso-<br>string      | :assertion/country              |
| Person Identity: Earliest Pre-<br>cise Date     | ::person:date-range-preci | op-<br>tional | string-date<-<br>>timestamp | :range-precise/first            |
| Person Identity: Latest Pre-<br>cise Date       | ::person:date-range-preci | op-<br>tional | string-date<-<br>>timestamp | :range-precise/last             |
| Person Identity: Earliest Im-<br>precise Date   | ::person:date-range-impre | op-<br>tional | string-date<-<br>>timestamp | :range-<br>imprecise/first      |
| Person Identity: Latest Im-<br>precise Date     | ::person:date-range-impre | op-<br>tional | string-date<-<br>>timestamp | :range-<br>imprecise/last       |
| Person Identity: Date range<br>is a Start Date  | ::person:date-range:start | op-<br>tional | YN<->bool                   | :range/starting?                |
| Person Identity: Date range<br>is an End Date   | ::person:date-range:endir | op-<br>tional | YN<->bool                   | :range/ending/                  |
| Person Identity: Research<br>Comments           | ::person:claim:comment    | op-<br>tional | string                      | :meta/comment                   |
| Person Identity: Research<br>Owner              | ::person:claim:researcher | op-<br>tional | string                      | :meta/researcher                |
| Person Identity: Research<br>Status             | ::person:claim:status     | op-<br>tional | status                      | :meta/status                    |

## 2.18.2 Person Identity: Details of claim attributes

This section contains further information about each attribute, including descriptions, examples of use, and Guidance on use.

### Person Identity: Unique Identifier

### Attribute name

::person:id

### Description

A unique 32 character code assigned to each person in the dataset.

### Attribute type

String in UUID format

### Status

This attribute is optional.

### Example of use

```
a848de4e-ebeb-49d6-9099-7e68ca3b57fc
```

### Guidance on use

This value is a Universally Unique Indentifier (UUID) generated using a computer program. UUIDs can be created easily using either installable or online tools, for example:

- Linux and OSX users: *uuidgen* command line tool.
- On the web: UUID Generator.

The attribute is administrative, providing a reliable way to differentiate between different persons.

The Staff Researcher must generate a unique identifying number for that person and add it to every claim associated with that specific person. This manual, copy-and-paste step is a potential source of error and the Staff Researcher must be careful not to re-use a UUID. As the data are ingested into database systems, claims that share the same UUID in ::unit:id will be aggregated to create a single record for that person.

### Person Identity: Claim Citation Identifier

### Attribute name

::person:claim:citation:id

### Description

A unique 32 character code of a citation from a source that evidences the other attribute(s) in this claim.

### Attribute type

String in UUID format

### Status

This attribute is required.

### Example of use

16d013b5-7073-4446-b22b-46b0edb25632

### Guidance on use

All claims require a citation, which is a reference to a specific part of a source (for example a page or paragraph reference). The page on citations provides more information about this evidentiary mechanism.

### **Person Identity: Name**

### Attribute name

::person:name

### Description

Full name of the person, including given, patronym and surnames.

### Attribute type

String

### Status

This attribute is optional.

### Example of use

Magaji Musa Majia'a

### Guidance on use

Different sources will spell the name of a person in different ways, so we choose a name to be a canonical entry for that person. Whenever possible, the canonical entry will contain the most complicated or complete version of a person's name, even if it has the smallest number of citations. For example Magaji Musa Majia'a will be used instead of Magaji Majiaa. Other names will be placed in the *Person Identity: Other Names* attribute. Titles, roles, honorifics and other attributes that are more correctly linked to a person's posting in a unit are recorded in `Person Posting`\_ claims.

### Person Identity: Other Names

### Attribute name

::person:other\_names

### Description

Other names used to identify a person.

### Attribute type

String

### Status

This attribute is optional.

### Example of use

Virgilio Daniel Méndez Bazan, Virgilio Daniel Mendez Bazán

### Guidance on use

Different sources will spell a person's name in different ways. We choose and record a canonical version of a person's name in the *Person Identity: Name* field. All other spellings that we have found are treated as aliases and stored in this field. Titles, roles, honorifics and other attributes that are more correctly linked to a person's posting in a unit are recorded in **`Person Posting`\_** claims.

#### **Person Identity: Country**

#### **Attribute name**

::person:country

#### **Description**

Country where a unit that a person is a member of is located.

### Attribute type

Text, controlled vocabulary

### Status

This attribute is optional.

#### Example of use

mx

#### Guidance on use

Values for this field are chosen from the list of ISO 3166-1 alpha-2 codes, which can be found (on the ISO website and on Wikipedia. This field does not denote the citizenship or country of origin of a person. Rather, it denotes where a unit they are a member of is located. For example, if 1 Batallón de Infantería is located in Juarez, Mexico, the unit will be assigned a value of mx in the field **`Unit Identity: Country`\_**. Any person who is a member of that unit will be assigned a value of mx in the field *Person Identity: Country* as well. A person may have multiple entries for *Person Identity: Country* where our research shows they or a unit they are a member of is deployed to different countries.

## Person Identity: Earliest Precise Date

Full guidance on rationale for and differences between precise and imprecise date ranges, the use of this attribute can be found in the Handbook page *Claims with dates*.

#### Person Identity: Latest Precise Date

Full guidance on rationale for and differences between precise and imprecise date ranges, the use of this attribute can be found in the Handbook page *Claims with dates*.

#### Person Identity: Earliest Imprecise Date

Full guidance on rationale for and differences between precise and imprecise date ranges, the use of this attribute can be found in the Handbook page *Claims with dates*.

#### Person Identity: Latest Imprecise Date

Full guidance on rationale for and differences between precise and imprecise date ranges, the use of this attribute can be found in the Handbook page *Claims with dates*.

#### Person Identity: Date range is a Start Date

Full guidance on rationale for and differences between precise and imprecise date ranges, the use of this attribute can be found in the Handbook page *Claims with dates*.

#### Person Identity: Date range is an End Date

Full guidance on rationale for and differences between precise and imprecise date ranges, the use of this attribute can be found in the Handbook page *Claims with dates*.

#### **Person Identity: Research Comments**

#### Attribute name

::person:claim:comments

#### Description

Observations specific to the process of reviewing data in this claims, including fixes, refinements and other suggestions.

## Attribute type

Text

## Status

This attribute is optional.

## Example of use

Parent person missing, Possible duplicate - merge?

## Guidance on use

Staff Researchers use this attribute to exchange feedback about the data in the claim. This may included changes needed, references to sources that the owner of the claim might look at, and other observations that can improve the quality of the data. Data stored in this attribute are not intended for publication. The comments attribute is common to all claim types in the SFM data model.

## Person Identity: Research Owner

#### Attribute name

::person:claim:reseacher

## Description

Initials of Staff Reseacher who first created the person.

### Attribute type

Text

#### Status

This attribute is optional.

## Example of use

TL, TW, MM, ``NP``

## Guidance on use

This attribute allows researchers keep track of claims they have created. It may be used for arbitrary grouping and tagging of specific sets of claims if needed. This type of attribute is common to all types of claim in the SFM data model.

## Person Identity: Research Status

#### Attribute name

:person:claim:status

## **Description**

The place of a claim in the research workflow.

## Attribute type

Number range from 0 to 3

#### Status

This attribute is optional.

#### Example of use

1

#### Guidance on use

Staff Researchers use this attribute to indicate where a claim stands in the research workflow between the first cut of a claim, review by other researchers, and final readiness for use in analysis or for publication. The values to be used in this attribute are taken from the below list:

- X: Claim should be deleted.
- 0: First commit. This claim has just been added and needs review.
- 1: Fixes needed. A reviewer has made comments that need to be addressed, which will be recorded in the `Unit Identity: Research Comments`\_ attribute.
- 2: Fixes made. The owner of this data has addressed the reviewer's comments.
- 3: Clean. A final check has been made by a reviewer, and this claim can be used in analysis and can be published.

This type of attribute is common to all claims in the SFM data model.

# 2.19 Person Posting

The "Person Posting" claim type holds information about a person's career in the security forces. It first defines a relationships between a person and a unit, and can be used to further describe the role the person has in the unit ("command", "administrative", etc), the rank they hold at the time of the posting, and any additional titles they may hold at the time of a posting. A person usually has a single posting at any one time, but may have multiple overlapping postings.

## 2.19.1 Person Postings: Summary of claim attributes

The table below summarises the following dimensions of Unit Posting claims:

- Attribute label: a human readable label for the attribute
- Attribute name: a unique machine-readable name for the attribute, used during data capture
- Status: whether the attribute is optional or required in a claim
- Data type: the sort of data that can be entered into the field
- Conformed name: a standardized name that simplifies attribute use in SFM databases

| Attribute label                                | Attribute name             | Sta-<br>tus   | Data type                   | Conformed name                   |
|------------------------------------------------|----------------------------|---------------|-----------------------------|----------------------------------|
| Person Posting: Unique Iden-<br>tifier         | ::posting:id               | re-<br>quired | uuid-string                 | :claim/about-<br>entity:id       |
| Person Posting: Claim Cita-<br>tion Identifier | ::posting:claim:citation:i | re-<br>quired | strings<->uuids             | :claim/citation:ids              |
| Person Posting: Unit Unique<br>Identifier      | ::posting:unit:id          | op-<br>tional | uuid-string                 | :asser-<br>tion/posting:unit:id  |
| Person Posting: Person<br>Unique Identifier    | ::posting:person:id        | op-<br>tional | uuid-string                 | :asser-<br>tion/posting:person:i |
| Person Posting: Role                           | ::posting:role             | op-<br>tional | string                      | :asser-<br>tion/posting:role     |
| Person Posting: Title                          | ::posting:title            | op-<br>tional | string                      | :asser-<br>tion/posting:title    |
| Person Posting: Rank                           | ::posting:rank             | op-<br>tional | string                      | :asser-<br>tion/posting:rank     |
| Person Posting: Earliest Pre-<br>cise Date     | ::posting:date-range-preci | op-<br>tional | string-date<-<br>>timestamp | :range-precise/first             |
| Person Posting: Latest Pre-<br>cise Date       | ::posting:date-range-preci | op-<br>tional | string-date<-<br>>timestamp | :range-precise/last              |
| Person Posting: Earliest Im-<br>precise Date   | ::posting:date-range-impre | op-<br>tional | string-date<-<br>>timestamp | :range-<br>imprecise/first       |
| Person Posting: Latest Im-<br>precise Date     | ::posting:date-range-impre | op-<br>tional | string-date<-<br>>timestamp | :range-<br>imprecise/last        |
| Person Posting: Date range is a Start Date     | ::posting:date-range:start | op-<br>tional | YN<->bool                   | :range/starting?                 |
| Person Posting: Date range is an End Date      | ::posting:date-range:endir | op-<br>tional | YN<->bool                   | :range/ending?                   |
| Person Posting: Research<br>Comments           | ::posting:claim:comment    | op-<br>tional | string                      | :meta/comment                    |
| Person Posting: Research<br>Owner              | ::posting:claim:researcher | op-<br>tional | string                      | :meta/reseacher                  |
| Person Posting: Research<br>Status             | ::posting:claim:status     | op-<br>tional | status                      | :meta/status                     |

## 2.19.2 Person Postings: Details of claim attributes

This section contains further information about each attribute, including descriptions, examples of use, and Guidance on use.

## **Person Posting: Unique Identifier**

## Attribute name

::posting:id

## Description

A unique 32 character code assigned to each posting in the dataset.

## Attribute type

String in UUID format

## Status

This attribute is required.

## Example of use

a848de4e-ebeb-49d6-9099-7e68ca3b57fc

#### Guidance on use

This value is a Universally Unique Indentifier (UUID) generated using a computer program. UUIDs can be created easily using either installable or online tools, for example:

- Linux and OSX users: *uuidgen* command line tool.
- On the web: UUID Generator.

The attribute is administrative, providing a reliable way to differentiate between different persons.

The Staff Researcher must generate a unique identifying number for that posting and add it to every claim associated with that specific person. This manual, copy-and-paste step is a potential source of error and the Staff Researcher must be careful not to re-use a UUID. As the data are ingested into database systems, claims that share the same UUID in ::posting:id will be aggregated to create a single record for that posting.

## Person Posting: Claim Citation Identifier

#### Attribute name

::posting:claim:citation:id

## Description

A unique 32 character code of a citation from a source that evidences the other attribute(s) in this claim.

## Attribute type

String in UUID format

## Status

This attribute is required.

## Example of use

16d @ 13b 5 - 707 3 - 4446 - b22 b - 46 b @ ed b 25632

### Guidance on use

All claims require a citation, which is a reference to a specific part of a source (for example a page or paragraph reference). The page on citations provides more information about this evidentiary mechanism.

## Person Posting: Unit Unique Identifier

## ttribute name

::posting:unit:id

## Description

The unique 32 character code assigned to a unit to which the person is posted.

## Attribute type

String in UUID format, selected from existing unit records

#### Status

This attribute is required.

#### Example of use

a848de4e-ebeb-49d6-9099-7e68ca3b57fc

## Guidance on use

This is the Universally Unique Indentifier (UUID) of the unit who is being posted to a unit. A record for the unit must already exist in the dataset.

#### Guidance on use

Person Posting: Person Unique Identifier

### Attribute name

::posting:person:id

## Description

The unique 32 character code assigned to a person posted to a unit.

## Attribute type

String in UUID format, selected from existing person records

#### Status

This attribute is required.

#### Example of use

a848de4e-ebeb-49d6-9099-7e68ca3b57fc

## Guidance on use

This is the Universally Unique Indentifier (UUID) of the person who is being posted to a unit. A record for the person must already exist in the dataset.

#### **Person Posting: Role**

#### Atttribute name

::posting:role

## Description

The role a person plays in the unit, which is not immediate apparent their rank or title.

## Attribute type

String

## Status

This attribute is optional.

## Example of use

Commander

#### Guidance on use

The most common value we record in this attribute is Commander.

There are a variety of other roles a person can have including Second in Command, Chief of Staff along with other less common entries. They will vary between countries.

In nearly all cases, the value placed in this attribute is taken verbatim from the source. As a special note, heads of academic or other security force institutions will sometimes be referred to as the Commandant. In these cases, Commandant should be recorded in the *Person Posting: Title* attribute, and their role should be recorded here as Commander.

If a person is referred to as "the head", "chief" or some other variation indicating that they are in charge of a unit, they should be regarded as the **Commander** for the purposes of entering a value in this attribute.

#### **Person Posting: Title**

#### Atttribute name

::posting:title

#### Description

A title held by a person that is separate from their rank or role.

## Attribute type

String

## Status

This attribute is optional.

## Example of use

General Officer Commanding, Jefe Del Estado Mayor, Vice Chairman

## Guidance on use

The range of titles will vary from country to country. For example, commanders of army divisions in Nigeria, who usually hold the rank of Major General also hold the title of General Officer Commanding. The value placed in this attribute is taken verbatim from the source and not edited or standardized.

## **Person Posting: Rank**

#### Atttribute name

::posting:rank

#### Description

The official position of a person in the hierarchy of a security force.

## Attribute type

String

## Status

This attribute is optional.

#### Example of use

General de División, Teniente Coronel, Air Vice Marshal, Lieutenant Colonel

#### Guidance on use

In most cases, the value placed in this attribute is taken verbatim from the source and not edited or standardized. In some cases, we remove any dashes from the entry.

For example, we would enter Brigadier General rather than Brigadier-General.

## Person Posting: Earliest Precise Date

Full guidance on rationale for and differences between precise and imprecise date ranges, the use of this attribute can be found in the Handbook page *Claims with dates*.

#### Person Posting: Latest Precise Date

Full guidance on rationale for and differences between precise and imprecise date ranges, the use of this attribute can be found in the Handbook page *Claims with dates*.

#### Person Posting: Earliest Imprecise Date

Full guidance on rationale for and differences between precise and imprecise date ranges, the use of this attribute can be found in the Handbook page *Claims with dates*.

#### Person Posting: Latest Imprecise Date

Full guidance on rationale for and differences between precise and imprecise date ranges, the use of this attribute can be found in the Handbook page *Claims with dates*.

#### Person Posting: Date range is a Start Date

Full guidance on rationale for and differences between precise and imprecise date ranges, the use of this attribute can be found in the Handbook page *Claims with dates*.

#### Person Posting: Date range is an End Date

Full guidance on rationale for and differences between precise and imprecise date ranges, the use of this attribute can be found in the Handbook page *Claims with dates*.

#### **Person Posting: Research Comments**

#### Attribute name

::posting:claim:comments

## Description

Observations specific to the process of reviewing data in this claims, including fixes, refinements and other suggestions.

## Attribute type

Text

## Status

This attribute is optional.

## Example of use

Parent person missing, Possible duplicate - merge?

#### Guidance on use

Staff Researchers use this attribute to exchange feedback about the data in the claim. This may included changes needed, references to sources that the owner of the claim might look at, and other observations that can improve the quality of the data. Data stored in this attribute are not intended for publication. The comments attribute is common to all claim types in the SFM data model.

## Person Posting: Research Owner

#### Attribute name

::posting:claim:reseacher

## Description

Initials of Staff Reseacher who first created the person.

## Attribute type

Text

## Status

This attribute is optional.

## Example of use

TL, TW, MM, NP

#### Guidance on use

This attribute allows researchers keep track of claims they have created. It may be used for arbitrary grouping and tagging of specific sets of claims if needed. This type of attribute is common to all types of claim in the SFM data model.

## Person Posting: Research Status

#### Attribute name

:posting:claim:status

## Description

The place of a claim in the research workflow.

## Attribute type

Number range from 0 to 3

## Status

This attribute is optional.

#### Example of use

1

### Guidance on use

Staff Researchers use this attribute to indicate where a claim stands in the research workflow between the first cut of a claim, review by other researchers, and final readiness for use in analysis or for publication. The values to be used in this attribute are taken from the below list:

- X: Claim should be deleted.
- 0: First commit. This ciaim has just been added and needs review.

- 1: Fixes needed. A reviewer has made comments that need to be addressed, which will be recorded in the *Person Posting: Research Comments* attribute.
- 2: Fixes made. The owner of this data has addressed the reviewer's comments.
- 3: Clean. A final check has been made by a reviewer, and this claim can be used in analysis and can be published.

This type of attribute is common to all claims in the SFM data model.

# 2.20 Person Extra Data

**Warning:** This is a draft claim type not yet formally implemented in the SFM data model. Date attributes will be changed to match SFM's updated approaches. Attributes that contain URLs may be revised to become citations.

The "Persons Extra" claim type describes a person's extended biographical information, including social media and other online accounts, official webpages, and media materials containing information about how the person looks and sounds.

It also serves the purpose of grouping resources that are *ipso facto* - resources that are valuable in themselves, and not only as sources for other data points. This provides the Staff Analyst with a collection of audiovisual media resources that can be used to identify and further research the person.

This is a draft claim type not yet formally implemented in the SFM data model.

## 2.20.1 Person Extra Data: Summary of claim attributes

The table below summarises the following dimensions of Unit Identity claims:

- Attribute label: a human readable label for the attribute
- Attribute name: a unique machine-readable name for the attribute, used during data capture
- Status: whether the attribute is optional or required in a claim
- Data type: the sort of data that can be entered into the attribute
- Conformed name: a standardized name that simplifies attribute use in SFM databases

| Attribute label                                 | Attribute name              | Sta-<br>tus   | Data type           | Conformed name             |  |
|-------------------------------------------------|-----------------------------|---------------|---------------------|----------------------------|--|
| Person Extra Data: Unique Identi-<br>fier       | ::extra:id                  | re-<br>quired | uuid-string         | :claim/about-<br>entity:id |  |
| Person Extra Data: Claim Citation Identifier    | ::extra:claim:citation:id   | re-<br>quired | strings<-<br>>uuids | :claim/citation:ids        |  |
| Person Extra Data: Person Unique<br>Identifier  | ::extra:person:id           | re-<br>quired | string              | Not yet imple-<br>mented   |  |
| Person Extra Data: Person Gender                | ::extra:gender              | op-<br>tional | string              | Not yet imple-<br>mented   |  |
| Person Extra Data: Date of Birth                | ::extra:date_of_birth       | op-<br>tional | timestamp           | Not yet imple-<br>mented   |  |
| Person Extra Data: Deceased?                    | ::extra:is_deceased         | op-<br>tional | bool                | Not yet imple-<br>mented   |  |
| Person Extra Data: Date of Death                | ::extra:date_of_death       | op-<br>tional | timestamp           | Not yet imple-<br>mented   |  |
| Person Extra Data: Account Type                 | ::extra:account_type        | op-<br>tional | string              | Not yet imple-<br>mented   |  |
| Person Extra Data: Account Iden-<br>tifier      | ::extra:account_identifier  | op-<br>tional | string              | Not yet imple-<br>mented   |  |
| Person Extra Data: External Link<br>Description | ::extra:external_link_descr | op-<br>tional | string              | Not yet imple-<br>mented   |  |
| Person Extra Data: Media De-<br>scription       | ::extra:external_media_desc | op-<br>tional | string              | Not yet imple-<br>mented   |  |
| Person Extra Data: Notes                        | ::extra:notes               | op-<br>tional | string              | Not yet imple-<br>mented   |  |
| Person Extra Data: Research<br>Comments         | ::extra:claim:comment       | op-<br>tional | string              | :meta/comment              |  |
| Person Extra Data: Research<br>Owner            | ::extra:claim:researcher    | op-<br>tional | string              | :meta/reseacher            |  |
| Person Extra Data: Research Sta-<br>tus         | ::extra:claim:status        | op-<br>tional | status              | :meta/status               |  |

# 2.20.2 Person Extra Data: Details of claim attributes

This section contains further information about each attribute, including descriptions, examples of use, and Guidance on use.

## Person Extra Data: Unique Identifier

#### Attribute name

::extra:id

## Description

A unique 32 character code assigned to each person in the dataset.

## Attribute type

String in UUID format

#### Status

This attribute is optional.

#### Example of use

a848de4e-ebeb-49d6-9099-7e68ca3b57fc

#### Guidance on use

This value is a Universally Unique Indentifier (UUID) generated using a computer program. UUIDs can be created easily using either installable or online tools, for example:

- Linux and OSX users: *uuidgen* command line tool.
- On the web: UUID Generator.

The attribute is administrative, providing a reliable way to differentiate between different persons.

The Staff Researcher must generate a unique identifying number for that person and add it to every claim associated with that specific person. This manual, copy-and-paste step is a potential source of error and the Staff Researcher must be careful not to re-use a UUID. As the data are ingested into database systems, claims that share the same UUID in ::unit:id will be aggregated to create a single record for that person.

#### Person Extra Data: Claim Citation Identifier

### Attribute name

::extra:claim:citation:id

## Description

A unique 32 character code of a citation from a source that evidences the other attribute(s) in this claim.

## Attribute type

String in UUID format

## Status

This attribute is required.

### Example of use

16d013b5-7073-4446-b22b-46b0edb25632

#### Guidance on use

All claims require a citation, which is a reference to a specific part of a source (for example a page or paragraph reference). The page on citations provides more information about this evidentiary mechanism.

#### Person Extra Data: Person Unique Identifier

#### Attribute name

::extra:person:id

## Description

A unique 32 character code assigned to each person in the dataset.

#### Attribute type

String in UUID format, selected from existing person records.

#### Status

This attribute is required.

## Example of use

a848de4e-ebeb-49d6-9099-7e68ca3b57fc

## Guidance on use

This attribute is used to store the UUID of the person about whom extra information is being entered. The person must already have an entry in the dataset.

#### Person Extra Data: Person Gender

#### **Attribute Name**

::extra:gender

#### **Description**

Indicators of a person's sex or gender identity, as inferred from pronouns used in the text of available sources.

#### Attribute type

Open list, single choice

#### Status

This attribute is optional.

#### Example of use

Male, Female, Other

#### Guidance on use

This attribute is used to capture data about the gender of a person, as determined only by the pronouns ("her", "she", "his", "him", etc) used in any available textual sources about this person. We do not infer a person's gender from their name or images of them.

Echoing the definition used in the **`FOAF standard<http://xmlns.com/foaf/spec/#term\_gender>`\_\_**, the **`Person Extra Data: Gender`\_** attribute is not intended to capture the full range of possible biological, social and sexual associated with the word "gender". In the majority of cases the value recorded in this attribute will be male or female. However, we have left this attribute open to include alternatives that are expressed within the available sources about a person.

Where the sources contain no textual indication about the person's gender, the attribute should be left blank.

## Person Extra Data: Date of Birth

## Attribute name

::extra:date\_of\_birth

## Description

The date on which a person was born.

## Attribute type

Date (YYYY-MM-DD), fuzzy

## Status

This attribute is optional.

## Example of use

1985-10-01, 1985-10, 1985

## Guidance on use

This attribute is used to capture the date of birth of a person, with as much specificity as allowed by available sources. The attribute can accept a full or partial date.

Note: This attribute will be updated with new rules on im/precision.

## Person Extra Data: Deceased?

## Attribute name

::extra:is\_dead

## Description

Indicates whether a person has died.

## Attribute type

Positive confirmation, blank if none.

## Status

This attribute is optional

## Example of use

Y

## Guidance on use

Where sources indicate that a person has died, enter Y in this attribute. In all other cases, leave the attribute blank.

In many cases the sources used to evidence this attribute and *Person Extra Data: Date of Death* will be the same. In some cases, however, sources may indicate a person has died without specifying a date. In these cases, the attribute *Person Extra Data: Date of Death* should not be filled in.

## Person Extra Data: Date of Death

#### **Attribute name**

::extra:date\_of\_death

## Description

A date on which a person died.

## Attribute type

Date (YYYY-MM-DD), fuzzy

#### Status

This attribute is optional.

## Example of use

2017-07-22, 2017-07, 2017

## Guidance on use

Use this attribute to record the full or partial date of a person's death, as recorded in a source. Where a source reports that a person has died, but does not indicate the date on which this happened, only the attribute *Person Extra Data: Deceased?* should be filled in.

Note: This attribute will be updated with new rules on im/precision.

## Person Extra Data: Account Type

#### Attribute name

::extra:account\_type

#### **Description**

The name of an online platform or service on which the person holds an account.

#### Attribute type

Text and numbers, chosen from list.

#### Status

This attribute is optional.

#### Example of use

facebook, twitter, telegram, whatsapp, youtube, vkontakte, wikipedia

#### Guidance on use

This attribute is used to record the name of the online platform of service on which a person holds an account. The name is chosen from a list of available platforms and services, which will be updated as required. The subsequent attribute **`Person Extra Data: Account Identity`\_** is used to record the name of the account held by the person on the platform or service.

Where a person has more than one account, on the same or different platforms, a new claim should be created.

## Person Extra Data: Account Identifier

#### Attribute name

::extra:account\_identifier

## **Description**

The account name used by the person on a specific online platform or service.

## Attribute type

String, formatted as a URL

#### Status

This attribute is optional.

#### **Example of use**

tomcopsymes (on Twitter)

## Guidance on use

This attribute is used to record the account name held by the person on a specific online platform or service. The name of the corresponding online platform or service is stored in *Person Extra Data: Account Type*.

Where a person has more than one account, on the same or different platforms, a new claim should be created.

#### Person Extra Data: External Link Description

#### Attribute name

::extra:external\_link\_description

#### **Description**

Short textual description of the relevent content of a URL containing information about the person.

## Attribute type

String

## Status

This attribute is optional.

## Example of use

Official biography of General Luis Cresencio Sandoval Gonzálezi on the SEDENA website, Wikipedia page for Luis Cresencio Sandoval,

### Guidance on use

This attribute is used to store a short decription of the content found at an external URL about this person. The details of the external link are stored in the relevant source record. This attribute is used to gather together resources that provide a high level of detail about the person, and will include official websites, blogs operated by the person, the Wikipedia page about them (if they have one), or Facebook pages credibly linked to the person. Details about the social media footprint of the person are not stored in this attribute - Person Extra: Account Type and Person Extra: Account Identity are used to capture this data.

The source attribute associated with Person Extra: External Link Description is used to store data about the resource itself, along with other material that evidences why the external link is about the person.

A new row is created for each new resource.

#### Person Extra Data: Media Description

#### **Attribute name**

::extra:media\_description

#### Description

Short textual description of material found in a media resource that provides information about a how person looks or sounds.

#### Attribute type

String

#### Status

This attribute is optional

#### Example of use

"Face and shoulders of Bosco Ntaganda, in military uniform with hat, tie and lapels, backed by two other men in combat fatigues armed with rifles. Taken at a news conference in January 2009."

#### Guidance on use

This attribute is used to store a brief description of the content of external. The description should be sufficient for the analyst to quickly appraise what they can expect to find in the media about what the person looks or sounds like. Details about the media type, URL and other metadata are contained in the source associated with *Person Extra Data: Media Description*.

A new row is created for each distinct media item about the person.

#### Person Extra Data: Notes

#### **Attribute name**

::extra:notes

## Description

Analysis, commentary and notes about the material in row of data in Persons Extra that do not fit into the data structure.

#### Attribute type

String

#### Example of use

"The image referenced in this row is clipped from a longer video. Should it be necessary, additional views of this individual are available in the video."

#### Guidance on use

We use this attribute to record information about the material recorded in Persons Extra Data that is likely to provide useful context, additional information that does not fit into the data structure, and notes about how decisions were made about which data to include. Any sources used to write the notes should be included directly inside this attribute.

## Person Extra Data: Research Comments

#### Attribute name

::extra:claim:comments

## Description

Observations specific to the process of reviewing data in this claims, including fixes, refinements and other suggestions.

## Attribute type

Text

#### Status

This attribute is optional.

#### Example of use

Parent person missing, Possible duplicate - merge?

#### Guidance on use

Staff Researchers use this attribute to exchange feedback about the data in the claim. This may included changes needed, references to sources that the owner of the claim might look at, and other observations that can improve the quality of the data. Data stored in this attribute are not intended for publication. The comments attribute is common to all claim types in the SFM data model.

#### Person Extra Data: Research Owner

#### Attribute name

::extra:claim:reseacher

#### **Description**

Initials of Staff Reseacher who first created the person.

## Attribute type

Text

## Status

This attribute is optional.

## Example of use

TL, TW, MM, ``NP``

## Guidance on use

This attribute allows researchers keep track of claims they have created. It may be used for arbitrary grouping and tagging of specific sets of claims if needed. This type of attribute is common to all types of claim in the SFM data model.

## Person Extra Data: Research Status

## Attribute name

:extra:claim:status

#### Description

The place of a claim in the research workflow.

## Attribute type

Number range from 0 to 3

## Status

This attribute is optional.

## Example of use

1

## Guidance on use

Staff Researchers use this attribute to indicate where a claim stands in the research workflow between the first cut of a claim, review by other researchers, and final readiness for use in analysis or for publication. The values to be used in this attribute are taken from the below list:

- X: Claim should be deleted.
- 0: First commit. This ciaim has just been added and needs review.
- 1: Fixes needed. A reviewer has made comments that need to be addressed, which will be recorded in the **`Person Posting: Research Comments`\_** attribute.
- 2: Fixes made. The owner of this data has addressed the reviewer's comments.
- 3: Clean. A final check has been made by a reviewer, and this claim can be used in analysis and can be published.

This type of attribute is common to all claims in the SFM data model.

# 2.21 Overview: incidents

## 2.21.1 What are incidents?

Incidents are publicly-documented allegations of acts committed by state-controlled security forces that may violate human rights laws and standards, international criminal law and other sets of relevant norms.

Incidents may include extrajudicial killings, rape, torture and other forms of violence. Security Force Monitor does not make these allegations itself, but compiles allegations made by governmental bodies, human rights organizations and other civil society actors around the world.

The Security Force Monitor focuses its research on the structure, personnel and operations of security forces; we do not directly investigate specific allegations of human rights abuse in the way that Amnesty International or Human Rights Watch do. As such we consider all reports of human rights abuses as "alleged" in our documentation.

This simply means these are claims that other organizations have made and which we are repeating without further verification. The Security Force Monitor does not make allegations against security forces and the data that we publish does not attempt to demonstrate involvement of individuals or units in human rights abuses beyond that which other organizations have alleged.

For each incident, we include data about what happened and when, the location(s) it occurred at, the alleged perpetrators and the type of human rights violation the reporting organization claims has occurred.

Each incident is stored in a claim, so we may have numerous claims about the same incident. In these cases, we do not merge information about incidents from different sources.

Data about incidents is captued in a single claim type:

• *Incident*: date, location, description, types of alleged human rights violations and alleged perpetrator information.

# 2.22 Incident

The "Incident" claim type stores information about publicly-documented allegations of acts committed by statecontrolled security forces that may violate human rights laws and standards, international criminal law and other sets of relevant norms. Incidents may include extrajudicial killings, rape, torture and other forms of violence. Security Force Monitor does not make these allegations itself, but compiles allegations made by governmental bodies, human rights organizations and other civil society actors around the world.

The Security Force Monitor focuses its research on the structure, personnel and operations of security forces; we do not directly investigate specific allegations of human rights abuse in the way that Amnesty International or Human Rights Watch do. As such we consider all reports of human rights abuses as "alleged" in our documentation. This simply means these are claims that other organizations have made and which we are repeating without further verification. The Security Force Monitor does not make allegations against security forces and the data that we publish does not attempt to demonstrate involvement of individuals or units in human rights abuses beyond that which other organizations have alleged.

# 2.22.1 Incident: Summary of claim attributes

The table below summarises the following dimensions of Incident claims:

- Attribute label: a human readable label for the attribute
- Attribute name: a unique machine-readable name for the attribute, used during data capture
- Status: whether the attribute is optional or required in a claim
- Data type: the sort of data that can be entered into the attribute
- Conformed name: a standardized name that simplifies attribute use in SFM databases

| Attribute label                                     | Attribute name           | Sta-<br>tus   | Data type                   | Conformed name                           |
|-----------------------------------------------------|--------------------------|---------------|-----------------------------|------------------------------------------|
| Incident: Unique Identifier                         | ::incident:id            | re-<br>quired | string-uuid                 | :claim/about-entity:id                   |
| Incident: Claim Citation<br>Identifier              | ::incident:claim:citatic |               | strings<-<br>>uuids         | :claim/citation:ids                      |
| Incident: Earliest Precise<br>Date                  | ::incident:date-range-pr | op-<br>tional | string-date<-<br>>timestamp | :range-precise/first                     |
| Incident: Latest Precise<br>Date                    | ::incident:date-range-pr | op-<br>tional | string-date<-<br>>timestamp | :range-precise/last                      |
| Incident: Earliest Impre-<br>cise Date              | ::incident:date-range-im | -             | string-date<-<br>>timestamp | :range-imprecise/first                   |
| Incident: Latest Imprecise<br>Date                  | ::incident:date-range-im | op-<br>tional | string-date<-<br>>timestamp | :range-imprecise/last                    |
| Incident: Date range is a<br>Start Date             | ::incident:date-range:st | op-<br>tional | YN<->bool                   | :range/starting?                         |
| Incident: Date range is an<br>End Date              | ::incident:date-range:er | op-<br>tional | YN<->bool                   | :range/ending?                           |
| Incident: Location                                  | ::incident:location:id   | op-<br>tional | strings<-<br>>uuids         | :asser-<br>tion/incident:location:id     |
| Incident: Location De-<br>scription                 | ::incident:location:desc | op-<br>tional | string                      | :asser-<br>tion/incident:location:descri |
| Incident: Violation Type                            | ::incident:violation:ty  | op-<br>tional | string                      | :asser-<br>tion/incident:violation:types |
| Incident: Violation De-<br>scription                | ::incident:violation:des | op-<br>tional | string                      | :asser-<br>tion/incident:violation:descr |
| Incident: Perpetrator Per-<br>son Unique Identifier | ::incident:perpetrator:p | -             | strings<-<br>>uuids         | :asser-<br>tion/incident:perpetrator:ids |
| Incident: Perpetrator Unit<br>Unique Identifier     | ::incident:perpetrator:ı | -             | strings<-<br>>uuids         | :asser-<br>tion/incident:perpetrator:ids |
| Incident: Perpetrator Clas-<br>sification           | ::incident:perpetrator:c | op-<br>tional | string                      | :asser-<br>tion/incident:perpetrator:cla |
| Incident: Research Com-<br>ments                    | ::incident:claim:comment | op-<br>tional | string                      | :meta/comment                            |
| Incident: Research Owner                            | ::incident:claim:researc | op-<br>tional | string                      | :meta/reseacher                          |
| Incident: Research Status                           | ::incident:claim:status  | op-<br>tional | status                      | :meta/status                             |

# 2.22.2 Incident: Details of claim attributes

This section contains further information about each attribute, including descriptions, examples of use, and guidance on use.

## Incident: Unique Identifier

#### Attribute name

::incident:name

## Description

A unique 32 character code assigned to each incident in the dataset.

## Attribute type

String

#### Example of use

a407be6a-28e6-4237-b4e9-307f27b1202e

## Guidance for use

This value is a Universally Unique Indentifier (UUID) generated using a computer program. UUIDs can be created easily using either installable or online tools, for example:

- Linux and OSX users: *uuidgen* command line tool.
- On the web: UUID Generator.

The field is administrative, providing a reliable way to differentiate between different incidents.

#### **Incident: Claim Citation Identifier**

#### Attribute name

::unit:claim:citation:id

#### Description

A unique 32 character code of a citation from a source that evidences the other attribute(s) in this claim.

## Atrribute type

String in UUID format

## Status

This attribute is required.

## Example of use

16d 0 13b 5-707 3-444 6-b 22 b-46 b 0 e d b 256 32

## Guidance on use

All claims require a citation, which is a reference to a specific part of a source (for example a page or paragraph reference). The page on citations provides more information about this evidentiary mechanism.

## **Incident: Earliest Precise Date**

Full guidance on rationale for and differences between precise and imprecise date ranges, the use of this attribute can be found in the Handbook page *Claims with dates*.

## Incident: Latest Precise Date

Full guidance on rationale for and differences between precise and imprecise date ranges, the use of this attribute can be found in the Handbook page *Claims with dates*.

#### Incident: Earliest Imprecise Date

Full guidance on rationale for and differences between precise and imprecise date ranges, the use of this attribute can be found in the Handbook page *Claims with dates*.

#### Incident: Latest Imprecise Date

Full guidance on rationale for and differences between precise and imprecise date ranges, the use of this attribute can be found in the Handbook page *Claims with dates*.

#### Incident: Date range is a Start Date

Full guidance on rationale for and differences between precise and imprecise date ranges, the use of this attribute can be found in the Handbook page *Claims with dates*.

#### Incident: Date range is an End Date

Full guidance on rationale for and differences between precise and imprecise date ranges, the use of this attribute can be found in the Handbook page *Claims with dates*.

#### **Incident: Location**

### Attribute name

::incident:location

#### **Description**

The unique identifier of a location, drawn from the data on existing locations

#### Attribute type

String, or string in UUID format

#### Example of use

4d7d97a6-d85e-436b-9511-81e8d55ceff3``(the identifier for the location``Baga (osm, point) 4d7d97a6-d85e-436b-9511-81e8d55ceff3)

#### Guidance on use

This field is used to store information about the Location where an incident happened. The value included in this field must be taken from Location: Location Identifier attribute from the Location dataset. For further guidance on the creation, management and use of Locations visit the *Locations* documentation.

#### **Incident: Location Description**

#### Attribute name

::incident:location\_description

#### Description

A description of the location where the source says the incident occurred.

## Attribute type

String

## Example of use

Giwa Barracks, Rikkos neighborhood, Campo Militar Número 6-B

#### Guidance for use

We use this attribute to record the location of an incident exactly as described in the source. Here is an example:

#### Example

"Stanley Adiele Uwakwe and Faka Tamunotonye Kalio were arrested on 10 May and brought to Old GRA detention centre in Port Harcourt. After several days, they were transferred to another police station, but officers there told relatives that the men were not in detention. Unofficially, relatives were informed that the men had been killed by the police."

While they were detained at "Old GRA detention centre" the location of their killing is unclear. It is also not clear where they were located before they were disappeared - was it at the Old GRA or at the unnamed police station? Since we don't know we'd leave the *Incident: Location Description* attribute blank.

Here's another example of how to use this attribute.

#### Example

"And in yet a third case, Human Rights Watch interviewed three witnesses who saw soldiers shoot five men on the Customs Bridge in Maiduguri. One of the victims survived. He told Human Rights Watch that on the afternoon of July 28 soldiers entered a mosque where he was praying with four other men. The soldiers removed their robes, beat them, and marched them to their commander at the bridge. He described what happened next: The soldiers told us to lie down. Four of the soldiers opened fire on us. The commander was watching. I was lying on my side. They saw that some of us were moving and shot us again. I then lost consciousness. I regained consciousness in the night and dragged myself to an area in the dirt near Dandal Community Bank. I spent the night under a bus. In the morning an achaba [commercial motorcycle taxi] man who knew me took me to my house. My family called a doctor... They removed four bullets from my body. A former Boko Haram member who witnessed the shootings at the Customs Bridge insisted to Human Rights Watch that the five men were not Boko Haram members. According to him, "The old man was holding prayer beads, and Boko Haram members don't do that. The two youth wore T-shirts and the [other] two men wore long pants, not the short pants of Boko Haram." The soldiers left the corpses on the bridge for three days."

The location we would capture here would be "the Customs Bridge", while we would find the correct entry from the Locations dataset for "Maiduguri" to capture in the *Incident: Location* attribute.

A common issue is the separation of specific incidents contained within a single account of violations based on geography.

Often a person is arrested and, for example, beaten at a specific site (and the account might include information about other victims being killed at the site of arrest). They are then transported to another site where they are detained and tortured. Moreover, the conditions during the transportation of detainees/prisoners may amount to violations of fundamental rights and often the narrator describes people dying while being transported.

In such instances, researchers should consider the initial arrest and transportation to the site of detention to be one incident and abuses committed or otherwise tied to site of detention a separate incident.

## **Incident: Violation Type**

#### Attribute name

::incident:violation\_type

## Description

Type of alleged violation of human rights law, international humanitarian law or other relevant laws committed during the incident.

## Attribute type

Text, multiple entry, controlled vocabulary

#### Example of use

Torture; Violations of the Right to Life, civilian population

Intentionally directing attacks against the

## Guidance for use

In *Incident: Violation Type*, a value is taken "as is" from the source, without change. If the source states "torture", we transcribe this without further analysis. This is because the Monitor does not make specific direct allegations, but reports verbatim the allegations made by human rights organizations and other credible sources.

#### **Incident: Violation Description**

#### Attribute name

::incident:violation\_description

## Description

A description of the incident.

#### Attribute type

String

## **Example of use**

According to Amnesty International: "Usman Modu, a 26-year-old scrap metal dealer from Maiduguri, spent almost two and a half years in Giwa barracks. He was arrested in April 2012 in Gwange, Maiduguri, during a screening operation after a Boko Haram attack. All the people who left the mosque were gathered together: the elderly and children were allowed to go home. The men were brought before a "pointer", who pointed at him and 17 other men. He was first taken to a JTF station called NEPA and then to Giwa Barracks. "One by one we were brought in front of an armoured tank. I never saw anything. People said there was someone inside. When I went up, soldiers said I should go left. They started beating me. One soldier beat me with his gun and I fell down. They tied my hands behind my back and beat me. Then told me to go inside the car. I don't know why I was chosen. I was surprised, I don't know what I have done." The military released Usman with 41 others in November 2014. The 17 men arrested with Usman all died in military custody."

## Guidance for use

In this attribute we record a direct quotation from the civil society, governmental or other source that describes the incident. When an incident has more than one report tied to it, start the quotation as below:

According to X organization, "Description of incident". According to Y organization, "Description of incident".

## Incident: Perpetrator Unit Unique Identifier

#### **Attribute name**

::incident:perpetrator:unit:ids

#### **Description**

The UUID of the unit against which the allegation is made, selected from the unit dataset.

#### Attribute type

String, formatted as a UUID

#### Example of use

a27d4e1f-7add-4302-ab2e-70c426cce519

## Guidance on use

Where a source make an allegation against a specific unit, this attribute is used to store that unit's identifier. The unit must already exist in the dataset.

#### Incident: Perpetrator Person Unique Identifier

#### **AAttribute name**

::incident:perpetrator:person:ids

#### **Description**

The UUID of the person against which the allegation is made, selected from the person dataset.

## Attribute type

String, formatted as a UUID

## Example of use

a27d4e1f-7add-4302-ab2e-70c426cce519

## Guidance on use

Where a source make an allegation against a specific person, this attribute is used to store that person's identifier. The person must already exist in the dataset.

#### **Incident: Perpetrator Classification**

#### Attribute name

::incident:perpetrator:classification

#### **Description**

General branch or tier of the security force alleged to have committed the act(s) described in the incident.

### Attribute type

Text and numbers, multiple entry, controlled vocabulary taken from Unit: Classification

### Example of use

Army, Ejército, Police, Military, Military Police ; Joint Operation

### Guidance for use

Sometimes a source will report general information about the alleged perpetrators of an act. For example, rather than state a unit or a specific person the source might include something generic like "soldiers" or "police". In cases like these where we can't be more specific we use this field to record the branch or general classification of the force implicated in the incident.

### Example

According to Amnesty International: "On 1 May 2012, around midnight, Nigerian soldiers arrested 37-year-old Dungus Ladan (not his real name), at his home in Maiduguri. Fatima, Dungus' wife, told Amnesty International that the soldiers promised to just take him for an interrogation that should not last more than a few hours. When her husband did not return, she said, his father went on 3 May to Giwa barracks to check what had happened. Soldiers told him that Dungus had already been released. When he still did not return, the father went back again to the barracks, where soldiers told him that he should come back the next day to bail out his son. The following day, several relatives went together and gave the soldiers "what they could," and the soldiers again promised to release Dungus that day. His wife said that the soldiers kept asking for money, and the family kept paying, but Dungus was never released. In February 2014, his father saw Dungus in the detention facility; they spoke briefly. Dungus said he had been framed by some people who owed him money and they arranged for him to be arrested and detained. Since then, his family has not seen him again; soldiers at Giwa barracks have told them he is not there."

The only alleged perpetrators described in this alleged incident are "soldiers". The most appropriate term to enter in *Incident: Perpetrator Classification* to match this description which would be "military" because "soldiers" could refer to personnel of the Army, Navy or other armed services of a country.

Entries used in in Incident: Perpetrator Classification correspond to the list in `Unit Identity: Classification`\_.

### Incident: Research Comments

### Attribute name

::incident:claim:comment

### Description

Observations specific to the process of reviewing data in this claim, including fixes, refinements and other suggestions.

### Atrribute type

String

### Example of use

Parent unit missing, Geography needs attention, Possible duplicate - merge?

### Guidance on use

Staff Researchers use this attribute to exchange feedback about the data in the claim. This may included changes needed, references to sources that the owner of the claim might look at, and other observations that can improve the quality of the data. Data stored in this attribute are not intended for publication. The comments attribute is common to all claim types in the SFM data model.

### **Incident: Research Owner**

### Attribute name

::incident:claim:researcher

### Description

Initials of Staff Reseacher who first created the unit.

### Atrribute type

String

### Status

This attribute is optional.

### Example of use

TL, TW, MM, NP

### Guidance on use

This attribute allows researchers keep track of claims they have created. It may be used for arbitrary grouping and tagging of specific sets of claims if needed. This type of attribute is common to all types of claim in the SFM data model.

### **Incident: Research Status**

### Attribute name

::incident:claim:status

### Description

The place of the claim in the research workflow.

### Atrribute type

String from controlled vocabulary.

### Status

This attribute is optional.

### Example of use

1, X

#### Guidance on use

Staff Researchers use this attribute to indicate where a claim stands in the research workflow between the first cut of a claim, review by other researchers, and final readiness for use in analysis or for publication. The values to be used in this attribute are taken from the below list:

- X: Claim should be deleted.
- 0: First commit. This claim has just been added and needs review.
- 1: Fixes needed. A reviewer has made comments that need to be addressed, which will be recorded in the *Incident: Research Comments* attribute.
- 2: Fixes made. The owner of this data has addressed the reviewer's comments.
- 3: Clean. A final check has been made by a reviewer, and this claim can be used in analysis and can be published.

This type of attribute is common to all claims in the SFM data model.

# 2.23 Overview: Trainings (Draft)

**Warning:** Security Force Monitor publishes a a dataset on unclassified training activities for non-US security forces arranged and funded by the United States Department of State and Department of Defence between 2001 and 2021. Sources, scraping, cleaning and publishing toolset included. The data can be accessed online

We are in the process of integrating this dataset on the training provided by the United States to foreign militaries. The documentation here is in draft from. Full documentation, along with raw data and codebase for the existing project is also available online.

A key question we have is whether specific units and personnel implicated in human rights abuses have received training or assistance from the United States government. Whether the training or assistance was given prior to or after the unit's implication in a human rights abuse, it raises important questions about the effectiveness of the implementation of the Leahy laws, which are a vetting and due diligence processes in place to prevent this from happening.

These questions can in part be answered by looking at the joint Department of State and Department of Defence report, "Foreign Military Training and DoD Engagement Activities of Interest". Released annually since 2000 (the 2000 report covered the U.S. government's fiscal year 1999-2000) this important, statutorily-mandated report shows in great detail how the US has spent much of its training and assistance budget, and with what aims. Generally, the US Department of State will release these reports as PDFs. They can be found at the following locations online:

- FY 2016-2017 to FY 2020-2021 and onwards are available here
- FY 1999-2000 to FY 2015-2016 are officially archived here

Training activities that were completed in each fiscal year are recorded in Volume I: Section IV of the report, mostly in tabular form. For most years this data includes the name of the training course, the trainee unit, their country, the exact start and end date of the training, and so on. We include more detail on this below.

The value of the data is high, but its accessibility is low because of the way the data are published. To establish, for example, every training a single student unit had received since 1999, an analyst would have to manually search over 80 different PDFs.

This project addresses this challenge by providing clean, accurate and standardized machine-readable copy of all the data contained in the reports. We also aim to provide a simple and effective way for anyone to search the data and retrieve it in a standard, easy to use format. Importantly, we also show how the data were created and processed, keeping a direct link between the original report and the data. We also wanted to create a way to quickly update and analyse the dataset with each new release from the Department of State.

Longer term, our aim is to extend this dataset to include non-US security assistance and training, including that provided bilaterally by governments, and by international organizations like the United Nations and the European Union.

We also intend to integrate this dataset with the information on our WhoWasinCommand.com platform, which will give our community even greater insight into who has provided support to the security forces they are researching.

# 2.24 Trainings (Draft)

**Warning:** Draft documentation. We are in the process of integrating this dataset into our primary research. The format described in this documentation is a transition format. Existing documentation about Trainings is available here.

Trainings are training and assistance intervention provided bilaterally by a state or by a multilateral security actor like the European Union to the security or defence forces of another state. The main global source of information about

Training is provided by the US in the joint Department of State and Department of Defence report, "Foreign Military Training and DoD Engagement Activities of Interest", published annually. As at 2023, information on the trainings provided to militaries by, for example, EU military training missions is not yet provided in a mandatory structured form.

### 2.24.1 Training: Summary of claim attributes

The table below is a draft summarising the following dimensions of a proposed Training claim type:

- Attribute label: a human readable label for the attribute
- Attribute name: a unique machine-readable name for the attribute, used during data capture
- Status: whether the attribute is optional or required in a claim
- Data type: the sort of data that can be entered into the field
- Conformed name: a standardized name that simplifies attribute use in SFM databases

| Attribute label                          | Attribute name                          | Status        | Data<br>type   | Conformed name |
|------------------------------------------|-----------------------------------------|---------------|----------------|----------------|
| Training: Unique Identifier              | training:id                             | re-<br>quired | uuid           | Not assigned   |
| Training: Claim Citation Identifier      | training:claim:citation:id              | re-<br>quired | uuid           | Not assigned   |
| Training: Training Group                 | training:training-group                 | op-<br>tional | string         | Not assigned   |
| Training: Country Name from Source       | training:country-original               | op-<br>tional | string         | Not assigned   |
| Training: Country from Source            | training:country                        | op-<br>tional | string         | Not assigned   |
| Training: Program                        | training:program                        | op-<br>tional | string         | Not assigned   |
| Training: Course Title                   | training:course-title                   | op-<br>tional | string         | Not assigned   |
| Training: Unit Delivering Training       | training:delivery-unit-name             | op-<br>tional | string         | Not assigned   |
| Training: Unit Recieving Training        | training:recipient-unit-name            | op-<br>tional | string         | Not assigned   |
| Training: Precise Start Date             | training:date-range-<br>precise:first   | op-<br>tional | times-<br>tamp | Not assigned   |
| Training: Precise End date               | training:date-range-<br>precise:last    | op-<br>tional | times-<br>tamp | Not assigned   |
| Training: Imprecise Start Date           | training:date-range-<br>imprecise:first | op-<br>tional | times-<br>tamp | Not assigned   |
| Training: Imprecise End Date             | training:date-range-<br>imprecise:last  | op-<br>tional | times-<br>tamp | Not assigned   |
| Training: Start Date from Source         | training:date-original:first            | op-<br>tional | times-<br>tamp | Not assigned   |
| Training: End Date from Source           | training:date-original:last             | op-<br>tional | times-<br>tamp | Not assigned   |
| Training: Training Location from Source  | training:location-original              | op-<br>tional | string         | Not assigned   |
| Training: Number of Personnel<br>Trained | training:quantity                       | op-<br>tional | string         | Not assigned   |
| Training: Total Cost of Training         | training:total-cost                     | op-<br>tional | string         | Not assigned   |
| Training: URL of Source                  | training:source-url                     | op-<br>tional | string         | Not assigned   |
| Training: Date First Seen                | training:date-first-seen                | op-<br>tional | times-<br>tamp | Not assigned   |
| Training: Date Scraped                   | training:date-scraped                   | op-<br>tional | times-<br>tamp | Not assigned   |
| Training: Research Comments              | training:claim:comment                  | op-<br>tional | string         | Not assigned   |
| Training: Research Owner                 | training:claim:researcher               | op-<br>tional | string         | Not assigned   |
| Training: Research Status                | training:claim:status                   | op-<br>tional | status         | Not assigned   |

### 2.24.2 Training: details of claim attributes

This section will contain further information about each attribute, including descriptions, examples of use, and guidance on use.

# 2.25 Frequently Asked Questions about WhoWasInCommand

### 2.25.1 What is WhoWasInCommand?

In short: a search engine about security forces, their structures, personnel, areas of operation and connections to allegations of human rights abuses.

### Longer version:

WhoWasInCommand answers key questions about the structure, behaviour and people in charge of security forces like the police and army:

- Who is in charge of the specialized anti-riot police unit?
- What army unit has jurisdiction over what areas and for how long?
- Where did this commander previously serve, and where did they go next?
- When was a particular police unit based in a specific city?
- What allegations have civil society groups made against a unit or commander?

WhoWasinCommand presents data from thousands of public sources to help human rights researchers, investigative journalists and anyone who wants security forces to be more accountable.

### 2.25.2 How do I find what I'm looking for?

Got this page?

Why aren't any results showing?

Go!

# No results found for "Why aren't any results showing?"

For better results, try adjusting your search filters.

Think we're missing something? Let us know!

When you enter a search term into WhoWasInCommand, it will search across 28 different fields that contain text to attempt to find a match for your term. Where it can't find a match, it will alert you. If find a term that is a bit like the term you area searching, WhoWasInCommand may make a suggestion to you.

Use a combination of search terms and different filters to see what sets of results appear, and gradually refine it until you find what you are looking for.

You can also use our "Countries" page as a jump-off point. It has direct links to all the units, person and incidents for a particular country, along with some "collections" we have added.

# 2.25.3 Where can I find help understanding what I'm seeing or how this website works?

On WhoWasInCommand you will see lots of little question marks. Click on them to be taken to a page describing what the data means, or how a particular feature of the website works.

|                               |                                                                                                    |                |          |        |         | A tool from   | Security Force Mo | nitor |
|-------------------------------|----------------------------------------------------------------------------------------------------|----------------|----------|--------|---------|---------------|-------------------|-------|
| <b>Who</b> WasInCom           | mand                                                                                                    |                |          |        |         |               |                   |       |
| 🔾 Countries 🛛 🛔 Personnel     | 曫 Units                                                                                                    | A Incidents    | Help     | About  | English | <b>•</b>      |                   |       |
|                               |                                                                                                    |                |          |        |         |               |                   |       |
| 📽 21 Armoured                 | Brigade 🛛                                                                                                    | , <b>*</b>     |          |        | 🕹 Do    | wnload as CSV | Print this page   |       |
| Also known as: 21 Brigade   2 | 1-Armoured B                                                                                                    | rigade  21 Arn | nored Br | igade  |         |               |                   |       |
| Country: Nigeria              |                                                                                                    |                |          |        |         |               |                   |       |
| Classified as: Military Army  |                                                                                                    |                |          |        |         |               |                   |       |
| Contents @                    | Areas of the second second | of operatio    | n        |        |         |               |                   | 0     |
| Areas of operation            | +                                                                                                    |                | The Car  | ruela  |         | Nigeria /     | South Sudan NY RE |       |
| <b>Q</b> Sites                | -                                                                                                    |                | Colombia |        |         |               | Kerna             |       |
| 🚏 Memberships                 |                                                                                                    |                | Pero     | Brasil |         |               |                   |       |

### 2.25.4 Where can I find out more about the data on "units", "persons" and "incidents"?

Visit the help pages for that specific type of record:

- For "units" visit Unit Records on WhoWasInCommand
- For "persons" visit Person records on WhoWasInCommand
- For "incidents" visit Incident Records on WhoWasInCommand

If these do not answer your question, please write to us at technical@securityforcemonitor.org and we'll help out.

### 2.25.5 How can I see all the units for a particular country?

The quickest way to do this is:

- Select "Units" from the navigation bar at the top of WhoWasInCommand, which will list every unit in the database
- Then, on this search results page open "General Filters", choose "Country" and select from that list
- The results will then be filtered for that country.

### 2.25.6 Why does WhoWasInCommand make suggestions to me?

It's trying to be helpful. When you enter a search term and WhoWasInCommand does not make an exact match, it may present words that have some degree of similarity, or sound similar. For example, searching with the term **operat** causes WhoWasInCommand to suggestion that you might be searching for an **operation**:

operat

# 1 result found for "operat"

**Did you mean:** Operación Chihuahua | Operación "CHIHUAHUA" | Operación Conjunta | Operación Conjunta Chihuahua | Operación Conjunta Culiacán-Navolato-Guamúchil-Mazatlán | Operación Conjunta Nuevo León – Tamaulipas | Operación Coordinada Chihuahua | Operación Guerrero Seguro | Operación Interinstitucional Culiacán-Navolato | Operación Noreste

### 2.25.7 How do I see the sources used for a specific datapoint?

Let's say you are interested in the sources used to link a person to an organization:

| 📽 Memberships             |         |           |       |                 |                 |
|---------------------------|---------|-----------|-------|-----------------|-----------------|
| Organization              | Rank    | Role      | Title | First cited     | Last cited      |
| 35 Batallón de Infantería | Coronel | Commander |       | 18 October 2009 | 19 January 2010 |

Hover your mouse (or tap on it, if on a tablet or mobile) over any of the values and little coloured circle will appear:

Click it to see a little "pop-over" that lists all the sources for that datapoint:

This pop-over shows you the number of sources for the datapoint. You can scroll up and down to see them, and click on the links to access the sources directly. It also shows you the confidence rating that we have given the specific datapoint.

Go!

| 😫 Me                          | mberships                                                                                                    | /                             |                                  |          |                 |                 |
|-------------------------------|----------------------------------------------------------------------------------------------------|-------------------------------|----------------------------------|----------|-----------------|-----------------|
| Organiza                      | ation                                                                                                    | Rank                          | Role                             | Title    | First cited     | Last cited      |
| 35 Batall                     | ón de Infantería <sup>5</sup>                                                                                                    | Coronel                       | Commander                        |          | 18 October 2009 | 19 January 2010 |
|                               | 3 sources for this data<br>Confidence: LOW                                                                                                    | apoint ×                      |                                  |          |                 |                 |
| D Las<br>oronel, (            | Title: "Sentencian a 33<br>prisión a mandos milita<br>asesinato de dos civiles<br>Publication: Proceso<br>Published on: 2016-01<br>Source URL:<br>http://www.proceso.co<br>a-33-anos-de-prision-a- | -21<br>m.mx/427171<br>mandos- | <b>fantería</b> on <b>19 J</b> a | anuary : | 2010            |                 |
| <b>Organiza</b><br>35 Batalló | n de Infantería <sup>5</sup>                                                                                                    | Coronel                       | <b>Role</b><br>Commander         | Title    | First cited     | Last cited      |

### 2.25.8 What are those little numbered circles that keep appearing?

You mean these?

The little numbered circles indicate two things: \* Click on it to show a list of the sources used to evidence that specific datapoint. \* The colour indicates the level of confidence we have in the data: Red for "Low", yellow for "Medium" and green for "High". You can read an explanation of how we grade inforamation in this handbook's page on Data integrity measures.

### 2.25.9 Why do some dates have a dotted line beneath them and some don't?

If there is a dotted line under a date, this means that we think this is an exact start date or exact end date. This means that a source has been very specific about the date when, for example, a unit was created or started operating in an area.

If there is no dotted line under a date, this indicates that it is just the earlist reference we have for the creation of a unit, or the commencement of an operation.

### 2.25.10 The command chart is taking a looooong time to load. Is there a problem?

Probably not, but if it keeps happening to you report it to us at technical@securityforcemonitor.org.

There can sometimes be a short delay between loading a page and the appearance of the Chain of Command or Parent Unit chart. When this is happening, we display a "spinner" to let you know. It looks like this:

| Area                | First cited       | Last cited       |
|---------------------|-------------------|------------------|
| Buenaventura        | 29 December 2009  |                  |
| Nuevo Casas Grandes | 25 September 2009 | 29 December 2009 |
| Delicias            | 30 July 2009      |                  |

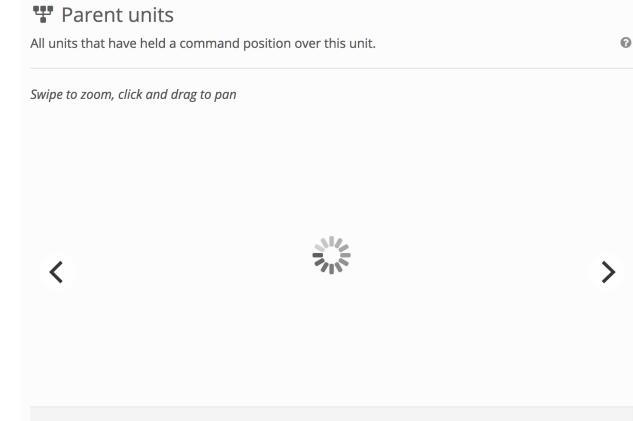

# 2.26 Unit Records on WhoWasInCommand

This page gives an overview of the data that visitors to WhoWasInCommand will find in a unit record.

This includes descriptions of different sections of the unit page, the data fields that are used to create it and links to more information about each field.

### 2.26.1 Unit record: Title area

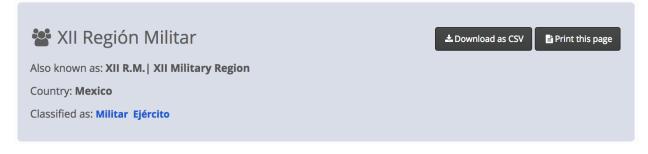

Fig. 1: Image showing the title area of an unit record on WhoWasInCommand

This section contains key information about the identity of the unit. It also contains links to download and print actions for the displayed record. Hover over any value in the unit title area to display a little coloured circle; clicking on this will display the sources and confidence rating for each value.

### Fields used in the unit record title area

The following fields are used in the title area:

- Unit: Name
- Unit: Other Names
- Unit: Classification
- Unit: Country

When a field is empty, it will not be displayed in the Title area.

### 2.26.2 Unit record: Content sidebar

The content sidebar is a navigation aid. It provides quick links to different parts of the page. The items inside the content sidebar indicate what sort of data is available about this unit. For example if "Incidents" is not listed in the content sidebar, then there is no data available about incidents involving this unit.

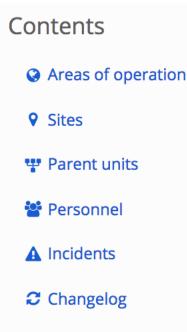

Fig. 2: Image showing the content sidebar of an unit record on WhoWasInCommand

### 2.26.3 Unit record: Areas of Operation

The areas of operation section contains a map and table that describe where an organization has operated in some manner. Click on the highlighted areas of the map to display the name of an area of operation. Grab the map to drag/pan it around. Swipe or use the + and – controls on the map to zoom in or zoom out. Hover over any value in the table and a little coloured circle will appear. Click on this to view the sources and confidence rating we have assigned to that value.

The Areas of Operation section will display where an area of operations has been specified, otherwise it will not appear.

### 2.26.4 Unit record: Sites

This section contains a map and a table that describe sites associated with the organization. Clicking on the pins plotted on the map will display the name of the site. Grab the map to drag/pan it around. Swipe or use the + and – controls on the map to zoom in or zoom out. Hover over any value in the table and a little coloured circle will appear. Click on this to view the sources and confidence rating for that value.

The Sites section will display where there is a valid site record. Otherwise, the section will not display on the unit record.

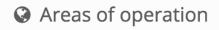

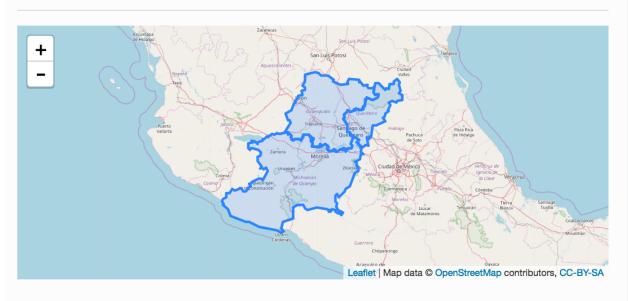

| Area                | First cited   | Last cited      |
|---------------------|---------------|-----------------|
| Querétaro           | February 1999 | 5 July 2016     |
| Michoacán de Ocampo | February 1999 | 25 August 2016  |
| Guanajuato          | February 1999 | 2 December 2016 |

Fig. 3: Image showing the Area of Operations map and table of a unit record on WhoWasInCommand.com

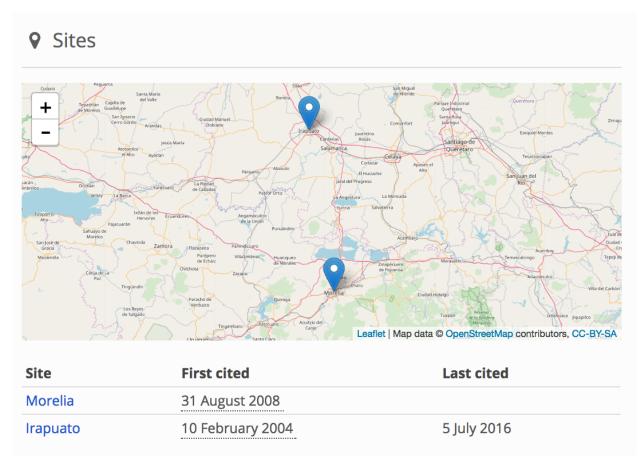

Fig. 4: Image showing a map and table of sites - or bases - as part of an unit record on WhoWasInCommand.com

### 2.26.5 Unit record: Memberships

# **Wemberships** Multi-unit organizations that this unit is part of

| Name               | Aliases Classifications | First cited | Last cited  |
|--------------------|-------------------------|-------------|-------------|
| Operativo Conjunto |                         | 16 January  | 29 December |
| Michoacán          |                         | 2010        | 2010        |

Fig. 5: Image showing a membership table of a unit record on WhoWasInCommand.com

This section contains a table indicating whether the organization has been a member of internal/national joint operations, international peacekeeping missions, or other multi-unit deployments. Hover over any value in the table and a little coloured circle will appear. Click on this to view the sources and confidence rating for that value.

Where a unit has no memberships attached to it, the memberships section will not display on the unit record.

### 2.26.6 Unit record: Member units

### A Member units

| Name          | Aliases                            | Classifications  | First cited       | Last cited            |
|---------------|------------------------------------|------------------|-------------------|-----------------------|
| 103 Battalion | 103 BN                             | Military<br>Army | 2009              |                       |
| 146 Battalion | 146 Mechanised Battalion           | Military<br>Army | 8 October<br>2007 |                       |
| 174 Battalion | 174 Mechanised Battalion<br>174 Bn | Military<br>Army | 2009              |                       |
| 19 Battalion  | 19 BN<br>19BN                      | Military<br>Army |                   | 1<br>November<br>2011 |
| 192 Battalion | 192 Motorised Battalion            | Military<br>Army | 2013              |                       |

This section contains a table listing the units that comprise the present unit. For example, it will list units that have taken part in a joint operation, international peacekeeping missing or other multi-unit organization. However over any value in the table, and a little coloured circle will appear. Click on this to view the sources and confidence rating for that value.

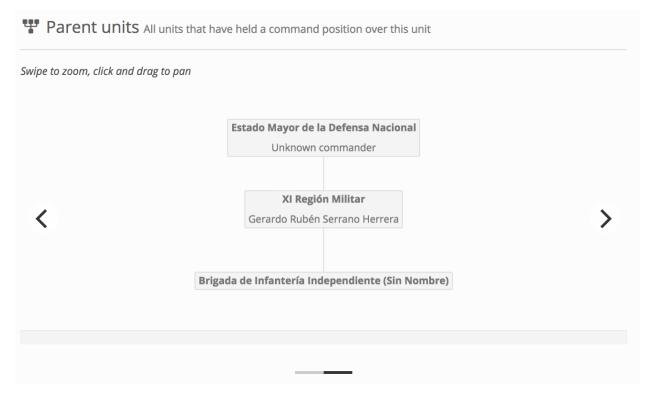

# 2.26.7 Unit record: Parent units

Fig. 6: Image showing a table of parent units for an organization on WhoWasInCommand.com

The parent units section displays an interactive chart. This shows the links between all units known to be above the present one in the overall organizational hierarchy of that security force, right up to the Commander in Chief or equivalent. The chart is drawn using parent relationships that are classified as command (rather than informal or administrative). They are drawn at the last cited or end date of the parent relationship. This date is displayed at the bottom of the chart. Where a unit has different parents at different times, a chart is drawn for each relationship: swiping left or right, or using the arrows at each side, displays these.

Where a unit does not have a parent relationship, this section will not be displayed in the unit record.

### 2.26.8 Unit record: Unit subsidiaries

The subsidiaries section contains a table describing all units known to have been immediately below the current unit in the overall organizational hierarchy of that security force. Hover over any value in tables to display a little coloured circle; clicking on this will display the sources and confidence rating for each value.

### Fields used in the Unit subsidiaries section

Where a unit has no subsidaires, this section will not be displayed in the unit record.

# **L** Subsidiaries

| Name            | Aliases                                                                                              | Classifications     | First cited      | Last cited       |
|-----------------|----------------------------------------------------------------------------------------------------|---------------------|------------------|------------------|
| 16 Zona Militar | 16/a. Z.M.<br>16/a. ZM<br>16/a.<br>16/a. Zona Militar                                                | Militar<br>Ejército | 10 February 2004 | 9 January 2017   |
| 17 Zona Militar | 17/a. Z.M.<br>17/a. ZM<br>17/a.<br>17/a. Zona Militar                                                | Militar<br>Ejército | 10 February 2004 | 21 November 2016 |
| 21 Zona Militar | 21/a. Zona Militar<br>XXI Zona Militar<br>21/a Z.M.<br>21/a. Z.M.<br>21/a. ZM<br>21/a.               | Militar<br>Ejército | 10 February 2004 | 9 January 2017   |
| 43 Zona Militar | 43/a. Zona Militar<br>43 Military Zone<br>zona número 43<br>43/a. Z.M.<br>43/a. ZM<br>43/a.<br>43/a. | Militar<br>Ejército | 30 January 2000  | 9 January 2017   |

Fig. 7: Image showing a table of subsidiaries on an unit record on WhoWasInCommand.com

### 2.26.9 Unit record: Unit personnel

**Personnel** Table showing personnel linked to this unit in command, administrative and other roles

| Name           | Rank       | Role                  | Title | First<br>cited | Last cited |
|----------------|------------|-----------------------|-------|----------------|------------|
| Amado Onésimo  | General de | Jefe de los Servicios |       | 30 July        | 18 October |
| Flores Morales | Brigada    | Regionales            |       | 2010           | 2010       |

Fig. 8: Image of a table showing a list of personnel on an organzation record on WhoWasInCommand.com

The personnel section displays a table showing all persons affiliated to this unit at any time in command, administrative and other roles. Hover over any value in the table to display a little coloured circle; clicking on this will display the sources and confidence rating for each value.

### Fields used in the unit personnel section

Where no persons in the dataset are members of a unit, this section will not be displayed in the unit record.

### 2.26.10 Unit record: Unit incidents

### **A** Incidents

### A Incident on **11 July 2006**

According to Comisión Nacional de los Derechos Humanos: ""Siendo aproximadamente las 01:05 horas del 11 de julio de 2006, en el salón denominado "El Pérsico Dancing", un civil de sexo masculino estaba alterando el orden del lugar y causando problemas a uno de los clientes, por lo que fue detenido ...

Fig. 9: Image showing a list of incidents on an unit record on WhoWasInCommand.com

The incidents section displays a list of incidents of alleged human rights violations that sources allege the unit has committed. Hover over either the date or the incident description to display a little coloured circle that when clicked will show the sources and confidence rating we have assigned to this data.

### Fields used in the unit incidents section

If a source has not made an allegation against a unit, this section will not be displayed in the unit record.

# 2.27 Person records on WhoWasInCommand

This page contains an overview of the data that visitors to WhoWasInCommand will find in a person record.

This includes the different sections of the person record, the data fields that are used to create it and links to more information about each field.

### 2.27.1 Person record: Title area

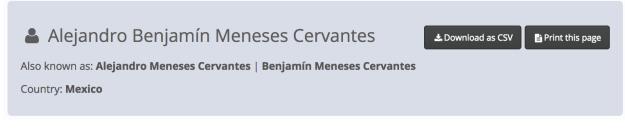

Fig. 10: Image showing the title area of a person record on WhoWasInCommand.com

This section contains key information about the identity of the person. It also contains links to download and print actions for the displayed record. Hover your mouse or tap any value in the title area and a little coloured circle will appear: click this to display the sources and confidence rating that we have assigned to that datapoint.

### 2.27.2 Person record: Content sidebar

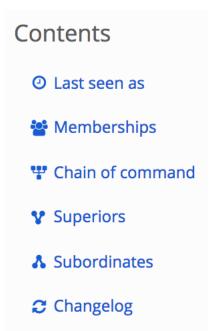

Fig. 11: Image showing the content sidebar of a person record on WhoWasInCommand.com

The content sidebar is a navigation aid. It provides quick links to different sections of the person record. The items inside the content sidebar indicate what sort of data is available about this person. If a particular section is not listed in the content sidebar - for example, "Subordinates" - then there is no data available about the subordinates of this person.

### 2.27.3 Person record: Person "Last Seen As"

# O Last seen as

### Member of Armed Forces Council on 22 July 2016

Fig. 12: Image showing the Last Seen As section of a person record on WhoWasInCommand.com

This section summarises the most recently-available data about a person's rank, role and membership of a unit. Hover over any value in this section and a little coloured circle will appear. Click on this to view the sources and confidence rating for that value.

### 2.27.4 Person record: Person memberships

| 📽 Memberships                                        |                       |           |                        |                     |                     |
|------------------------------------------------------|-----------------------|-----------|------------------------|---------------------|---------------------|
| Organization                                         | Rank                  | Role      | Title                  | First cited         | Last cited          |
| Armed Forces Council                                 |                       |           |                        | 4 August 2015       | 22 July 2016        |
| Nigerian Army                                        | Lieutenant<br>General | Commander | Chief of Army<br>Staff | 4 August 2015       | 5 August 2017       |
| Nigerian Army Headquarters                           | Lieutenant<br>General | Commander | Chief of Army<br>Staff | 4 August 2015       | 5 August 2017       |
| 2 Amphibious Brigade                                 | Major General         | Commander |                        | 19 December<br>2012 | 31 January<br>2013  |
| Joint Task Force, Operation Pulo<br>Shield, Sector 2 | Brigadier<br>General  | Commander |                        | 7 May 2012          | 31 January<br>2013  |
| 2 Amphibious Brigade                                 | Brigadier<br>General  | Commander |                        | 2 July 2011         | 18 December<br>2012 |

Fig. 13: Image showing the memberships table on a person record on WhoWasInCommand.com

This section contains a table that describes the positions a person has held in different units. In this table, WhoWasIn-Command will display a new membership row is displayed for each time a person changes unit, rank, role or title. This means that in some records a person may have multiple memberships in the same organization, but in different roles or at a different rank.

As with all tables in person, unit and incident records on WhoWasInCommand, hovering over or tapping any value in the table will cause a little coloured circle to appear. Clicking or tapping again on this will show the sources and confidence ratings we have assigned to that value.

### 2.27.5 Person record: Chain of command

### Chain of command

Command relationships from a person's posting to the highest-level unit (calculated at the end of the posting)

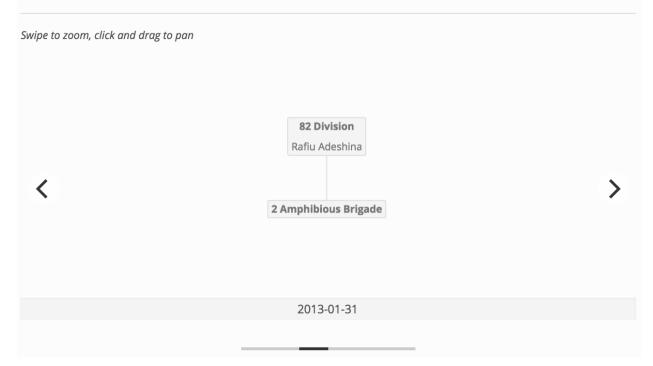

Fig. 14: Image showing the Chain of Command interactive chart that appear on person records on WhoWasInCommand.com

The chain of command section displays interactive charts. These show the links between all the units commanded by a person and all those superior to them, along with their commanders. The chart will display up to the highest-level unit in the unital structure, creating a "line of sight" from the current unit to the top.

The charts are drawn using parent relationships between units that are classified as **command** (rather than **informal** or administrative). You can learn more about this in the documentation for Unit: Related Unit Classification.

The charts are drawn at the last cited or end date of the parent relationship. This date is displayed at the bottom of the chart. Where a unit has different parents at different times, a chart is drawn for each relationship: swiping left or right, or using the arrows at each side, displays these.

### 2.27.6 Person record: Superiors

This section displays a table of commanders of units that were superior to any units commanded by this person, along with the duration of overlap in service that sources are able to evidence. As with all tables in person, unit and incident records, hovering over or tapping any value in the table will cause a little coloured circle to appear. Click or tap again on this to view the sources and confidence ratings we have assigned to that value.

The below fields are calculated from the date values in the above fields:

• *Start of overlap*: the earliest date that the present person and a commander of an immediately superior unit served at the same time.

### **V** Superiors

Commanders of units that were superior to any units commanded by this person

| Name                    | Rank          | Role      | Unit        | Start of<br>overlap | End of<br>overlap | Duration of<br>overlap |
|-------------------------|---------------|-----------|-------------|---------------------|-------------------|------------------------|
| Abdul Hafeez<br>Adewuyi | Major General | Commander | 82 Division | 13 October<br>2004  | Unknown           | Unknown                |
| Rafiu Adeshina          | Major General | Commander | 82 Division | 27 April 2004       | Unknown           | Unknown                |
| Abdul Hafeez<br>Adewuyi | Major General | Commander | 82 Division | 13 October<br>2004  | Unknown           | Unknown                |
| Rafiu Adeshina          | Major General | Commander | 82 Division | 27 April 2004       | Unknown           | Unknown                |

Fig. 15: Image showing the table of commanders of superior units that appears on a person record on WhoWasInCommand.com

- *End of overlap*: the last date that the present person and a command of an immediately superior unit served at the same time.
- Duration of overlap: the number of days the present person and an immediate superior served at the same time.

### 2.27.7 Person record: Subordinates

This section displays a table of commanders of units that were subordinate to any units commanded by this person. As with all tables in person, unit and incident records on WhoWasInCommand, hovering over or tapping any value in the table will cause a little coloured circle to appear. Click or tap again on this to view the sources and confidence ratings we have assigned to that value.

### Fields used in the person subordinates section

The following fields are calculated from date values in the above fields:

- *Start of overlap*: the earliest date that the present person and a commander of an immediately subordinate unit served at the same time.
- *End of overlap*: the last date that the present person and a command of an immediately subordinate unit served at the same time.
- Duration of overlap: the number of days the present person and an immediate superior served at the same time.

# 2.28 Incident Records on WhoWasInCommand

This page contains an overview of the data that visitors to WhoWasInCommand will find in an incident record.

This includes the different sections of the incident record, the data fields that are used to create it and links to more information about each field.

# Subordinates

Commanders of units that were subordinate to any units commanded by this person

| Name                   | Rank                  | Role      | Unit                     | Start of<br>overlap  | End of<br>overlap  | Duration of<br>overlap |
|------------------------|-----------------------|-----------|--------------------------|----------------------|--------------------|------------------------|
| Adeniyi Oyabade        | Major General         | Commander | 1 Mechanised<br>Division | 29 July 2015         | 6 August<br>2017   | 739 days               |
| Kasimu<br>Abdulkarim   | Major General         | Commander | 6 Division               | 11 September<br>2016 | 2 February<br>2017 | 144 days               |
| Ahmad Jibrin           | Major General         | Commander | 2 Mechanised<br>Division | 6 September<br>2013  | Unknown            | Unknown                |
| Chukwunedum<br>Abraham | Major General         | Commander | 2 Mechanised<br>Division | 26 July 2017         | Unknown            | Unknown                |
| Mohammed Sani<br>Ali   | Brigadier<br>General  | Commander | 3 Armoured<br>Division   | 26 January<br>2016   | Unknown            | Unknown                |
| Enobong Okon<br>Udoh   | Major General         | Commander | 6 Division               | 3 February<br>2017   | Unknown            | Unknown                |
| Tamunomeibi Dibi       | Major General         | Commander | 81 Division              | 30 April 2015        | Unknown            | Unknown                |
| Ebenezer Oyefolu       | Major General         | Commander | 81 Division              | 25 April 2017        | Unknown            | Unknown                |
| Oyefesobi              | Lieutenant<br>Colonel | Commander | 6 Battalion              | 17 October<br>2007   | Unknown            | Unknown                |
| Oyefesobi              | Lieutenant<br>Colonel | Commander | 6 Battalion              | 17 October<br>2007   | Unknown            | Unknown                |

Fig. 16: Image showing the table of subordinate personnel that appears on person records on WhoWasInCommand.com

### 2.28.1 Incident record: Title area

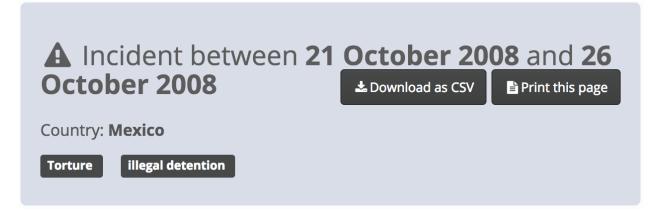

This section contains key information about the incident. It also contains links to download and print actions for the displayed record. Hover over any value in the title area to display a little coloured circle; clicking on this will display the sources and confidence rating for we have assigned to each value.

### 2.28.2 Incident record: Content sidebar

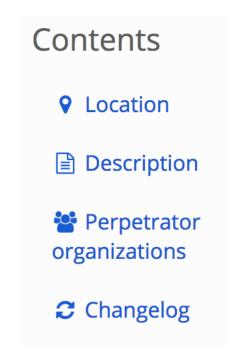

The content sidebar is a navigation aid. It provides quick links to different sections of the record. The items inside the content sidebar indicate what sort of data is available about this incident. For example if "Perpetrator units" is not listed in the content sidebar, then there are no data available about alleged perpetrators of the incident.

### 2.28.3 Incident record: Location

# **Q** Location

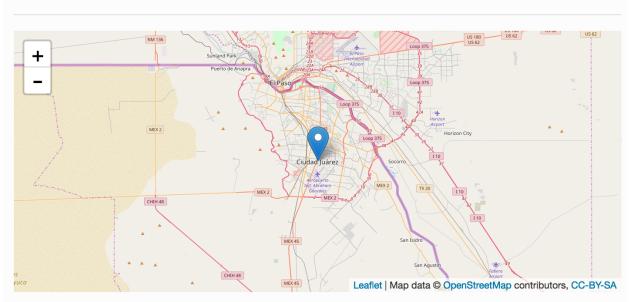

This incident took place in Mexico

This section contains an interactive map and some text that describe the location where sources indicate that an incident occured. Click on the pins placed in the map to display the name of a location. Grab the map to drag/pan it around. Swipe or use the + and – controls on the map to zoom in or zoom out. Hover over the text description of the location and a little coloured circle will appear. Click on this to view the sources and confidence rating we have assigned to that value.

### 2.28.4 Incident record: Description

# Description

According to Amnesty International: "On 21 October 2008, 31 year-old Saúl Becerra Reyes and five other men were arrested by soldiers in a car-wash near the home he shared with Brenda Patricia Balderas and their two children in Ciudad Juárez, Chihuahua state. After being tortured and held illegally for five days by the military at the barracks of 20th Motorized Cavalry Regiment, five of the detainees were transferred on 26 October to PGR detention and charged with drug and firearm offences."

### Show less

This section contains a direct quotation from the civil society, governmental or other source that describes the incident. As with all tables in person, unit and incident records on WhoWasInCommand, hovering over or tapping any value in the table will cause a little coloured circle to appear. Clicking or tapping again on this will show the sources and confidence ratings we have assigned to that value.

### 2.28.5 Incident record: Perpetrator units

| Name                                      | Aliases                                                                                                    | Classification      |
|-------------------------------------------|----------------------------------------------------------------------------------------------------|---------------------|
| 20 Regimiento de Caballería<br>Motorizado | 20 Batallón de Caballería Motorizado<br>20/o. R.C.M.<br>20/o. Regimiento de Caballería<br>Motorizado<br>20 Regimiento de Caballería Motorizada                                            | Militar<br>Ejército |
|                                           | Vigésimo Regimiento de Caballería<br>Motorizada<br>20° Regimiento de Caballería<br>Motorizado<br>Segundo Regimiento de Caballería<br>Motorizado<br>XX Regimiento de Caballería Motorizada |                     |
|                                           | 20/o. RGTO. CAB. MTZ.<br>20/o. RGTO. DE CAB. MOTORIZADO                                                                                                    |                     |

# Perpetrator organizations

This section contains a table listing the unit(s) that sources allege committed the human rights violation(s) described in the incident. As with all tables in person, unit and incident records on WhoWasInCommand, hovering over or tapping any value in the table will cause a little coloured circle to appear. Clicking or tapping again on this will show the sources and confidence ratings we have assigned to that value.

# 2.29 What data can I download from WhoWasInCommand?

**Note:** May 2022: The WhoWasInCommand.com download feature is experimental and subject to change. Currently, the downloads do not reflect improvements in how the Security Force Monitor data model deals with Locations.

### 2.29.1 Data for download

Any data published on WhoWasInCommand can be downloaded as a set of Comma Separated Values (.csv) files. These can be easily loaded into a spreadsheet or database tool for analysis. To use WhoWasInCommand's data download feature visit the following link:

### https://whowasincommand.com/en/download

The Security Force Monitor data model is a directed graph containing attriutes about units, persons, locations as they change across time. This is quite complicated and does not easily translate into a single file that is straightforward to understand and use without guidance. To get around this and provide a way to provide raw data directly to users, we offer seven different reports drawn from the data on a specific country:

- **Basic**: a list of all the units in that country.
- Parentage: units organized into a hierarchy.
- Memberships: units that are part of operations that may fall outside the regular chain of command.
- Areas of operation: geographical distribution of units' operational areas.
- Sites: specific locations.
- **Personnel**: list of command personnel.
- Sources: sources used to evidence the data.

A full description of each downloadable slice of data is available in the sections below. It is important to note that none of the download contain the field-level sourcing that is a key part of Security Force Monitor's work (see the Research Handbook section on Data integrity measures for more information). The reason for this is technical (discussed here) on the code repository for the software that powers WhoWasInCommand.

### 2.29.2 How to download

Visit the download page: https://whowasincommand.com/en/download

The interface looks like this:

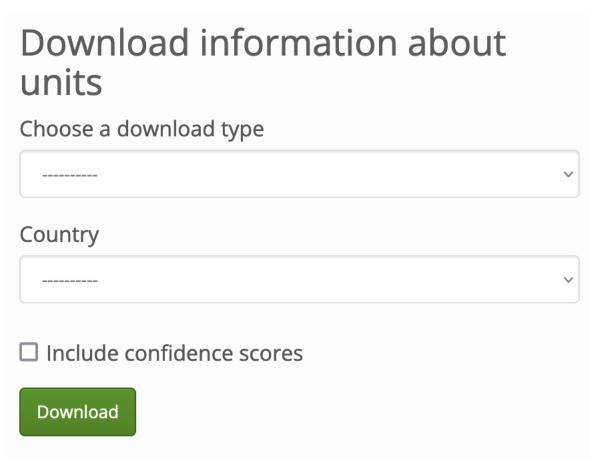

Use the dropdown menu to select the report that you want to download:

Then, use the next dropdown menu to choose the country about which you want to download data:

# Download information about units

# Choose a download type

| √                  |             |  |  |
|--------------------|-------------|--|--|
| Basic              |             |  |  |
| Parentage          |             |  |  |
| Memberships        | Memberships |  |  |
| Areas of operation |             |  |  |
| Sites              |             |  |  |
| Personnel          |             |  |  |
| Sources            |             |  |  |
|                    |             |  |  |
| Download           |             |  |  |

# Download information about units

# Choose a download type

Basic

Country

Mali

Include confidence scores

Download

 $\sim$ 

 $\sim$ 

Optionally, tick the checkbox to include Confidence Scores in the downloaded report. Read the page on Confidence scores for more information about this data integrity measure. As mentioned above, downloads do not currently include field-level sourcing.

Finally, click "Download" and a file containing the report will be downloaded to your computer. To help you identify the report, its filename is created using this simple template: [report\_type]\_[country]\_[YYYY-MM-DD].csv"

### 2.29.3 Contents of each download

In this section we outline the seven different slices of data that users can download from WhoWasInCommand.com.

### **Download: Basic**

### Description

The "Basic" download contains a list of distinct units in the dataset, along with force branch, aliases, earliest and latest observation dates for each unit.

### Fields

- unit:id:admin
- unit:name
- unit:country
- unit:classification
- unit:other\_names
- unit:first\_cited\_date
- unit:last\_cited\_date
- unit:first\_cited\_date\_start
- unit:last\_cited\_date\_open

### **Download: Parentage**

#### Description

The "Parentage" download contains data that describes how units fit into the organizational structure of the security and defence forces of the specified country. Each row contains a child-parent (unit:name - unit:related\_unit) relationship inside the orgaizational hierarchy. Each row also contains data on the timescale for each relationship. You can find more information about how relationships between units work in the Unit: Related Unit section of this handbook.

- unit:id:admin
- unit:name
- unit:country
- unit:classification
- unit:other\_names
- unit:first\_cited\_date

- unit:last\_cited\_date
- unit:first\_cited\_date\_start
- unit:last\_cited\_date\_open
- unit:related\_unit
- unit:related\_unit:name
- unit:related\_unit:country
- unit:related\_unit\_class
- unit:related\_unit\_first\_cited\_date
- unit:related\_unit\_first\_cited\_date\_start
- unit:related\_unit\_last\_cited\_date
- unit:related\_unit\_open

### **Download: Memberships**

### Description

The "Memberships" download contains data showing that the unit has been attached to internal/national joint operations, international peacekeeping operations, or other multi-unit efforts. These operational unit groupings exist in parallel to units' positionings in the regular organizational structure as described in the "Parentage" download. You can find more information about how memberships work in the Unit: Related Unit section of this handbook.

- unit:id:admin
- unit:name
- unit:country
- unit:classification
- unit:other\_names
- unit:first\_cited\_date
- unit:last\_cited\_date
- unit:first\_cited\_date\_start
- unit:last\_cited\_date\_open
- unit:membership\_id
- unit:related\_unit
- unit:member\_country
- unit:member\_classification
- unit:related\_unit\_first\_cited\_date
- unit:related\_unit\_first\_cited\_date\_start
- unit:related\_unit\_last\_cited\_date
- unit:related\_unit\_open

### **Download: Areas of operation**

### Description

The "Areas of operation" download describes the geographical areas that units have either been assigned to or in which they have been observed operating within. The Research Handbook sections Unit: Location Type, Unit: Location and *Locations* describe the concept of an area of operation in more detail.

### Fields

- unit:id:admin
- unit:name
- unit:country
- unit:classification
- unit:other\_names
- unit:first\_cited\_date
- unit:last\_cited\_date
- unit:first\_cited\_date\_start
- unit:last\_cited\_date\_open
- unit:area\_ops\_id
- unit:area\_ops\_name
- unit:area\_ops\_country
- unit:area\_ops\_feature\_type
- unit:area\_ops\_admin\_level
- unit:area\_ops\_admin\_level\_1\_id
- unit:area\_ops\_admin\_level\_1\_name
- unit:area\_ops\_admin\_level\_2\_id
- unit:area\_ops\_admin\_level\_2\_name

### **Download: Sites**

### Description

The "Sites" download describes the specific locations at which specific units have been observed. This download covers locations like infrastructure (such as police stations, barracks, airfields) and specific settlements. The Research Handbook sections Unit: Location Type, Unit: Location and *Locations* describe the concept of site in more detail.

- unit:id:admin
- unit:name
- unit:country
- unit:classification
- unit:other\_names
- unit:first\_cited\_date

- unit:last\_cited\_date
- unit:first\_cited\_date\_start
- unit:last\_cited\_date\_open
- unit:site\_exact\_location\_id\_latitude
- unit:site\_exact\_location\_name\_longitude
- unit:site\_country
- unit:site\_feature\_type
- unit:site\_admin\_level
- unit:site\_nearest\_settlement\_id
- unit:site\_nearest\_settlement\_name
- unit:site\_first\_admin\_area\_id
- unit:site\_first\_admin\_area\_name

### **Download: Personnel**

### Description

The "Personnel" download provides data on people holding command positions in specific units. The download is organized by the unit to which a person was posted. It contains data on the person's posting (such as their role, rank, and title) in addition to any further biographical information (social media accounts, imagery of them, and so on). More information about how Security Force Monitor records data about persons is in the Research Handbook sections on Persons and Persons Extra.

- unit:id:admin
- unit:name
- unit:country
- unit:classification
- unit:other\_names
- unit:first\_cited\_date
- unit:last\_cited\_date
- unit:first\_cited\_date\_start
- unit:last\_cited\_date\_open
- person:admin:id
- person:name
- person:other\_names
- person:country
- person\_extra:date\_of\_birth
- person\_extra:deceased\_date
- person\_extra:deceased

- person\_extra:account\_type
- person\_extra:account\_id
- person\_extra:external\_link\_description
- person\_extra:media\_desc
- person\_extra:notes:admin
- person:posting\_role
- person:posting\_rank
- person:posting\_title
- person:posting\_first\_cited\_date
- person:posting\_first\_cited\_date:year
- person:posting\_first\_cited\_date:month
- person:posting\_first\_cited\_date:day
- person:posting\_first\_cited\_date\_start
- person:posting\_first\_cited\_date\_start\_context
- person:posting\_last\_cited\_date
- person:posting\_last\_cited\_date:year
- person:posting\_last\_cited\_date:month
- person:posting\_last\_cited\_date:day
- person:posting\_last\_cited\_date\_end
- person:posting\_last\_cited\_date\_end\_context

### **Download: Sources**

#### Description

The "Sources" download contains a list of all the sources used to evidence data on WhoWasInCommand. Unlike the other downloads, the content of the "Sources" download is not limited to a specific country: it's everything referenced anywhere in WhoWasInCommand. To learn more about how Security Force Monitor uses sources, visit the sections of the Research Handbook about Data integrity measures and Sources.

- source:id:admin
- source:title
- source:type
- source:author
- source:publication\_name
- source:publication\_country
- source:published\_timestamp
- source:created\_timestamp
- source:uploaded\_timestamp

- source:url
- source:access\_point\_id
- source:access\_point\_type
- source:access\_point\_trigger
- source:accessed\_timestamp
- source:archive\_url

### CHAPTER

# THREE

# CONTRIBUTORS

Tony Wilson, Tom Longley, Michel Manzur and Niko Para from Security Force Monitor are the authors of this Research Handbook.

Security Force Monitor has partnered with DataMade to create WhoWasInCommand.com. DataMade has operationalized and refined Security Force Monitor's data structure, worked with us to create a powerful open source platform to put the data online, and made a significant contribution to the concept and design of WhoWasInCommand.com.

James McKinney - at the time with OpenNorth - was a major contributor to the development of Monitor's data model, adapting Popolo (an international open government data standard) and developing the specifications for the Monitor's research tool.

### CHAPTER

# FOUR

# **COPYRIGHT AND LICENSE**

The Security Force Monitor Research Handbook is licensed under a Creative Commons Attribution 4.0 International License. You are free to copy, share and adapt all or any part of this handbook, but you must give appropriate credit to Security Force Monitor.

Fig. 1: License: CC BY 4.0